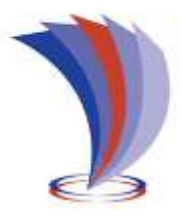

# **UNIVERSIDAD TECNOLÓGICA INDOAMÉRICA**

# **FACULTAD DE INGENIERÍA Y TECNOLOGÍAS DE LA INFORMACIÓN Y LA COMUNICACIÓN**

**CARRERA DE INGENIERÍA INDUSTRIAL**

### **TEMA:**

**CONSTRUCCIÓN DE UNA MÁQUINA BAROLADORA HIDRÁULICA SEMIAUTOMÁTICA PARA TUBOS Y PERFILES CON CAPACIDAD DE ROLADO DE 3 PULGADAS EN DIÁMETRO Y TRES MILÍMETROS EN ESPESOR PARA INCREMENTAR LA PRODUCTIVIDAD DE LA EMPRESA METAL PLAST.**

Trabajo de Titulación bajo la modalidad Propuesta Metodológica, previo a la obtención del Título de Ingeniero Industrial.

**Autor(a)**

López Carrillo Jéfferson Richard

**Tutor(a)**  Ing. Cruz Villacís Juan Serafín.Mg.

AMBATO – ECUADOR

2019

## **AUTORIZACIÓN POR PARTE DEL AUTOR PARA LA CONSULTA, REPRODUCCIÓN PARCIAL O TOTAL, Y PUBLICACIÓN ELECTRÓNICA DEL TRABAJO DE TÍTULACIÓN**

Yo, López Carrillo Jéfferson Richard, declaro ser autor del Trabajo de Titulación con el nombre "CONSTRUCCIÓN DE UNA MÁQUINA BAROLADORA HIDRÁULICA SEMIAUTOMÁTICA PARA TUBOS Y PERFILES CON CAPACIDAD DE ROLADO DE 3 PULGADAS EN DIÁMETRO Y TRES MILÍMETROS EN ESPESOR PARA INCREMENTAR LA PRODUCTIVIDAD DE LA EMPRESA METAL PLAST", como requisito para optar al grado de Ingeniero Industrial y autorizo al Sistema de Bibliotecas de la Universidad Tecnológica Indoamérica, para que con fines netamente académicos divulgue esta obra a través del Repositorio Digital Institucional (RDI-UTI).

Los usuarios del RDI-UTI podrán consultar el contenido de este trabajo en las redes de información del país y del exterior, con las cuales la Universidad tenga convenios. La Universidad Tecnológica Indoamérica no se hace responsable por el plagio o copia del contenido parcial o total de este trabajo.

Del mismo modo, acepto que los Derechos de Autor, Morales y Patrimoniales, sobre esta obra, serán compartidos entre mi persona y la Universidad Tecnológica Indoamérica, y que no tramitaré la publicación de esta obra en ningún otro medio, sin autorización expresa de la misma. En caso de que exista el potencial de generación de beneficios económicos o patentes, producto de este trabajo, acepto que se deberán firmar convenios específicos adicionales, donde se acuerden los términos de adjudicación de dichos beneficios.

Para constancia de esta autorización, en la ciudad de Ambato a los 29 días del mes de abril del 2019, firmo conforme:

Autor: López Carrillo Jéfferson Richard Firma: Número de Cédula: 0503268146 Dirección: Cotopaxi, Latacunga. Correo Electrónico: jeffersonlopez966@gmail.com Teléfono: 032(719-837)

### **APROBACIÓN DEL TUTOR**

En mi calidad de Tutor del Trabajo de Titulación "CONSTRUCCIÓN DE UNA MÁQUINA BAROLADORA HIDRÁULICA SEMIAUTOMÁTICA PARA TUBOS Y PERFILES CON CAPACIDAD DE ROLADO DE 3 PULGADAS EN DIÁMETRO Y TRES MILÍMETROS EN ESPESOR PARA INCREMENTAR LA PRODUCTIVIDAD DE LA EMPRESA METAL PLAST", presentado por López Carrillo Jéfferson Richard, para optar por el Título de Ingeniero Industrial.

#### **CERTIFICO**

Que dicho trabajo de investigación ha sido revisado en todas sus partes y considero que reúne los requisitos y méritos suficientes para ser sometido a la presentación pública y evaluación por parte del Tribunal Examinador que se designe.

Ambato, 23 de enero del 2019

………………………………

Ing. Cruz Villacís Juan Serafín; Mg.

### **DECLARACIÓN DE AUTENTICIDAD**

Quien suscribe, declaro que los contenidos y los resultados obtenidos en el presente trabajo de investigación, como requerimiento previo para la obtención del Título de Ingeniero Industrial, son absolutamente originales, auténticos y personales y de exclusiva responsabilidad legal y académica del autor

Ambato, 29 de abril del 2019

……………………………… López Carrillo Jefferson Richard 0503268146

### **APROBACIÓN TRIBUNAL**

El trabajo de Titulación, ha sido revisado, aprobado y autorizada su impresión y empastado, sobre el Tema**:** CONSTRUCCIÓN DE UNA MÁQUINA BAROLADORA HIDRÁULICA SEMIAUTOMÁTICA PARA TUBOS Y PERFILES CON CAPACIDAD DE ROLADO DE 3 PULGADAS EN DIÁMETRO Y TRES MILÍMETROS EN ESPESOR PARA INCREMENTAR LA PRODUCTIVIDAD DE LA EMPRESA METAL PLAST, previo a la obtención del Título de Ingeniero Industrial , reúne los requisitos de fondo y forma para que el estudiante pueda presentarse a la sustentación del trabajo de titulación.

Ambato, 29 de abril del 2019

**……………………………………………..**

Ing. Segundo Pedro Muzo Villasis.Mg. PRESIDENTE DEL TRIBUNAL

**…………………………………………….** Ing.Cumbajin Alférez Myrian Emperatriz.Mg VOCAL

**…………………………………………….** Ing. José Luis Varela Aldas. Mg. **VOCAL** 

#### **DEDICATORIA**

Primero agradezco a Dios por tener salud y vida (Dios) por darme la oportunidad de vivir y por estar conmigo en cada paso que doy, por darme la fortaleza y valor en cada decisión acertada o equivocada que mi corazón ha tomado, siempre guiando mi camino para poder alcanzar mis metas a mis padres y mi esposa junto con mi hijo por ser ese motor diario que me impulsa a alcanzar mis objetivos, y aquellas personas que de una o otra manera siempre han estado a hi para transitar conmigo este camino lleno de retos, vivencias, historias durante y después de cada paso, para poder ver cumplido este objetivo y gracias a la vida que me ha dado tanto y tanto…

*Richard* 

#### **AGRADECIMIENTO**

A la empresa METAL PLAST por su colaboración en la apertura de sus instalaciones para poder aplicar mis Conocimientos, a la Facultad de Ingeniería Industrial de la Universidad Tecnológica Indoamérica y a su personal docente por compartir su Conocimientos y valores a diario y aquellas personas que contribuyeron en la presente investigación

## **ÍNDICE DE CONTENIDOS**

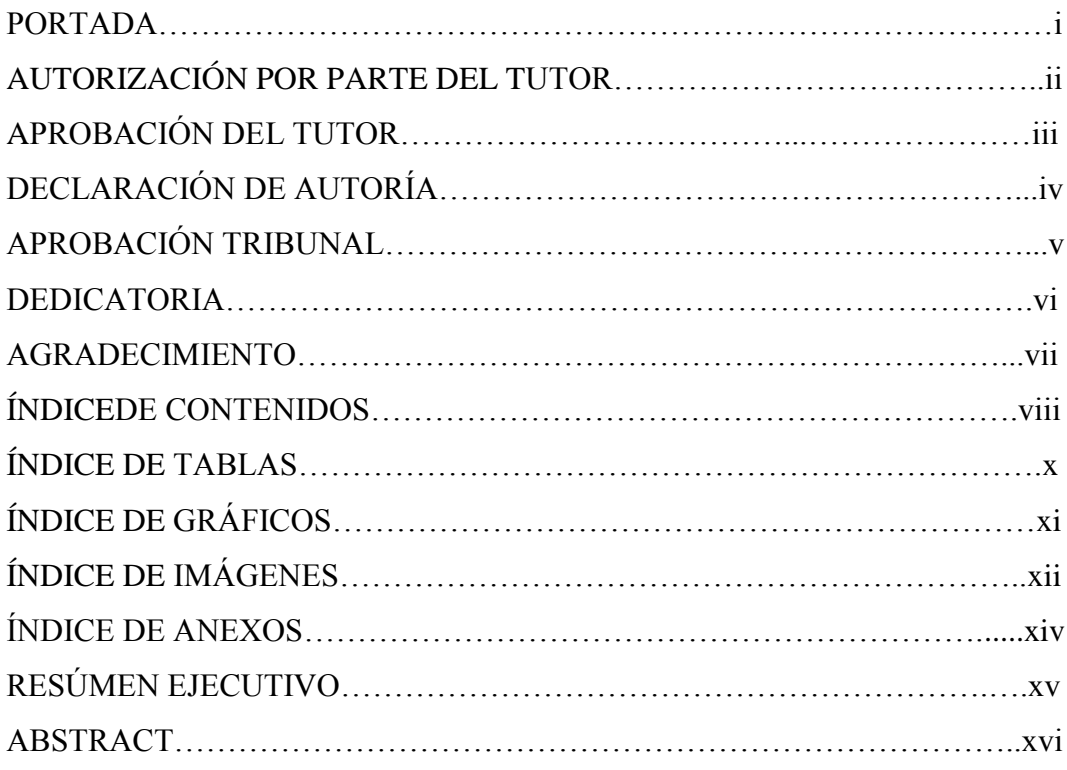

## **CAPÍTULO I**

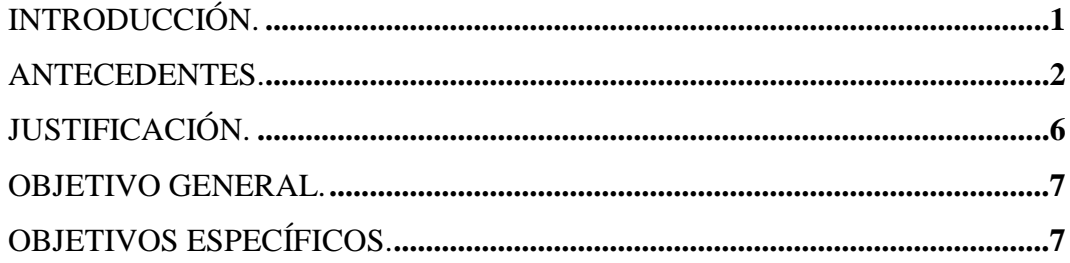

## **CAPÍTULO II**

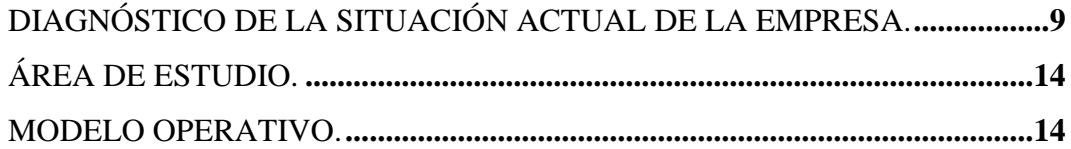

## **CAPÍTULO III**

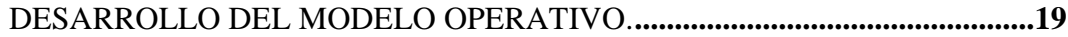

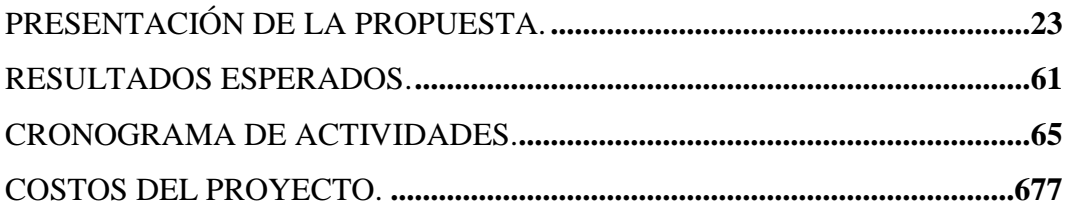

## **CAPÍTULO IV**

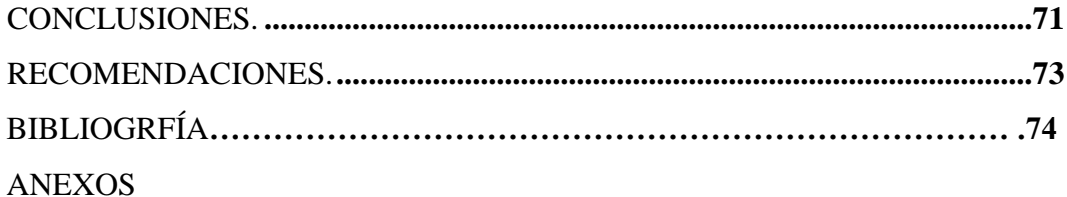

### **ÍNDICE DE TABLAS**

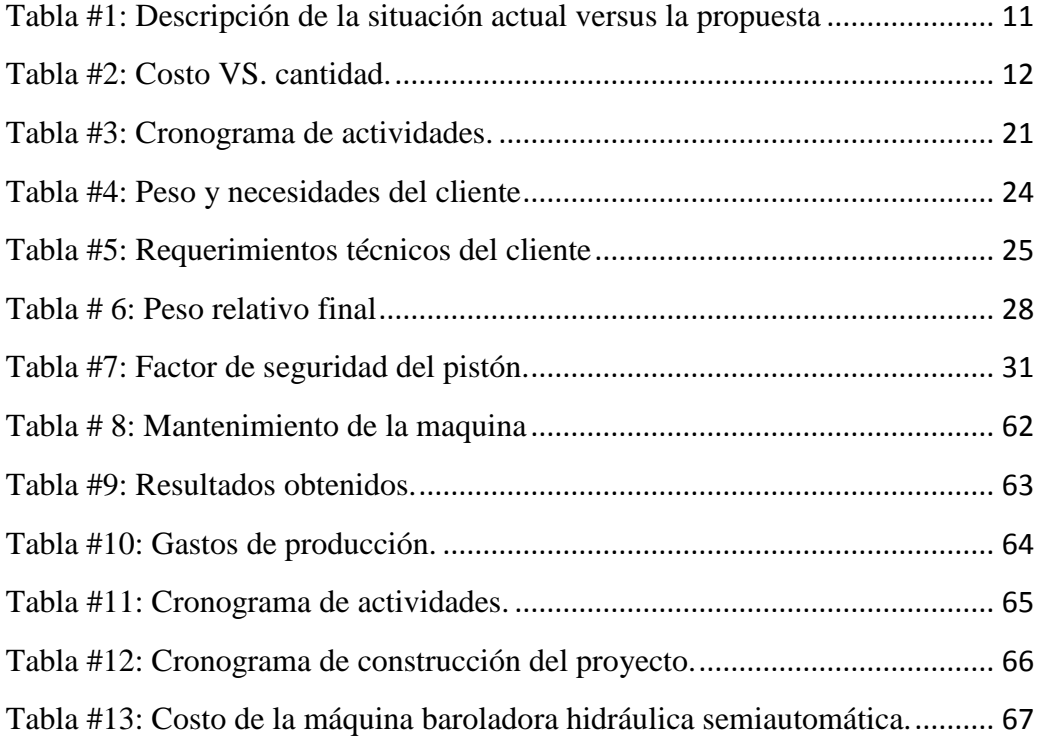

## **ÍNDICE DE GRÁFICOS**

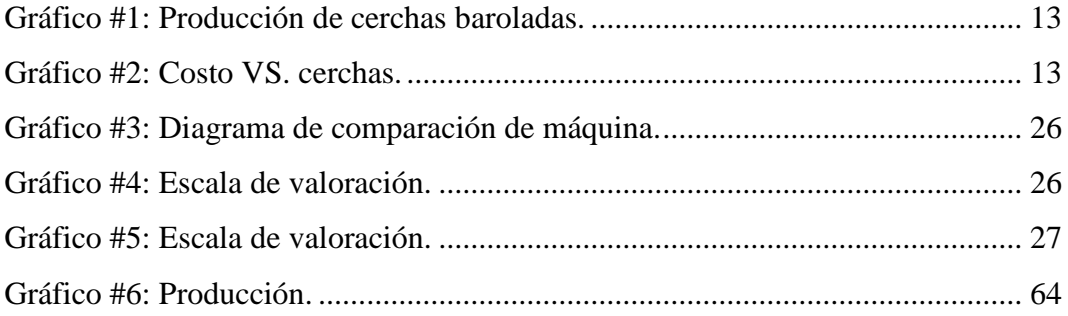

## **ÍNDICE DE IMÁGENES**

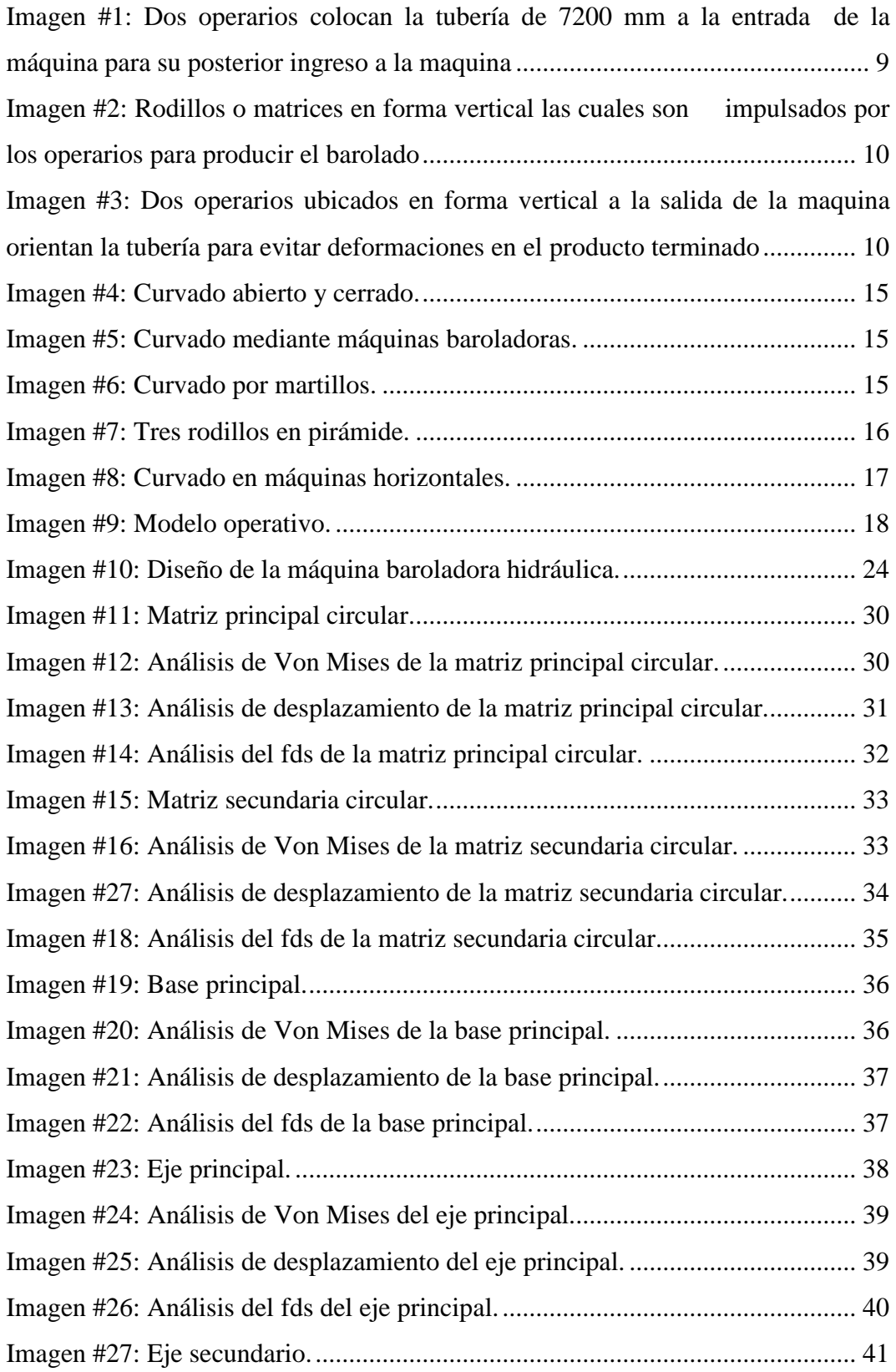

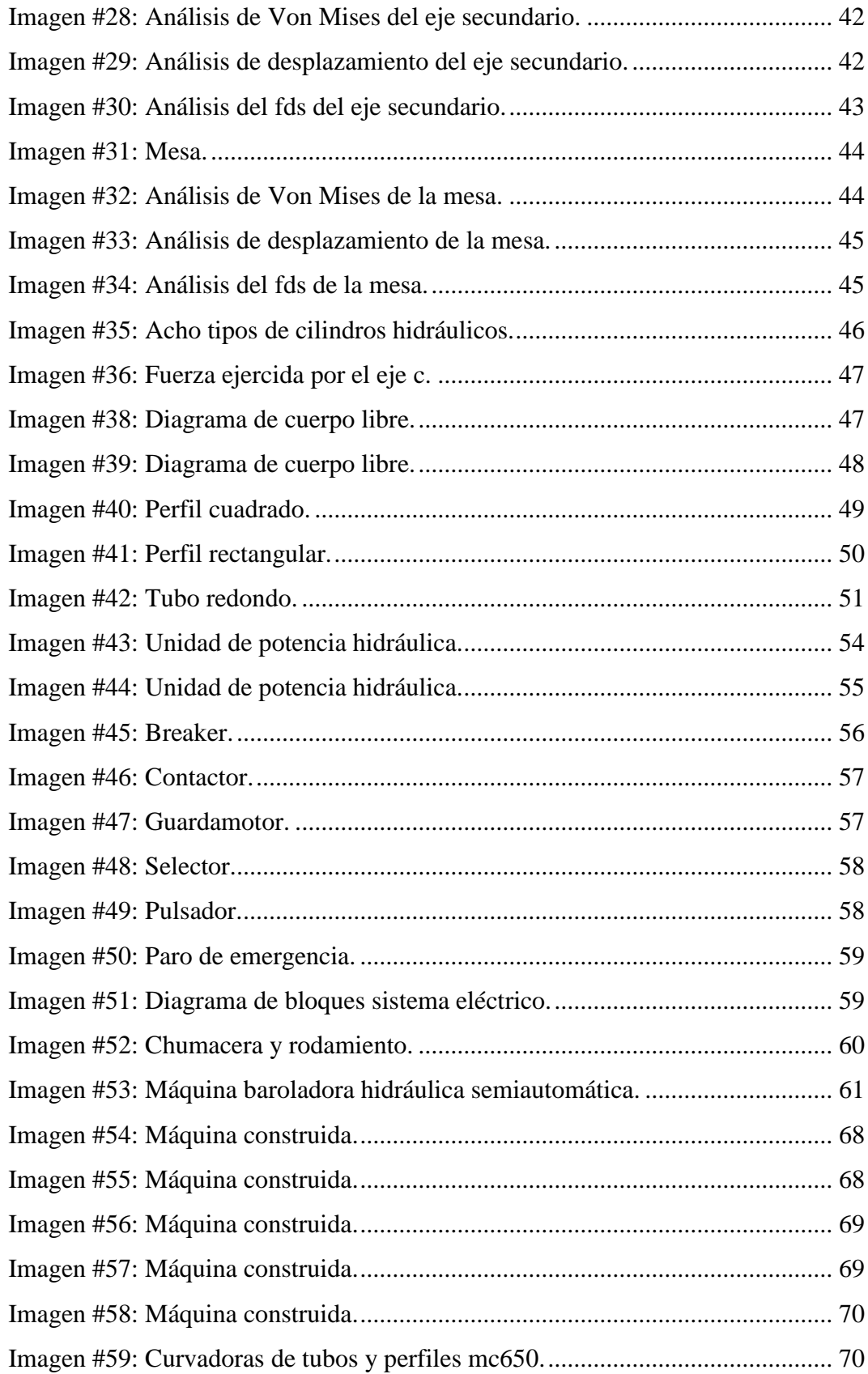

### **ÍNDICE DE ANEXOS**

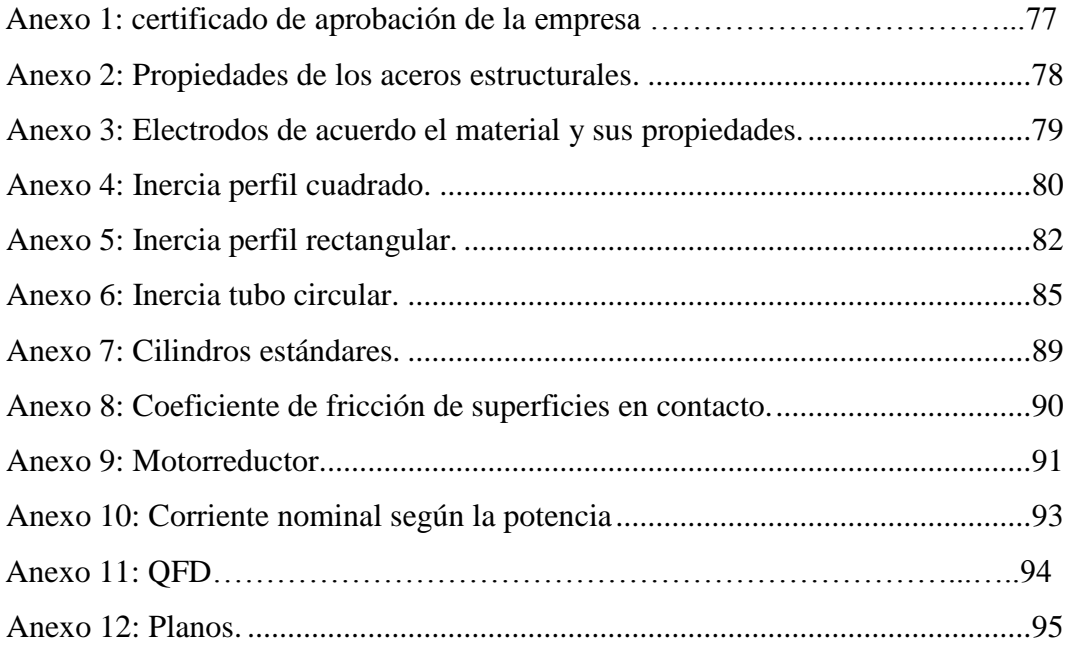

## **UNIVERSIDAD TECNOLÓGICA INDOAMÉRICA FACULTAD DE INGENIERÍA Y TECNOLOGÍAS DE LA INFORMACIÓN Y LA COMUNICACIÓN CARRERA DE INGENIERÍA INDUSTRIAL**

**TEMA:** "CONSTRUCCIÓN DE UNA MÁQUINA BAROLADORA HIDRÁULICA SEMIAUTOMÁTICA PARA TUBOS Y PERFILES CON CAPACIDAD DE ROLADO DE 3 PULGADAS EN DIÁMETRO Y TRES MILÍMETROS EN ESPESOR PARA INCREMENTAR LA PRODUCTIVIDAD DE LA EMPRESA METAL PLAST"

> **AUTOR:** López Carrillo Jéfferson Richard  **TUTOR:** Ing. Cruz Villacís Juan Serafín; Mg.

#### **RESUMEN EJECUTIVO**

El objetivo principal del presente proyecto es construir una máquina baroladora de perfiles de tres pulgadas en diámetro y tres milímetros de espesor con componentes hidráulicos y semiautomática. El problema principal se da por el costo extra que tiene el barolado con algún proveedor externo lo que produce un incremento de costo y tiempo en la producción de serchas metálicas elaborado por la empresa. La metodología utilizada para el desarrollo del presente proyecto es bibliográfica e investigativo debido a que se realizó investigaciones en ensayos, tesis, artículos científicos, libros, entre otros, y de campo, ya que la investigación realizada se plasmó en la construcción de la máquina. El resultado del proyecto se ve reflejado en la reducción de operarios 50%, de costo de producción a un 60%, tiempo de producción de 60%, e incremento de la demanda en un 35% en la empresa METAL PLAST. Concluimos que con la implementación de la máquina baroladora, la empresa METAL PLAST logra obtener perfiles y tubos barolados automáticamente y de alta calidad. Se recomienda no barolar perfiles que sobrepasen en diámetro tres pulgadas y en espesor tres milímetros, ya que ocasionaría una deformación en los rodillos, así como una sobrecarga en el sistema eléctrico.

**DESCRIPTORES**: Diseño, Construcción, Baroladora, Eléctrica, Hidráulica,

Mecánica,

## **UNIVERSIDAD TECNOLÓGICA INDOAMÉRICA FACULTAD DE INGENIERÍA Y TECNOLOGÍAS DE LA INFORMACIÓN Y COMUNICACIÓN CARRERA DE INGENIERÍA INDUSTRIAL**

**THEME:** "A SEMIAUTOMATIC BENDING ROLLER MACHINE BUILDINE FOR PIPES AND METAL PROFILES WITH A BENDING CAPACITY OF THREE INCHES IN DIAMETER AND THREE MILLIMETERS IN THICKNESS TO INCREASE THE PRODUCTIVITY AT THE "METAL PLAS" FACTORY"

> **AUTHOR:** López Carrillo Jéfferso Richard  **TUTOR:** Ing. Cruz Villacís Juan Serafín; Mg.

#### **ABSTRACT**

The main objective of this research project is to beild a hydraulics machine that bends metal profiles of three inches of diameter and three millimeters of thickness hydraulic and semiautomatic The principal problem arises because of the extra expenses that the bending process produces when obtaining it from an external supplier, which produces an increase in cost and time in the metal structures prepared by the factory. The methodology used to develop this research project is bibliographic and investigative since some researches in papers, researd, scientific articles, and books were carried out. It was also field research since the investigations were applied in the machine construction. The project´s results can be reflected in the reduction of employees in a 50%, productions cost in a 60%, time production in a 60%, and an increase in demand in a 35% in the "METAL PLAST" factory. By implementing the machinery, the METAL PLAST Factory. manages to obtain high-quality the workers reduce expenses and waitins periods Its recomended no to bent metal profiles and pipes which exceed three inches in diameter and three millimeters in thickness, since it will produce a deformation in the rolls as well as an overload in the electric system.

**KEYWORDS**: bending roller machine, design, electrical, hydraulics, mechanics

### **CAPÍTULO I**

#### <span id="page-16-0"></span>**INTRODUCCIÓN.**

A nivel mundial, la construcción de mega estructuras está en auge con el objetivo de brindar un mejor estilo de vida a los habitantes, es por ello que los perfiles, tubos, chapas utilizadas en este tipo de infraestructuras ya no solo son rectos, ahora también son curvos, cónicos, oblicuos, brindando una mejor seguridad y estética; es por ello que la implementación de las baloradoras se han convertido en máquinas indispensables para la fabricación de este tipo de perfiles, tubos, chapas, acortando el tiempo de construcción. (López, 2018)

En el Ecuador, hay sectores industriales y manufactureros que se dedican a la construcción y fabricación de galpones, invernaderos, estructuras metálicas en donde todavía utilizan maquinaria manual que provoca que los procesos de producción sean más lentos y menos eficientes, debido a que no cumplen con normas de calidad, tiene un alto margen de error al realizar el trabajo, se requiere operarios para el manejo de las mismas, no tienen precisión ni exactitud del producto, lo que lleva a un desperdicio de tiempo y material y por ende de dinero, por lo que las empresas han visto la necesidad de adquirir máquinas baloradoras más sofisticada que permita resolver estos problemas . (López, 2018)

La provincia de Cotopaxi es la principal exportadora de flores a nivel nacional, para mantener su producción abundante y de calidad requiere de la construcción de invernaderos, los cuales están fabricados de serchas de tubo y una cubierta de plástico sellado herméticamente, la empresa METAL PLAST presta el servicio de construcción y mantenimiento de los mismos, obligando a la empresa a adquirir gran cantidad de tubos rolados a empresas proveedoras del producto a precios muy elevados o contratando proveedores que ofrezcan el servicio de barolado,

por lo que la empresa busca implementar una máquina baloradora semiautomática de tubos, que ayuda a disminuir costos de producción, pérdidas de tiempo, desgaste físico de los operarios, cubriendo toda la demanda de construcción de invernaderos alineándose a normas nacionales e internacionales. (López, 2018)

#### <span id="page-17-0"></span>**ANTECEDENTES.**

Duque, A. y Mena, A., (2009), realizan el proyecto denominado "DISEÑO Y CONSTRUCCIÓN DE UNA MÁQUINA HIDRÁULICA DOBLADORA DE TUBERÍA REDONDA", cuyas características son las que puede realizar doblez entre  $0^0$  y 180<sup>0</sup> en un mismo tubo en distintas direcciones, disminuyendo las cantidades de empates en una misma estructura. Los materiales mecánicos, hidráulicos y eléctricos utilizados en la máquina son fácilmente encontrados en el mercado, teniendo facilidad en su construcción. La fuerza producida por el sistema hidráulico, con un motor eléctrico de 1HP y con las dimensiones de los cilindros utilizados, genera la fuerza suficiente para el doblado de la tubería seleccionado. Además, en las pruebas realizadas se observa que el sistema fue exigido en un tan sólo en 25% de su capacidad máxima; lo que permite que, en una posible adaptación, el sistema hidráulico genere la potencia requerida (ARIAS, DUQUE, 2009). Además concluye lo siguiente:

- Con el diseño realizado para la máquina dobladora de tubería redonda, las curvas fabricadas cumplen con las expectativas iniciales, dado que con este mecanismo se pueden realizar varias curvas, de 0º a 180º, en un mismo tubo en diferentes direcciones, disminuyendo la cantidad de empates en la fabricación de una estructura deseada
- El sistema eléctrico, el sistema hidráulico y la tornillería de la máquina dobladora están compuestos totalmente por partes comerciales, permitiendo que en posibles fallas o mantenimientos de la máquina se puedan realizar cambios de repuestos de una manera ágil, aumentando la mantenibilidad de la misma.
- Los pasadores y ejes de la máquina fueron diseñados y mecanizados en materiales y dimensiones de fácil consecución en el mercado, por si se

necesitara el reemplazo de alguno de éstos durante la vida útil de la dobladora.

 Las curvas fabricadas en la máquina dobladora de tubería tienen una buena calidad, no presentan arrugas, grietas ni achataduras significativas; por lo cual satisfacen las necesidades para sus principales usos como estructuras de techo, escaleras, pasamanos, muebles entre otras aplicaciones.

Taranuel, J., (2011), autor del tema "MÁQUINA DOBLADORA DE TUBO REDONDO DE ACERO CON COSTURA DE HASTA 19 mm DE DIÁMETRO Y 1.5 mm DE GROSOR CONTROLADA POR UN MICROCONTROLADOR", propone un diseño de una máquina automática dobladora para tubo redondo controlada mediante un microcontrolador, cuyas características mecánicas soportan la carga máxima reduciendo el esfuerzo y la fatiga, con un factor de seguridad de 2. La dobladora está diseñada para doblar tubos de 19mm de diámetro y 1.5mm de grosor, de una manera automática se registra el número de dobleces y se controla el ángulo de doblez con un máximo de 180<sup>0</sup> (TARAMUEL TATÉS, 2011). Además concluye lo siguiente:

- En el diseño de la dobladora de tubo, tiene un factor de seguridad de dos, de esta forma las partes de la dobladora son sometidas a un esfuerzo equivalente a la mitad del que están diseñadas, con esta característica se reduce el desgaste por fatiga de materia.
- El motor y los componentes está diseñado de tal forma que a futuro puedan utilizarse para doblar tubos de mayor diámetro, pueden doblar tubos de hasta 3,81cm de diámetro y 1,5 mm de espesor. Además se puede considerar para doblar tubos de aleaciones especiales, o a su vez tubos sin costura.
- La máquina dobladora soporta cargas axiales y radiales a la vez por este motivo en el diseño se usa un rodamiento de dos hileras de bolas con contacto angular para el engrane; debido a que no se realizan giros a altas velocidades este tipo de rodamientos tienen tiempos de vida bastante extensos, en este caso es de un promedio de diez años.

 En el circuito de control se utilizó para la activación del circuito de potencia relés de estado sólido, de esta manera si existe una sobre carga en el circuito de potencia no afecta al circuito de control porque los relés de estado sólido usan para este caso opto triacs independizando los dos circuitos.

Laura, M. y Yunganina, D., (2013), ejecutan el proyecto "DISEÑO E IMPLEMENTACIÓN DE UN SISTEMA ASISTIDO POR PLC PARA LA AUTOMATIZACIÓN DE UNA DOBLADORA DE TUBOS Y SUPERVISADO POR UN SISTEMA SCADA", en donde desarrollan el diseño de una dobladora de tubos automatizada, la misma que está diseñada mecánicamente de tal forma que soporta mayores cargas que las especificadas, de esta manera se logra reducir el esfuerzo y bajar considerablemente la fatiga. El circuito de control permite realizar los trabajos de forma automática, usando en este caso un LOGO PLC SIEMENS 230RC, controla los sensores y actuadores de forma automática mediante la programación escalera. El diseño usa compensaciones mecánicas para el aumento del torque usando un sistema de poleas y engranajes, usando partes electrónicas existentes en el mercado, es notable que su costo es menor al que existe comercialmente. La máquina es capaz de doblar tubos de hasta 19 mm de diámetro y 1,5 mm de espesor, con opción a aumentar su capacidad con tubos de mayor diámetro (LAURA, MAMANI, 2013). Donde concluye lo siguiente:

- Realizado la investigación se puede determinar que se cumplió con el objetivo principal de esta tesis, esto es el diseño e implementación un sistema asistido por PLC para la automatización de una dobladora de tubos y supervisado por un sistema SCADA.
- Se automatizó el proceso de curvado de tubería, rediseñando varios sistemas de máquina con la ayuda del software SolidWorks 2013, certificando que la misma cumple en forma segura con las exigencias que demanda del mercado.
- Se logró controlar la seguridad operativa de la máquina mediante sensores que minimizan el riesgo de un posible incidente durante la operación de curvado.

Levi, B. y Rojas F., (2014), con su tema "DISEÑO Y CONSTRUCCIÓN DE UNA MÁQUINA DOBLADORA SEMIAUTOMÁTICA DE TUBOS CUADRADOS DE 50X50X2MM UTILIZADOS COMO CERCHAS DE LAS ESTRUCTURAS DE CARROCERÍAS DE BUSES", elaboran dicha máquina para la empresa Carrocerías Altamirano de Ambato, obteniendo como producto una dobladora con un sistema hidráulico bajo parámetros de diseño mecánico y eléctrico; utilizan una metodología de PahlBeitz para dimensionar, obtener el modelo matemático y elementos finitos para determinar los componentes. Con esto se mejora la producción en la empresa optimizando los recursos y el tiempo (BONILLA, PANIMBOZA, 2014). Adicionalmente concluye lo siguiente:

- Se estudiaron las técnicas de doblado, los tipos de dobladoras y determinamos que la mejor opción es la construcción de una dobladora por compresión y la fuerza de doblez utilizada es la hidráulica.
- Se describieron las funciones de los elementos que componen la dobladora para conocer sus bondades.
- Se elaboró el manual de operaciones y mantenimiento preventivo con el afán de llegar a cumplir con la vida útil estimada de la dobladora.

Pallo, J., (2017), hace un diseño con el tema "DISEÑO Y CONSTRUCCIÓN DE UNA MÁQUINA BAROLADORA DE PERFILES TIPO OMEGA DE 4´´ DE ESPALDA, 2´´ DE ALTO Y ¼´´ DE ESPESOR PARA LA FABRICACIÓN DE TANQUES DE ACERO INOXIDABLE EN LA EMPRESA INOX - TEC", para iniciar el diseño mecánico primero se realiza una búsqueda detallada y exhaustiva de información acerca del proceso de barolado de perfiles, como también de los diferentes tipos de máquinas utilizadas para este fin. Con la información encontrada logra determinar los parámetros básicos iniciales con los que empieza los claculos. Para seleccionar la máquina baroladora adecuada realiza un árbol de ponderaciones tomando en cuenta características como: precio, disponibilidad de materiales en el mercado local, consumo energético, transmisión de potencia. Finalmente elige la opción con mayor puntaje de acuerdo con los parámetros de selección y que mejor se adapte a las necesidades, posteriormente inicia con los cálculos necesarios para el diseño del equipo, así como también la selección de los elementos que conforman al mismo. Para el dimensionamiento general de la máquina parte del cálculo de la distancia de los rodillos deformadores y de la fuerza necesaria para deformar plásticamente el perfil omega, con esta fuerza dimensiona el circuito hidráulico y determina la potencia del motorreductor para el sistema mecánico de la máquina (PALLO, SILVA, 2017). Adicionalmente concluye:

- Se calculó por medio de la Ecuación 3.4 que la fuerza necesaria para deformar plásticamente el perfil omega de acero inoxidable AISI 304 de 4 in de espada, 2 in de alto y ¼ in de espesor es de 58060 N, la misma que está directamente relacionada con la resistencia a la fluencia del material (Sy) debido a que para un perfil de las mismas características dimensionales de acero ASTM A- 529 la fuerza necesaria para deformar el perfil es de 72576 N como se muestra en el literal 3.2.2.
- Para trabajar con actuadores hidráulicos de menores diámetros, con el objetivo que la máquina no sea demasiado grande se trabaja con una presión de la bomba de 20 MPa debido a que para generar una fuerza de 75000N a esta presión se necesita de un actuador que tenga un diámetro del embolo de 72 mm mientras que si se trabajaría a una presión de 10 MPa para generar la misma fuerza se necesitaría un actuador con un diámetro de embolo de 103 mm calculado en el literal 3.2.3.1.
- Para poder calcular la potencia necesaria para deformar el perfil omega se utilizó un coeficiente de rozamiento de acero con acero igual a 0.2 como se indica en el literal 3.2.5 dándonos como resultado una potencia de 5 HP.

#### <span id="page-21-0"></span>**JUSTIFICACIÓN.**

En la actualidad la fabricación de invernaderos, galpones, en sí todo tipo de estructuras metálicas son rectas, curvas, cónicas, oblicuas, por lo que se requiere de maquinaria que permita realizar estos procesos, con menor costo de producción y mayor precisión y exactitud, de aquí nace la **importancia** de construir una baloradora hidráulica semi automática de tubos y perfiles.

La construcción de la baloradora hidráulica semi automática pretende generar un alto **impacto** en la calidad, tiempo y disminución de costos de producción dentro de la empresa METAL PLAST, evitando la contratación de servicios de boloradoras externas.

El presente proyecto propone una máquina de mucha **utilidad** para la empresa en el aspecto económico, ya que, al ser semiautomática reduce la mano de obra, el proceso es más rápido aumentando la producción y por ende las ganacias.

Los **beneficiaros** con esta propuesta metodológica es la empresa METAL PLAST y los clientes de la empresa, ya que los invernaderos tendrán una mejor calidad de producción y menor tiempo de entrega; en el campo educativo los beneficiaros son los estudiantes de la Carrera de Ingeniería Industrial, así como la Universidad Tecnológica Indoamérica.

Finalmente, se considera **factible** realizar el presente proyecto debido a que se brinda una solución a la problemática del objetivo de estudio y se optimiza los tiempos de producción, la calidad y disminución de costos en la empresa.

#### <span id="page-22-0"></span>**OBJETIVO GENERAL.**

 Construir una máquina baroladora hidráulica semiautomática para tubos y perfiles con capacidad de rolado de tres pulgadas en diámetro y tres milímetros en espesor para incrementar la productividad la empresa METAL PLAST

#### <span id="page-22-1"></span>**OBJETIVOS ESPECÍFICOS.**

 Evaluar la productividad actual en el proceso de barolado en la empresa METAL PLAST.

- Simular mecanismos y piezas mecánicas de las partes más críticas de la máquina y su estructura para soportar las cargas de barolado de tres pulgadas en diámetro y tres milímetros en espesor.
- Seleccionar los dispositivos hidráulicos y eléctricos para el control semiautomático de la baroladora.
- Desarrollar la máquina baroladora hidráulica semiautomática implementando los sistemas.
- Evaluar la productividad con el diseño propuesto, para demostrar el crecimiento de la producción y de la empresa.

### **CAPÍTULO II**

#### <span id="page-24-0"></span>**DIAGNÓSTICO DE LA SITUACIÓN ACTUAL DE LA EMPRESA.**

La empresa METAL PLAST en el área de producción de cerchas y estructuras curvas para invernaderos y cable vía funicular, determina que la producción es muy defectuosa y con bajo rendimiento, con costos muy elevados por la contratación de proveedores del servicio de barolado, por esta razón se ha planteado solucionar el problema para incrementar la producción de la empresa con la construcción de la máquina baroladora hidráulica semiautomática. (López, 2018)

En la actualidad el proceso se realiza de la siguiente manera:

Dos operarios colocan la tubería de longitud de 7200 mm en el soporte de la mesa de la dobladora, para su posterior ingreso a la máquina (Ver Imagen #1).

<span id="page-24-1"></span>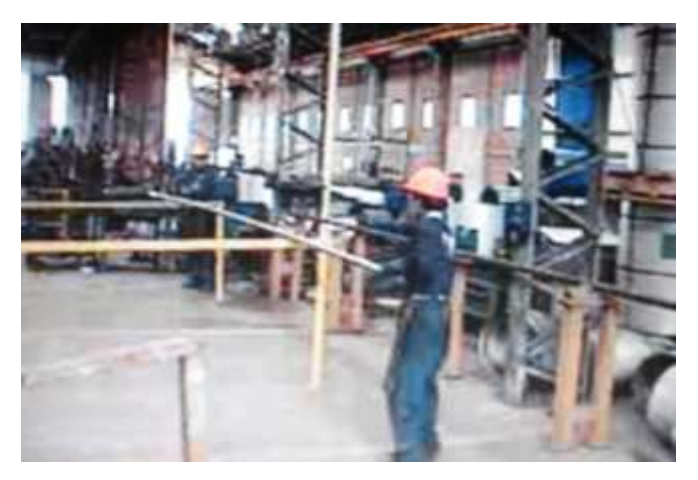

**Imagen #1:** Dos operarios colocan la tubería de 7200 mm a la entrada de la máquina para su posterior ingreso a la maquina  **Autor:** López, 2019.

La tubería es obligada a pasar por los rodillos o matrices baroladoras, las cuales se encentran en posición vertical, estos rodillos son impulsados por los operarios para producir el barolado (Ver Imagen #2).

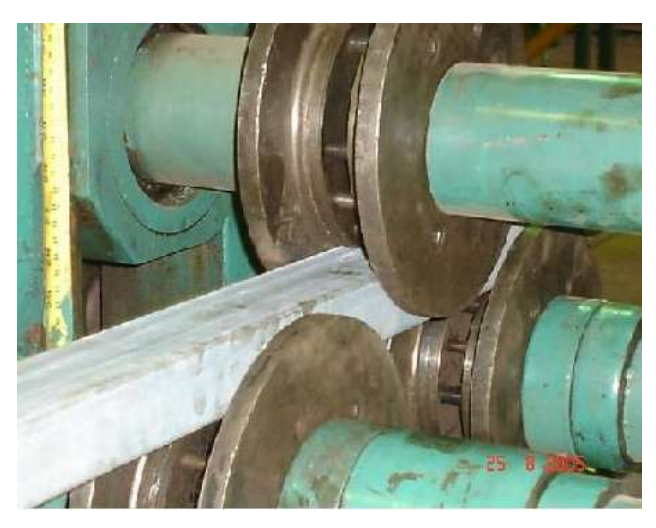

**Imagen #2:** Rodillos o matrices en forma vertical las cuales son impulsados por los operarios para producir el barolado  **Autor:** López, 2019.

<span id="page-25-0"></span>El peso que genera la tubería al salir de la máquina baroladora, implica que un operario tiene que sostener la tubería para evitar deformidades a medida que la tubería sale del contacto con los rodillos (Ver Imagen #3).

<span id="page-25-1"></span>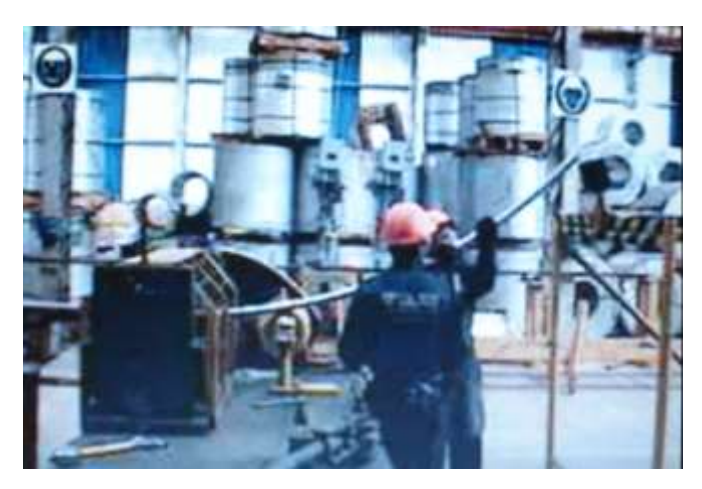

**Imagen #3:** Dos operarios ubicados en forma vertical a la salida de la maquina orientan la tubería para evitar deformaciones en el producto terminado  **Autor:** López, 2019.

Con la información obtenida del proceso de barolado surge la necesidad de construir la máquina baroladora hidráulica semiautomática, con diferentes capacidades de barolado tanto en diámetro como en longitud, para optimizar la productividad de la empresa, la calidad del producto final y cuidar la salud de los operarios en el momento de impulsar la máquina para su respectiva tarea.

En la Tabla #1, se compara la situación actual del barolado manual, al barolado automático, cuyos beneficios son de gran importancia y utilidad.

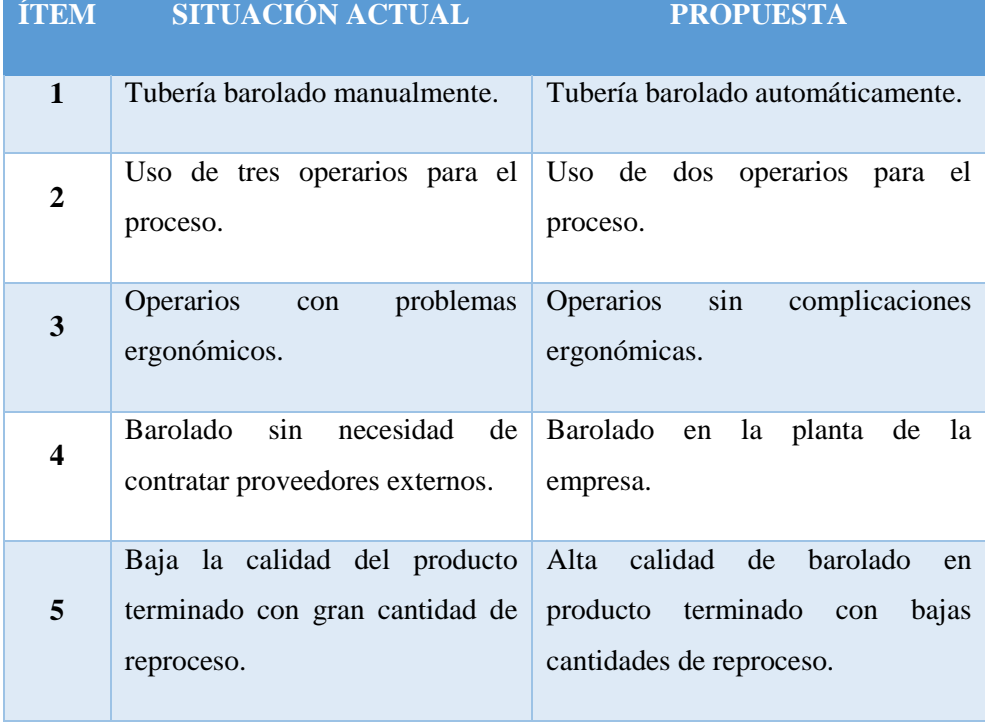

<span id="page-26-0"></span>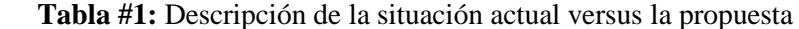

 **Autor:** López, 2019.

#### **Estudio de producción.**

La empresa METAL PLAST, realiza un promedio máximo de 10.000  $m^2$  de invernadero mensualmente, en donde se ocupa 380 cerchas a las cuales cada una de ellas se realiza la acción de barolar, cuyo costo es de \$1,50 por cada una. En la Tabla #2, se indica el costo total del año 2018 del servicio de barolado.

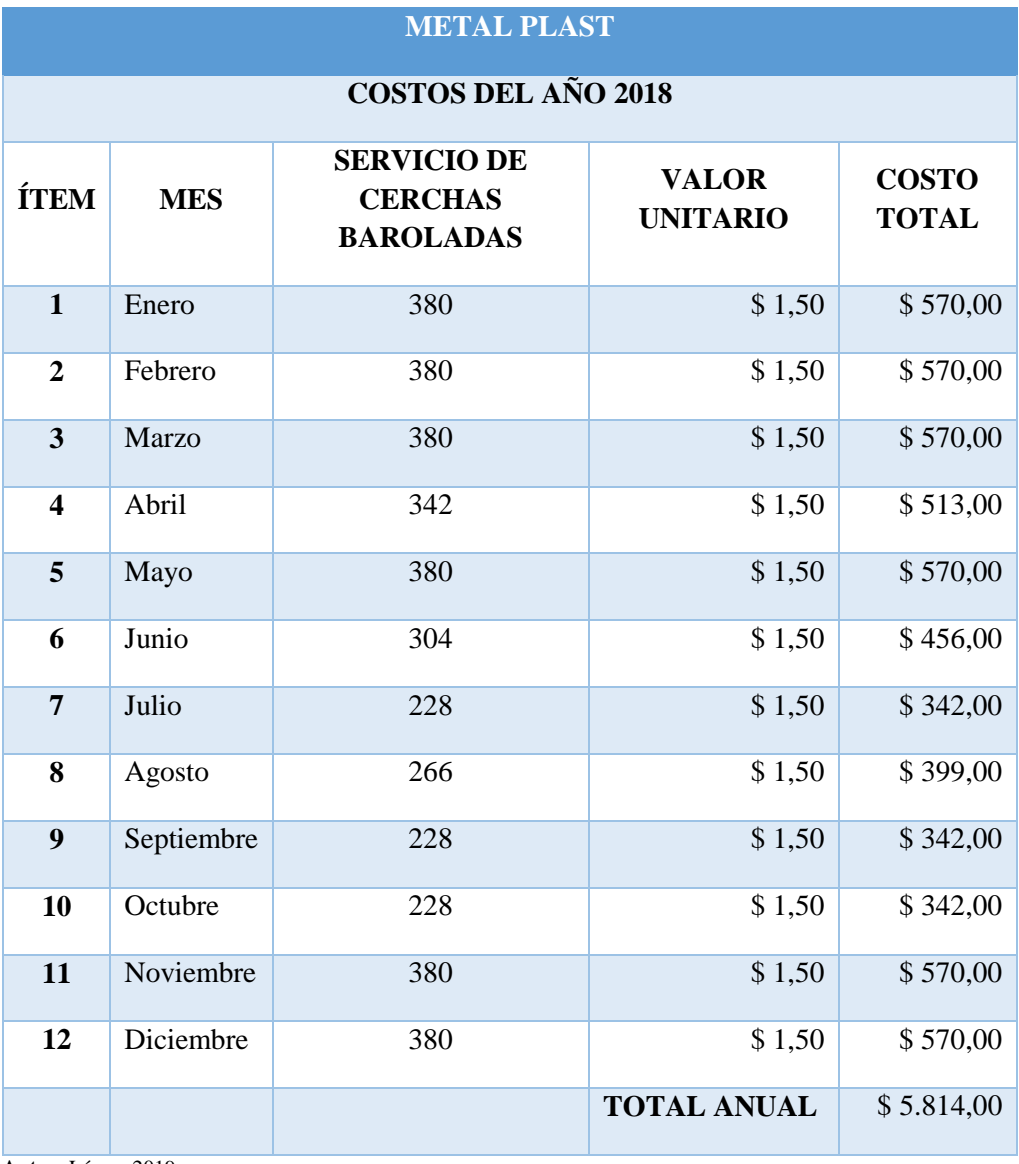

#### <span id="page-27-0"></span> **Tabla #2:** Costo VS. Cantidad.

 **Autor:** López, 2019.

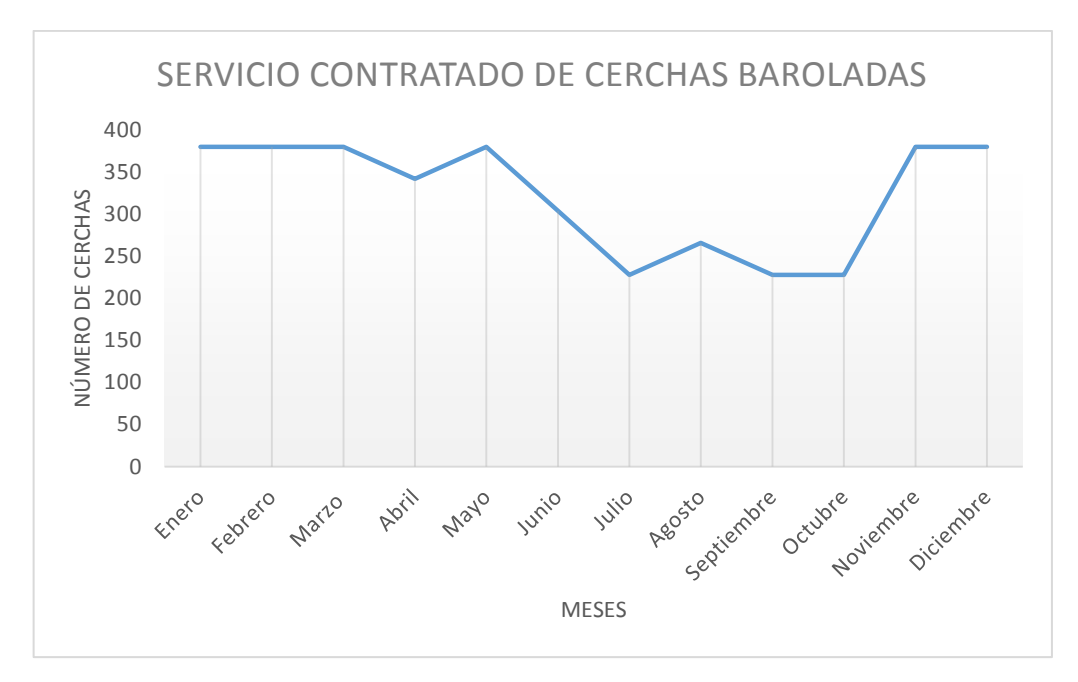

<span id="page-28-0"></span> **Gráfico #1:** Producción de cerchas baroladas.  **Autor:** López, 2019.

En la Gráfico #1, se analiza la producción de cerchas baroladas mensualmente durante el año 2018, en donde se observa que la producción máxima es durante 6 meses.

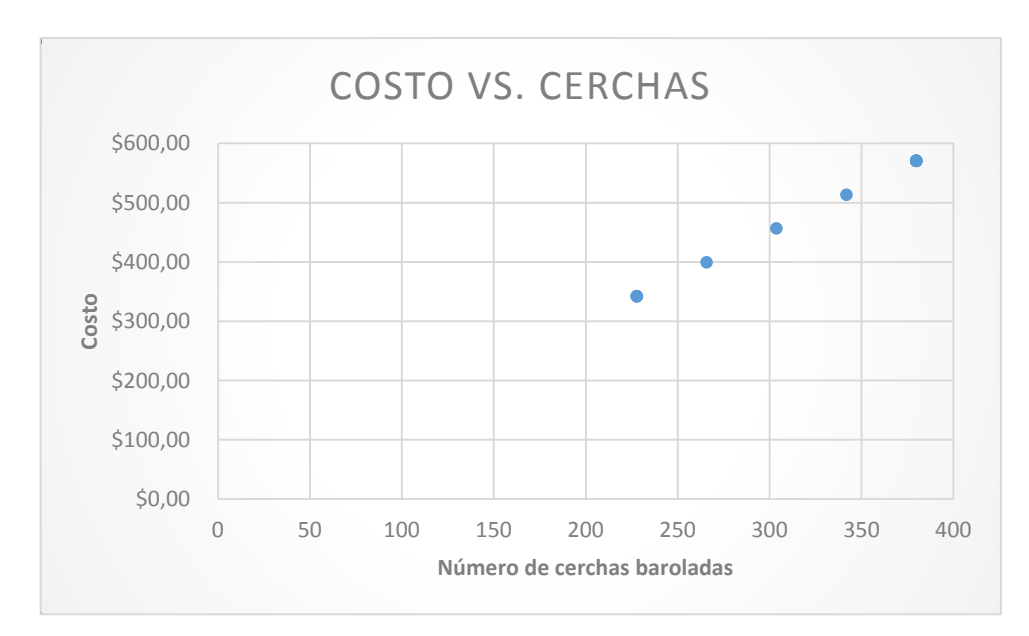

<span id="page-28-1"></span> **Gráfico #2:** Costo VS. Cerchas.  **Autor:** López, 2019.

En la Gráfico #2, se observa un aumento lineal del costo de la empresa METAL PLAST, al contratar los servicios de barolado para cada cercha durante el año 2018.

En cuanto a tiempos la empresa METAL PLAST, debe esperar 4 semanas para una producción de 380 cerchas baroladas las cuales ayudan a producir  $10.000 \, m^2$ de invernadero; esto complica la producción de invernaderos, generando un retraso en el trabajo y generando pérdidas para la empresa.

#### <span id="page-29-0"></span>**ÁREA DE ESTUDIO.**

#### **Delimitación del Objeto de Estudio.**

**Dominio:** Tecnología y sociedad. Línea: Empresarial y productividad. **Campo:** Ingeniería Industrial. **Área:** Baroladora semiautomática – Proceso productivo. **Aspecto:** Producción – Automatización. **Periodo de análisis:** Septiembre – Diciembre 2018

#### <span id="page-29-1"></span>**El Barolado.**

Curvar una chapa es darle, parcial o totalmente, una forma cilíndrica o cónica. El curvado puede ser abierto o cerrado (ver Imagen #4); el curvado de las chapas se consigue mediante una fuerza de flexión provocada ya sea por presión, a mano o a máquina (curvadoras, prensas) (ver Imagen #5) o por choques (martillos, mazos destajadores) (ver Imagen #6) (LOBJOIS, 1993).

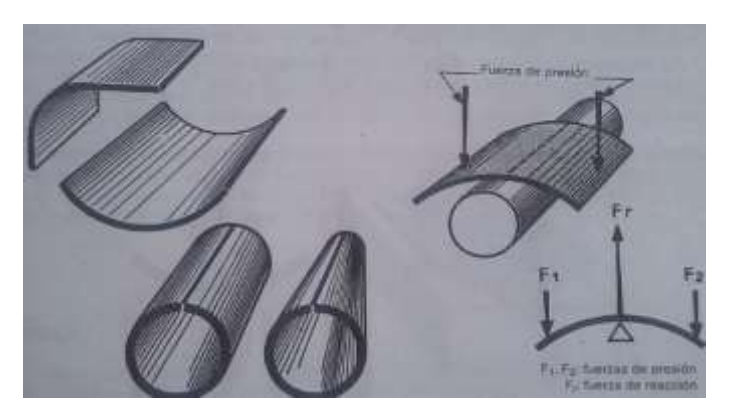

<span id="page-30-0"></span> **Imagen #4:** Curvado abierto y cerrado.

 **Fuente:** Lobjois, 1993.

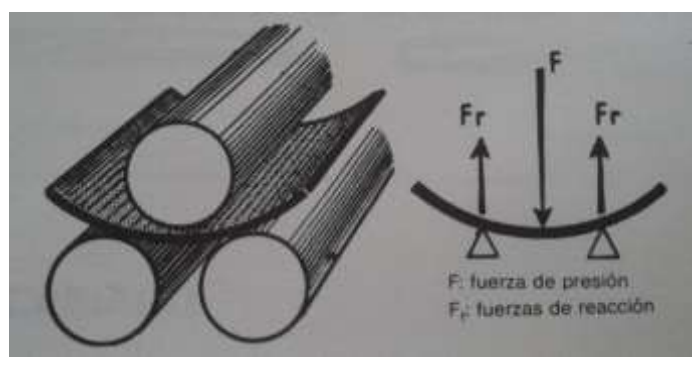

 **Imagen #5:** Curvado mediante máquinas baroladoras.

<span id="page-30-1"></span> **Fuente:** Lobjois, 1993.

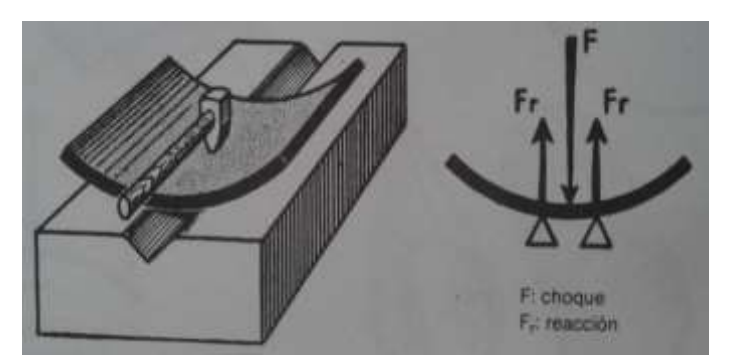

 **Imagen #6:** Curvado por martillos.  **Fuente:** Lobjois, 1993.

### <span id="page-30-2"></span>**Tipos de máquinas baroladoras.**

La clasificación de estas máquinas es según la disposición de sus rodillos, de las cuales son cuatro que se explica a continuación (LOBJOIS, 1993).

#### **Máquinas curvadoras de chapa, de tres rodillos en pirámide.**

Estas máquinas de tres rodillos se clasifican en dos tipos (LOBJOIS, 1993).

- Máquinas de rodillos horizontales.
- Máquinas de rodillos verticales.

#### **Máquinas de rodillos horizontales.**

Los dos rodillos de arrastre, fijos están situados en un mismo plano horizontal. Se les imprime un movimiento de rotación en el mismo sentido.

El rodillo curvador giraloco en sus cojinetes, en sentido inverso al de los precedentes, por la fricción con la chapa. Es móvil en traslación vertical (ver Imagen #7). Los dos rodillos de arrastre son siempre del mismo diámetro. El diámetro del rodillo curvador es generalmente superior al de los precedentes (LOBJOIS, 1993).

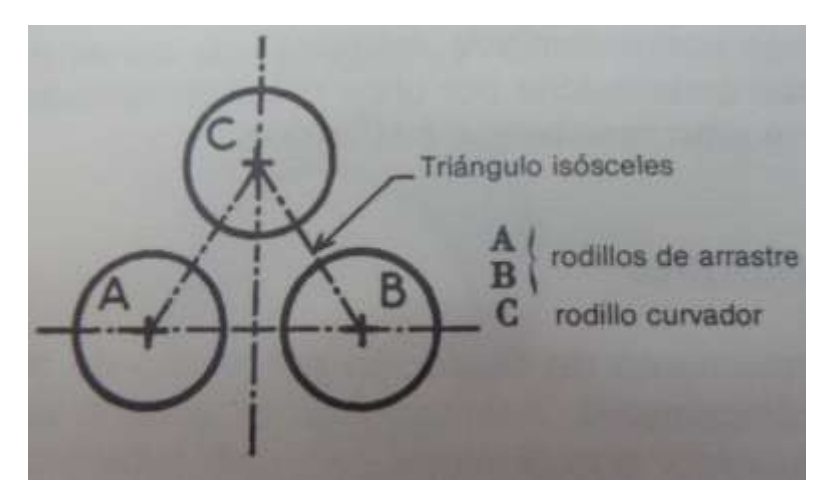

<span id="page-31-0"></span> **Imagen #7:** Tres rodillos en pirámide.  **Fuente:** Lobjois, 1993.

#### **Máquinas de rodillos verticales.**

Son muy robustas y solo se utilizan para el curvado de chapas gruesas. El rodillo curvador se desplaza en un plano horizontal (LOBJOIS, 1993).

#### **Ventajas:**

- La construcción de la máquina de tres rodillos en pirámide es más eficiente y menos costosa del mercado con comparación a máquinas de otra posición de rodillos.
- Realización de cilindros siguiendo generatrices perpendiculares al filo de la chapa, que descansa sobre el larguero horizontal de la máquina.
- Eliminación del inconveniente que supone un curvado irregular, provocado por el peso de la chapa que tiende a abrirla durante el curvado, en máquinas horizontales (ver Imagen #8) (LOBJOIS, 1993).

<span id="page-32-0"></span>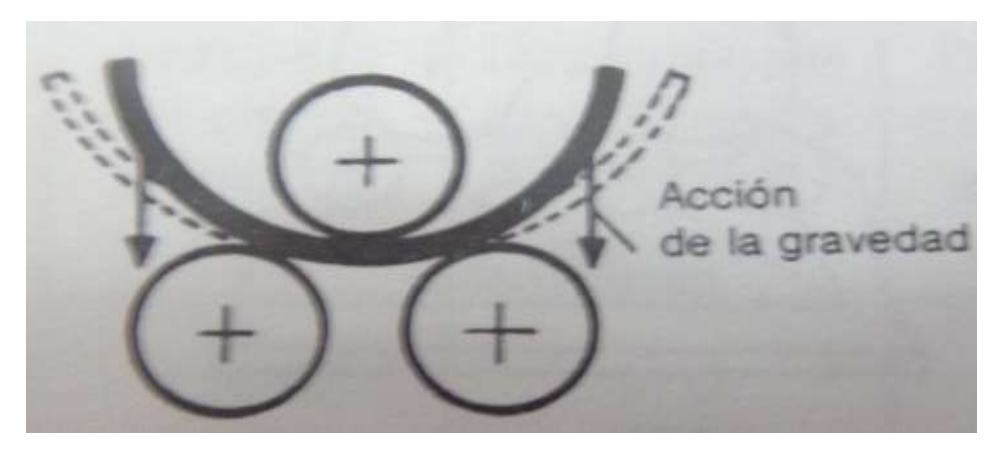

**Imagen #8:** Curvado en máquinas horizontales.  **Fuente:** Lobjois, 1993.

#### **MODELO OPERATIVO.**

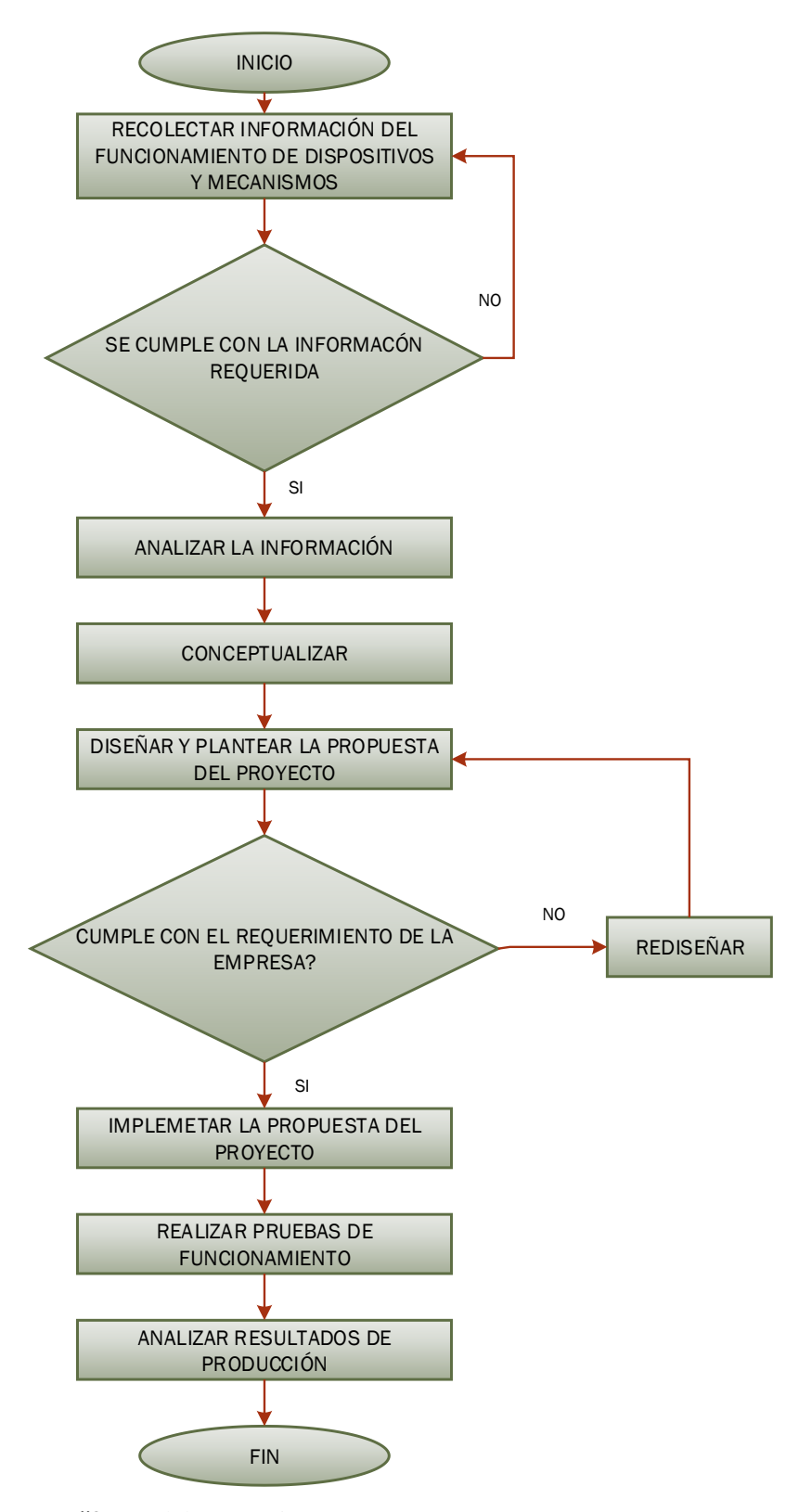

<span id="page-33-1"></span><span id="page-33-0"></span> **Imagen #9:** Modelo operativo.  **Autor:** López, 2019.

#### **DESARROLLO DEL MODELO OPERATIVO.**

En la Imagen #9, se indica el diagrama de flujo que representa el proceso que va a seguir la implementación del estudio. A continuación, se describe cada una de las etapas del proceso.

#### **Recolectar información del funcionamiento de dispositivos y mecanismos.**

Consiste en dos estudios, el primero consta en recabar la información necesaria para el diseño y construcción de la baroladora semiautomática, la cual se encuentra en diferentes tesis de otras universidades como se plasmó en los antecedentes del Capítulo I, así como en artículos científicos, revistas, libros. El segundo punto es la información en cuanto a la producción, gastos y tiempo que realiza la empresa para obtener las cerchas baroladas.

#### **Análisis de la información.**

La finalidad del análisis de información es obtener desde un punto de vista económico, científico y tecnológico ideas relevantes desde las distintas fuentes de información, en donde se comprueba que la problemática de estudio sea procedente para la construcción de la máquina de barolado.

Dentro de los antecedentes se encuentra un número limitado de información, sobre el diseño y construcción de máquinas dobladoras y baroladoras de tubo redondo y de perfiles, esto ayuda a generar facilidad en el trabajo ya que se utiliza como guía teórico – práctica en el diseño y la implementación de la máquina semiautomática.

Según la información entregada por la empresa METAL PLAST, existe un egreso de \$5.814 (ver Tabla #2), que se utilizan en las cerchas baroladas, esto genera un gasto representativo dentro de la producción; de la misma manera al enviar a otro lugar a realizar el barolado genera pérdida de tiempo, ya que 380 cerchas

baroladas se demoran 2 semanas. Con la implementación de la máquina semiautomática se pretende generar menos gastos y acortar el tiempo de producción de las cerchas baroladas.

#### **Conceptualización de la información.**

Mediante este lineamiento, se organiza la información obtenida para tener un mejor orden de trabajo, tomando en cuenta las necesidades y requerimientos de la empresa, para según eso diseñar la máquina bajo criterios técnicos tanto mecánicos y eléctricos, para finalmente construir la misma y así poder hacer un estudio del proceso.

#### **Diseño y planteamiento de la propuesta del proyecto.**

Se realiza el diseño en un software CAD, considerando las necesidades de la empresa, esto conlleva el tipo de material para la máquina, el material que se desea barolar, la cantidad de cerchas a barolar, el tamaño de las cerchas, la facilidad de dar mantenimiento a la máquina, los elementos que sean asequibles dentro de la región; en cuanto a la parte eléctrica y electrónica se diseña el control hidráulico, el mismo que debe ser semiautomático teniendo en cuenta las protecciones necesarias para esta parte. Las ventajas del diseño en software permiten que el proceso sea flexible a cambios inmediatos antes de la implementación, ya que al hacer simulaciones dentro del software se analiza el comportamiento de la máquina dentro del proceso.

#### **Implementación de la propuesta del proyecto.**

En la Tabla #3, se indica el cronograma de actividades que ayuda a la implementación de la propuesta, esto ayuda a tener un orden claro y conciso de cómo se va a desarrollar la máquina baroladora semiautomática dentro de un periodo de 6 meses.
**Tabla #3:** Cronograma de actividades.

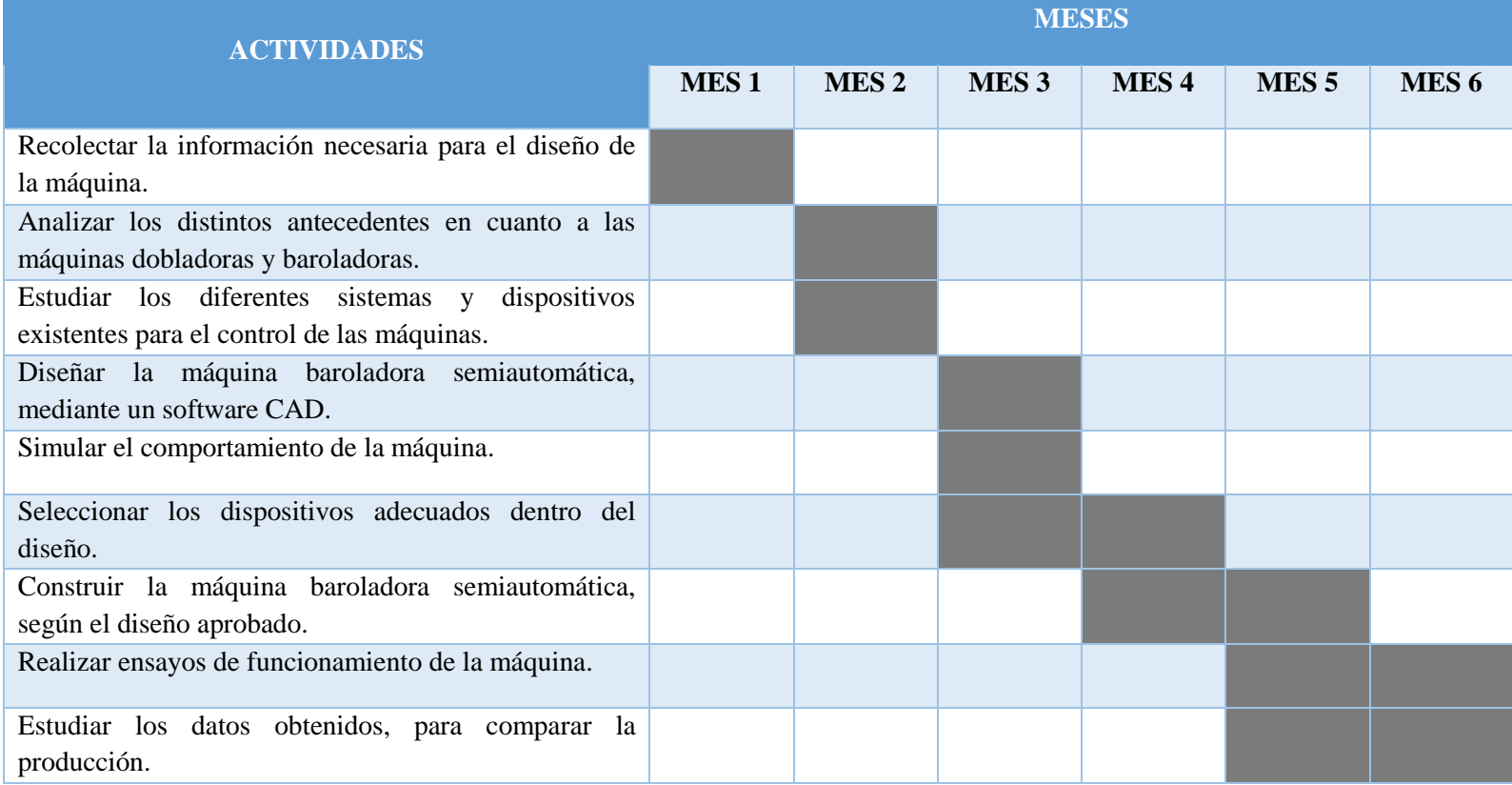

 **Autor:** López, 2019.

#### **Pruebas de Funcionamiento.**

Una vez realizada la implementación del proyecto y la simulación en el software CAD, se empiezan a desarrollar las pruebas de funcionamiento, tanto en el software como en la máquina, con la finalidad de realizar las comparaciones de margen de error, y poder alcanzar los objetivos planteados en esta propuesta metodológica.

## **Análisis de Resultados de Producción.**

Considerando la situación actual de la empresa METAL PLAST descrita en el Capítulo 2 en cuanto a costo y tiempo de producción de invernaderos con la contratación del servicio de barolado para las cerchas (ver Tabla #2), se realiza un análisis de resultados con la implementación de la máquina baroladora hidráulica semi automática, en donde se observa el mejoramiento de la producción en costos, tiempo y calidad, teniendo un incremento de demanda y por ende de ganancias económicas, como se detalla a continuación: reducción de operarios 50%, de costo de producción a un 60%, tiempo de producción de 20%, e incremento de la demanda en un 35%.

## **CAPÍTULO III**

# **PRESENTACIÓN DE LA PROPUESTA.**

Se propone la construcción de una máquina baroladora hidráulica semiautomática para tubos y perfiles con capacidad de rolado de 3 pulgadas en diámetro y 3 milímetros en espesor para incrementar la productividad de la empresa METALPLAST en Lasso en la Provincia de Cotopaxi, la cual realiza doblados de alta calidad de tubos, perfiles de 3 pulgadas y 3 milímetros de espesor indispensables para la realización de estructuras de invernaderos.

El proceso propuesto evita, tiempos muertos, ya que mientras la máquina realiza el barolado, el operador es aprovechado en otra actividad, mejorando los recursos en la empresa. La máquina es una baroladora horizontal con tres rodillos ubicados en forma de triángulo, donde dos de ellos son fijos y el otro es móvil, el rodillo móvil es el que regula el ángulo de barolado del perfil o tubo a través de un cilindro hidráulico, los rodillos fijos se mueven en su propio eje mediante dos motores de 2 HP cada uno con reductores, todo esto nos lleva a reducir costos de producción, tiempos, y a incrementar la demanda de la misma. En la Imagen #10, se muestra el diseño de la máquina baroladora hidráulica. El material usado para la construcción de la estructura de la máquina es el acero AISI 1020, debido a sus características y propiedades que van de acuerdo a la necesidad de la máquina, como se puede observar en el Anexo 1.

La construcción de la estructura de la máquina y el ensamble de las diferentes piezas mecánicas están hechos mediante soldadura y pernos de sujeción. La soldadura para el acero AISI 1020 se realizó con el electrodo E 7018, ya que es un electrodo que me permite soldar a profundidad, con un buen acabado y sobre todo resistente, en el Anexo 2 se muestra el electrodo a utilizar para cada material y las

propiedades del Electrodo. Los pernos de sujeción se seleccionaron de acuerdo a los análisis y requerimientos de la máquina mediante el software de diseño SOLIDWORS.

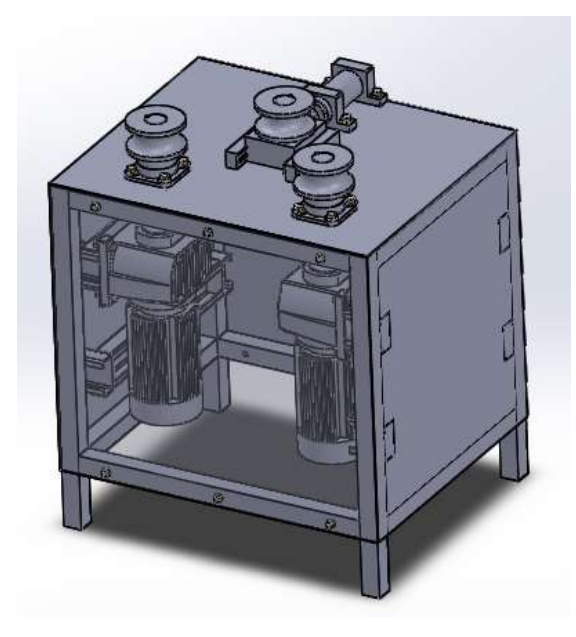

 **Imagen #10:** Diseño de la máquina baroladora hidráulica.  **Autor:** López, 2019.

## **CASA DE LA CALIDAD**

Peso y necesidades del cliente:

| $\overline{\mathbf{N}}^\circ$ | <b>Peso</b> | Requerimientos del cliente                                        |  |  |  |  |  |  |  |  |  |
|-------------------------------|-------------|-------------------------------------------------------------------|--|--|--|--|--|--|--|--|--|
|                               |             |                                                                   |  |  |  |  |  |  |  |  |  |
| 1                             | 8,0         | Fácil de operar                                                   |  |  |  |  |  |  |  |  |  |
| 2                             | 10,0        | Bajo costo                                                        |  |  |  |  |  |  |  |  |  |
| 3                             | 9,0         | Flexibilidad de barloar<br>para diferentes<br>dimensiones de tubo |  |  |  |  |  |  |  |  |  |
| 4                             | 7,0         | Que sea seguro de maniobrar                                       |  |  |  |  |  |  |  |  |  |
| 5                             | 10,0        | Repuestos en el mercado                                           |  |  |  |  |  |  |  |  |  |
| 6                             | 6,0         | Robusta                                                           |  |  |  |  |  |  |  |  |  |
| 7                             | 5,0         | Buena apariencia                                                  |  |  |  |  |  |  |  |  |  |
| 8                             | 10,0        | Precisión en el curvado                                           |  |  |  |  |  |  |  |  |  |
| 9                             | 9,0         | La regulación semiautomática                                      |  |  |  |  |  |  |  |  |  |

 **Tabla #4:** Peso y necesidades del cliente

 **Autor:** López, 2019.

El peso es asignado en base a una encuesta realizada al dueño de la empresa donde indica la importancia de cada ítem mediante números siendo 10 la de mayor importancia y 1 sin importancia

# **REQUERIMIENTOS TÉCNICOS**

Para cumplir los requerimientos del cliente se propone en la Tabla #5 los siguientes Ítems.

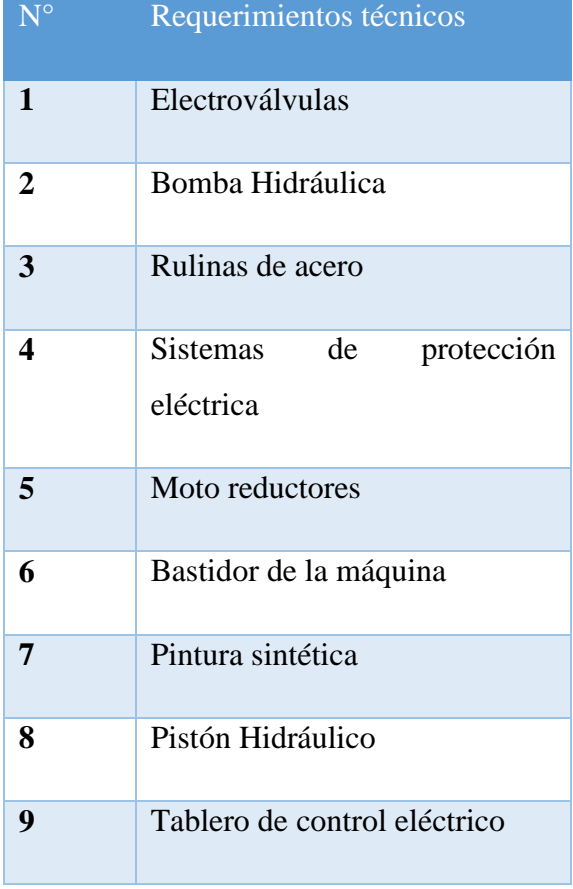

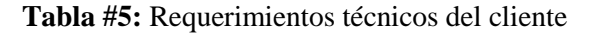

 **Autor:** López, 2019.

### **Comparación con otras empresas:**

En el Gráfico #3, se muestra un diagrama comparativo de nuestra maquina con respecto a dos marcas diferentes, los resultados son satisfactorios pues cumple más requerimientos que la competencia. Siendo 5 el valor que cumple y 2 parcialmente, 0 no cumple.

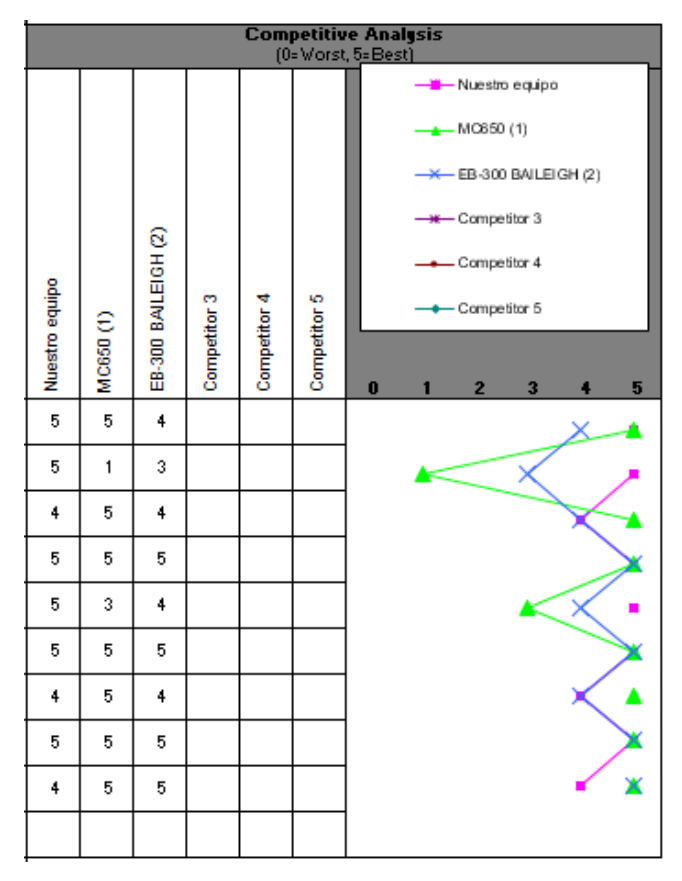

 **Gráfico #3:** Diagrama de comparación de máquina.  **Autor:** López, 2019.

### **Desarrollo del QFD**

A continuación, se procede a realizar la valoración de relación de las necesidades del cliente con los requerimientos técnico, se valora relación fuerte, mediana relación y poca relación.

Después se procede a realizar la correlación de los requerimientos técnicos con cada uno de sus ítems (Anexo 10), la escala de valoración es la siguiente: fuerte correlación positiva, correlación positiva, correlación negativa, fuerte correlación negativa como se muestra en el Gráfico #4 y Gráfico #5.

| <b>Legend</b> |                                    |   |  |  |  |  |  |  |
|---------------|------------------------------------|---|--|--|--|--|--|--|
| Θ             | Strong Relationship                |   |  |  |  |  |  |  |
| Ο             | Moderate Relationship              | з |  |  |  |  |  |  |
| A             | Weak Relationship                  |   |  |  |  |  |  |  |
| ↔             | <b>Strong Positive Correlation</b> |   |  |  |  |  |  |  |
| ┿             | Positive Correlation               |   |  |  |  |  |  |  |
|               | <b>Negative Correlation</b>        |   |  |  |  |  |  |  |
|               | <b>Strong Negative Correlation</b> |   |  |  |  |  |  |  |

 **Gráfico #4:** Escala de valoración.

|                         |                                                                        | EB-300 BMFEICH (S)                                                                                                    | ÷               | $\sim$              | ÷                                                              | ما                          | $\mathbf{+}$            | to.                    | ÷                | to.                     | b.                           |                |                              |                                                                        |                                  |                            |                        |
|-------------------------|------------------------------------------------------------------------|----------------------------------------------------------------------------------------------------|-----------------|---------------------|----------------------------------------------------------------|-----------------------------|-------------------------|------------------------|------------------|-------------------------|------------------------------|----------------|------------------------------|------------------------------------------------------------------------|----------------------------------|----------------------------|------------------------|
|                         |                                                                        | <b>NICBSO (1)</b>                                                                                                    | ю               | $\overline{ }$      | to.                                                            | to.                         | o                       | to.                    | to.              | to.                     | to.                          |                |                              |                                                                        |                                  |                            |                        |
|                         |                                                                        | diupe outcould                                                                                                    | to.             | to.                 | ÷                                                              | to.                         | ω,                      | to.                    | ÷                | to.                     | ÷                            |                |                              |                                                                        |                                  |                            |                        |
| 덕                       |                                                                        |                                                                                                    |                 |                     |                                                                |                             |                         |                        |                  |                         |                              |                |                              |                                                                        |                                  |                            |                        |
| ×                       |                                                                        |                                                                                                    |                 |                     |                                                                |                             |                         |                        |                  |                         |                              |                |                              |                                                                        |                                  |                            |                        |
| 13                      |                                                                        |                                                                                                    |                 |                     |                                                                |                             |                         |                        |                  |                         |                              |                |                              |                                                                        |                                  |                            |                        |
| 12                      |                                                                        |                                                                                                    |                 |                     |                                                                |                             |                         |                        |                  |                         |                              |                |                              |                                                                        |                                  |                            |                        |
| Ħ                       |                                                                        |                                                                                                    |                 |                     |                                                                |                             |                         |                        |                  |                         |                              |                |                              |                                                                        |                                  |                            |                        |
| £                       |                                                                        |                                                                                                    |                 |                     |                                                                |                             |                         |                        |                  |                         |                              |                |                              |                                                                        |                                  |                            |                        |
| m                       |                                                                        | Tablero de control eléctrico                                                                                                    | ⊚               | o                   | ◀                                                              | O                           | ◀                       |                        | ◀                | o                       | ၜ                            |                | \$ 04                        | $\infty$                                                               | ø                                | 348,6                      | 134                    |
| ∾                       | ◀                                                                      | Piston Hidráulico                                                                                                    | o               |                     | ၜ                                                              |                             | ၜ                       |                        |                  | ⊚                       | စ                            |                | <b>IS 4000Z</b>              | LO <sub>1</sub>                                                        | ø                                | 494,6                      | e.                     |
|                         | ×                                                                      | <b>Boitetris suutrig</b>                                                                                                    |                 | o                   |                                                                |                             |                         |                        | ၜ                |                         |                              |                |                              |                                                                        | ø                                | 1014                       | 33                     |
| 6                       | ∢                                                                      | Bastidor de la máquina                                                                                                    |                 | o                   | O                                                              |                             |                         | ⊚                      | o                | ◀                       |                              |                |                              |                                                                        | ø                                | 183,8                      | $\overline{z}$         |
| ın,                     |                                                                        | Motoreductores                                                                                                    | o               | ၜ                   | ၜ                                                              | ◀                           | ၜ                       |                        |                  |                         |                              |                | <b>AHZ</b>                   | $\sigma$                                                               | ø                                | 394,6                      | 15,1                   |
|                         | ×                                                                      | Sistemas de protecion electicas                                                                                                    | ◀               | o                   |                                                                | စ                           |                         |                        |                  |                         |                              |                |                              |                                                                        | ø                                | 150,0                      | s.                     |
| m                       |                                                                        | Rulinas de acero                                                                                                    |                 |                     | ၜ                                                              |                             | ⊚                       | ◀                      |                  | o                       |                              |                |                              |                                                                        | ø                                | 286,5                      | $\mathrel{\mathop:}=$  |
| $\overline{\mathbf{r}}$ | ◀                                                                      | <b>Bomba Hidráulica</b>                                                                                                    | o               | o                   | o                                                              |                             | ⊚                       |                        |                  |                         | o                            |                |                              |                                                                        | ø                                | 267,6                      | e                      |
|                         | ×                                                                      | Bectrovilvulas                                                                                                    | ၜ               | O                   |                                                                | ◀                           | Õ                       |                        |                  |                         | ၜ                            |                |                              |                                                                        | ö                                | 378,4                      | ] 원                    |
| Column #                | Direction of Improvement:<br>Minimize (V), Maximize (A), or Target (x) | (a.k.a. "Functional<br>Requirements" or<br>"Hows")<br><b>Quality</b><br>Characteristics<br>Demanded Quality<br>(a.k.a. "Customer<br>Requirements" or<br>""Whats") |                 |                     | Flexibilidad de barolar para diferentes<br>dimensiones de tubo | Que sea seguro de maniobrar | Repuestos en el mercado |                        | Buena apariencia | Precisión en el curvado | La regulación semiautomática |                | <b>Target or Limit Value</b> | Difficulty (C-Easy to Accomplish, 10-Extremely Difficult)<br>الاستقلال | Max Relationship Value in Column | <b>Veight / Importance</b> | <b>Relative Veight</b> |
|                         |                                                                        |                                                                                                    | Fácil de operar | Bajo costo          |                                                                |                             |                         | Robusta                |                  |                         |                              |                |                              |                                                                        |                                  |                            |                        |
|                         |                                                                        | Weight / Importance                                                                                                    | S               | $\frac{6}{2}$       | S,                                                             | R.                          | 10,0                    | S                      | ន                | g)                      | S,                           |                |                              |                                                                        |                                  |                            |                        |
|                         |                                                                        | trelative Weight                                                                                                    | $\approx$       | 135                 | 122                                                            | S.                          | 13,5                    | ᇙ                      | ឌ                | 135                     | 122                          |                |                              |                                                                        |                                  |                            |                        |
|                         |                                                                        | MoЯ ni sulsV qidanoitsleЯ xsM<br>표 woЯ                                                                                                    | $\sigma$<br>٠   | $\bullet$<br>$\sim$ | $\bullet$<br>$\tilde{ }$                                       | ô<br>٠                      | $\sigma$<br>in.         | $\bullet$<br>$\bullet$ | $\bullet$<br>н   | $\sigma$<br>$\infty$    | $\sigma$<br>$\bullet$        | $\blacksquare$ |                              |                                                                        |                                  |                            |                        |
|                         |                                                                        |                                                                                                    |                 |                     |                                                                |                             |                         |                        |                  |                         |                              |                |                              |                                                                        |                                  |                            |                        |

 **Autor:** López, 2019.

**Gráfico #5:** Escala de valoración. **Autor:** López, 2019.

Por último, se obtiene el peso relativo final para los requerimientos técnicos, esto servirá para enfocarnos más en las partes importantes de la máquina para satisfacer la necesidad del cliente. A continuación, se presenta en la Tabla #6 los valores obtenidos.

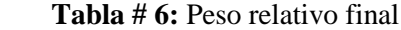

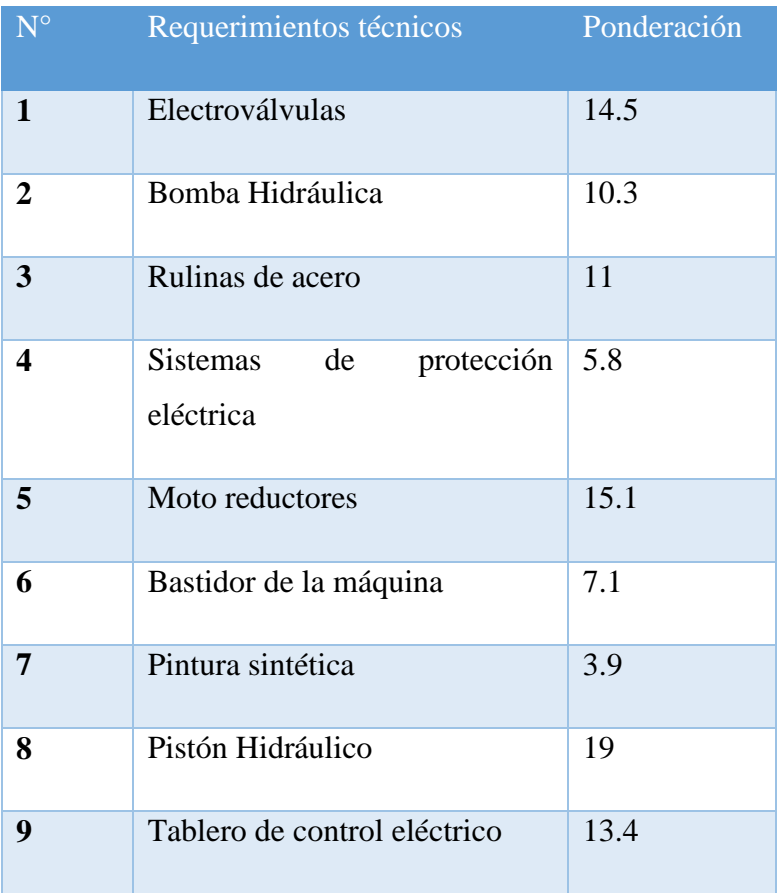

 **Autor:** López, 2019.

Como se puede observar en la Tabla #6 los ítems con mayor peso ponderado son: Pistón Hidráulico, Moto reductores, Electroválvulas, Tablero de control eléctrico y Rulinas de acero. Estos 4 ítems se deben tomar en cuenta para el momento del diseño del equipo, las cuales deben ser resistentes y precisas, de esta manera satisfacer las necesidades demandadas por el cliente.

Para el presente diseño debido a las condiciones de la empresa, se diseña la máquina de rodillos horizontales. En el apartado de la selección del pistón hidráulico que se describe en las páginas siguientes, se realiza el cálculo de la fuerza ejercida por el rodillo, así como los perfiles.

### **Simulación de los componentes para la estructura de la maquina**

Los componentes mecánicos usados para estructuras o soportes de algún tipo de carga como vigas, barras simples, etc., se pueden analizar con facilidad por medio

de métodos básicos de la mecánica que proporcionan soluciones aproximadas. Sin embargo, los componentes reales como rodillos, rodamientos, chumaceras, rara vez son sencillos, y el diseñador se ve forzado a realizar aproximaciones menos eficaces mediante soluciones cercanas, experimentación o métodos numéricos. Existe un gran número de técnicas de análisis estructuras y mecanismos que se emplea en aplicaciones de ingeniería para las cuales la tecnología juega un papel fundamental, ya que existe un sin número de softwares de CAD que nos facilitan realizarlo, tales como SOLIDWORKS, INVENTOR, ANSYS, entre otros.

Existe una gran cantidad de aplicaciones del FEA tales como análisis estático y dinámico, lineal y no lineal, de esfuerzo y de deflexión; vibraciones libres y forzadas; transferencia de calor (que se puede combinar con el análisis de esfuerzo y de deflexión para proporcionar esfuerzos y deflexiones térmicamente inducidos); inestabilidad elástica (pandeo) (BUDYNAS, et al., 2012).

Para el presente estudio se utiliza el software SOLIDWORKS 2018, para la simulación de esfuerzos y pandeo.

#### **Simulación de la matriz principal circular.**

La Imagen #11, representa la matriz principal circular que es la que le da el redondeo a los perfiles o tubos que ingresen en la baroladora, esta matriz tiene un movimiento lineal que es activado por un pistón hidráulico, el material con el que se realiza la matriz es un acero AISI 1020 (ver Anexo 1), el cual se realiza el estudio y cumple con las características para la máquina. En el Anexo 15 se observa los planos de este elemento.

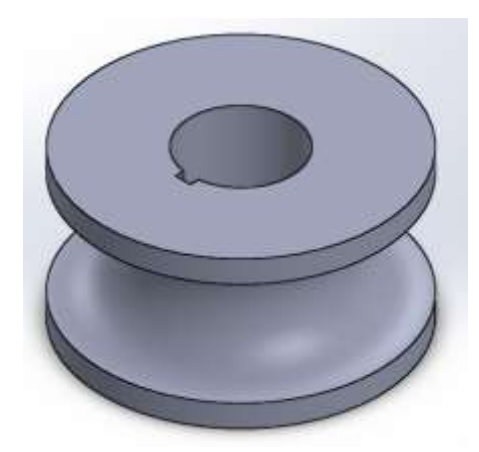

 **Imagen #11:** Matriz principal circular.  **Autor:** López, 2019.

Para el diseño del elemento de la matriz principal circular, se utiliza el software SOLIDWORKS 2018, para lo cual se emplea una presión de 1000 psi y se realiza varios análisis entre ellos el de Von Mises el cual ayuda a verificar los fallos elásticos en el elemento. La Imagen #12, indica el análisis mencionado, dando como resultado que la matriz va a sufrir una deformación elástica máxima de 8379.008 psi, evidenciando que el diseño es óptimo ya que el límite elástico superior es de  $36259.454$  psi.

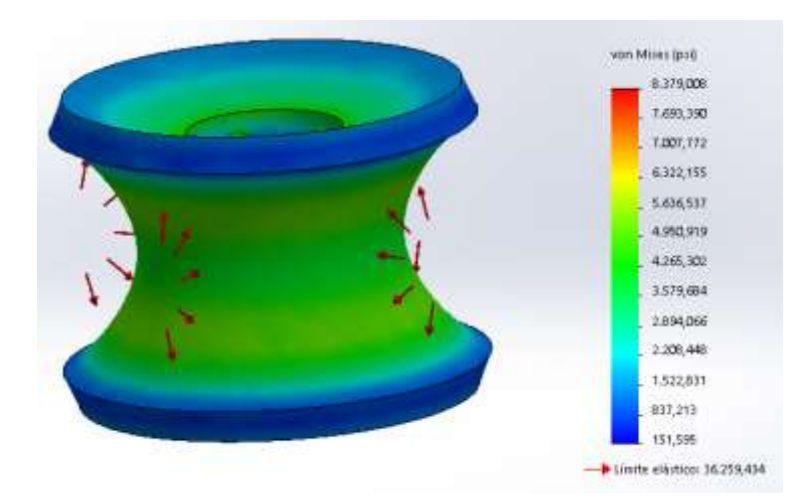

 **Imagen #12:** Análisis de Von Mises de la matriz principal circular.  **Autor:** López, 2019.

Otro aspecto que se analiza en el diseño es el desplazamiento en el elemento, producido por la presión que se emplea en la matriz, en la Imagen #13 se observa que existe un desplazamiento máximo de 0.01 mm, que se encuentra en las partes

externas de la matriz, esto demuestra que el diseño es óptimo ya que el desplazamiento es mínimo para la aplicación.

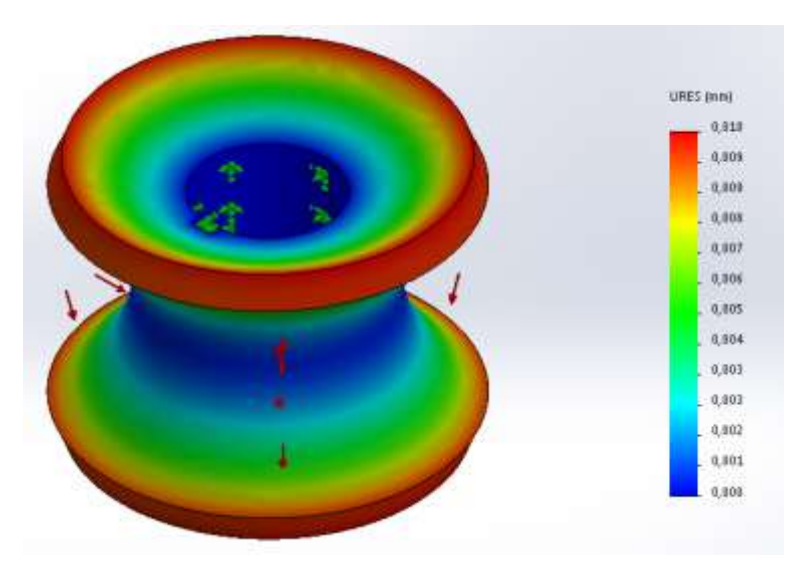

 **Imagen #13:** Análisis de desplazamiento de la matriz principal circular.  **Autor:** López, 2019.

En la Imagen #14, se analiza el FDS (factor de seguridad), dando como resultado un FDS = 6, el cual es aceptable dentro de los límites de diseño para elementos de este tipo expuesto en la Tabla #7.

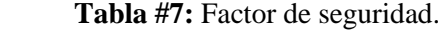

| <b>FACTOR DE</b><br><b>SEGURIDAD</b> | <b>CIRCUNSTANCIAS</b>                                                                                                    |
|--------------------------------------|----------------------------------------------------------------------------------------------------|
| 5                                    | Concentración de esfuerzos pequeños o inexistentes,<br>no se pone en peligro la vida humana, las<br>reparaciones molestosas, pero no son costosas |
| $\boldsymbol{4}$                     | Concentración de pequeños esfuerzos, la vida<br>humana no está puesta en peligro, pero las<br>reparaciones son costosas.                          |
| $1.5 - 3$                            | La vida humana puede ser puesta en peligro y las<br>reparaciones son costosas.                                                                    |

**Fuente:** Orthwein, 1996.

 **Autor:** López, 2019.

Se aclara que los análisis realizados están hechos para una presión de 1000 psi.

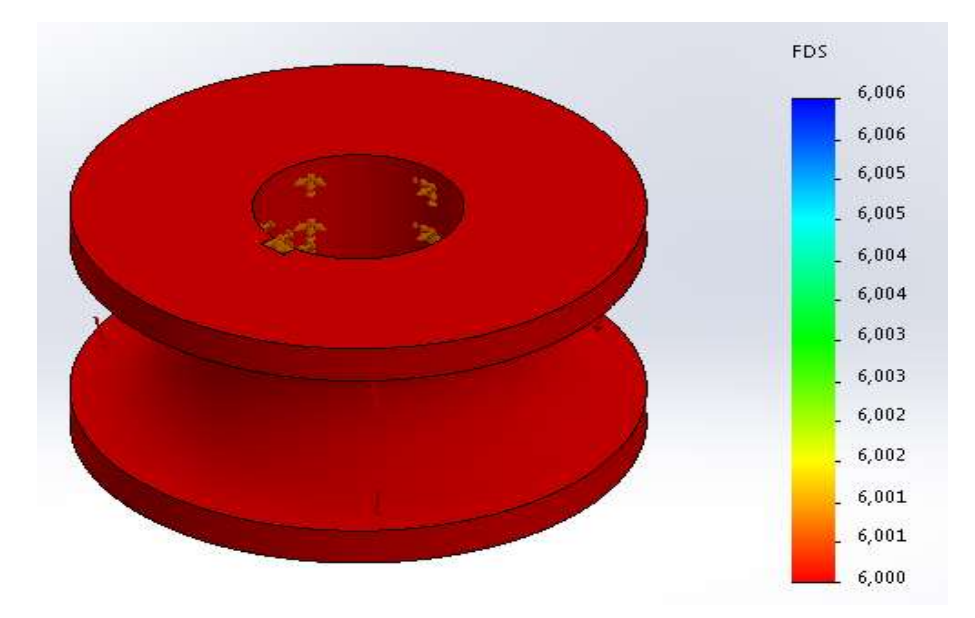

 **Imagen #14:** Análisis del FDS de la matriz principal circular.  **Autor:** López, 2019.

## **Simulación de la matriz secundaria circular.**

La Imagen #15, representa la matriz secundaria circular que es la que guía a los perfiles o tubos que ingresen en la baroladora, esta matriz tiene un movimiento circular que es activado por un motor bifásico y con un reductor, el material con el que se realiza la matriz es un acero AISI 1020, el cual se realiza el estudio y cumple con las características para la máquina. En el Anexo 16 se observa los planos de este elemento.

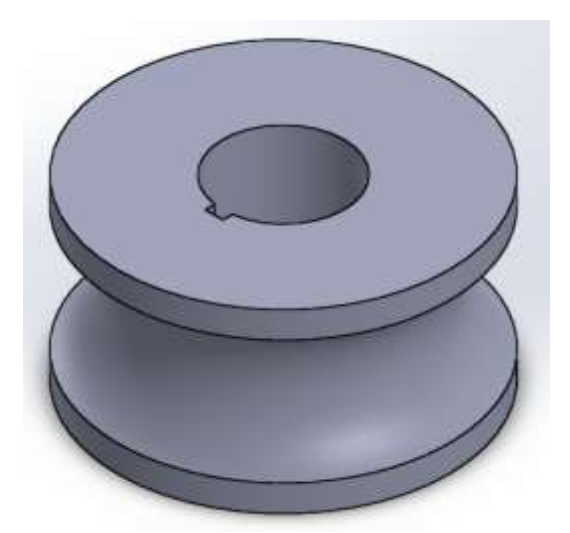

 **Imagen #15:** Matriz secundaria circular.  **Autor:** López, 2019.

Para el diseño del elemento de la matriz secundaria circular, se aplica una presión de 1000 psi los cuales vienen dados por los perfiles; se realiza el análisis de Von Mises el cual ayuda a verificar los fallos elásticos en el elemento. La Imagen #16, indica el análisis mencionado, dando como resultado que la matriz va a sufrir una deformación elástica máxima de 3929.403 psi, evidenciando que el diseño es óptimo ya que el límite elástico superior es de 36259.434 psi. Estos valores varían de la matriz principal circular ya que las medidas cambian.

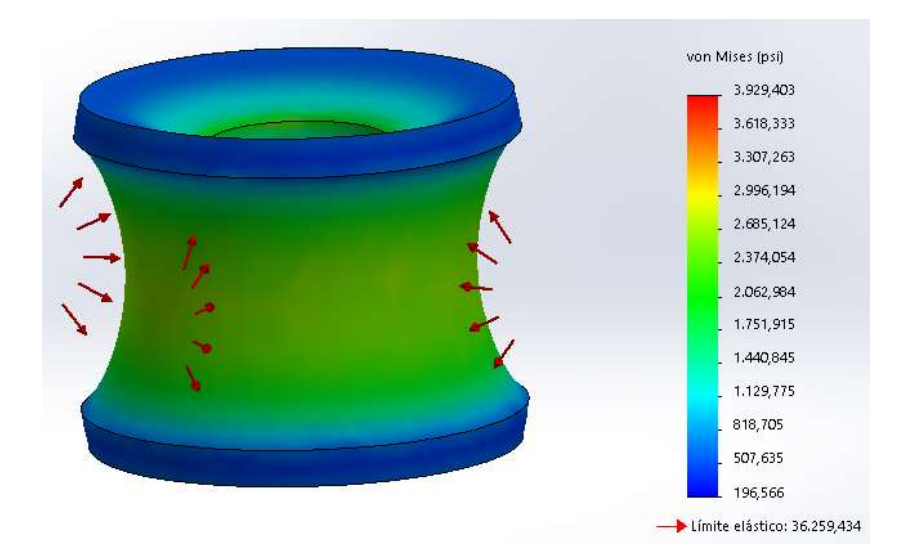

 **Imagen #16:** Análisis de Von Mises de la matriz secundaria circular.  **Autor:** López, 2019.

Otro aspecto que se analiza es el desplazamiento en el elemento, producido por la presión que se emplea en la matriz, en la Imagen #17, se observa que existe un desplazamiento máximo de 0.003 mm, que se encuentra en las partes externas de la matriz, esto demuestra que el diseño es óptimo ya que el desplazamiento es mínimo para la aplicación.

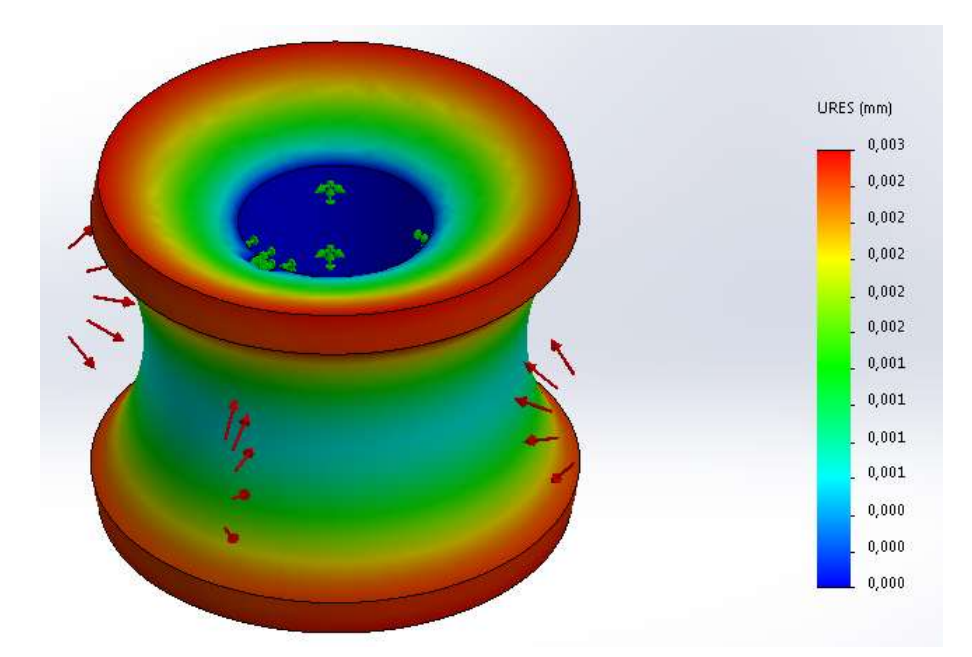

 **Imagen #27:** Análisis de desplazamiento de la matriz secundaria circular.  **Autor:** López, 2019.

En la Imagen #28, se analiza el FDS dando como resultado un FDS = 19, este resultado es superior al esperado ya que puede que esté sobredimensionado el elemento, pero es lo que se busca ya que esta matriz se desgasta por la función que está realizando.

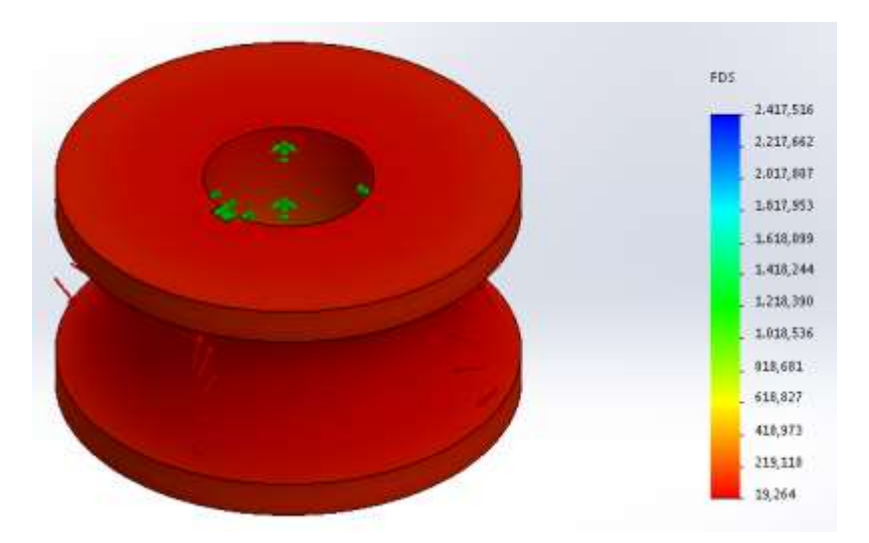

 **Imagen #18:** Análisis del FDS de la matriz secundaria circular.  **Autor:** López, 2019.

### **Simulación de la base principal.**

La Imagen #19, indica la base principal que es accionada por el pistón hidráulico con un movimiento lineal, es la encargada de desplazar la matriz principal circular para poder dar el doblez a los perfiles. Dicho elemento está realizado en acero ASTM A36 el cual es suficiente para la baroladora, esto se sustenta con los análisis.

La matriz está acoplada al pistón mediante un matrimonio y consta de dos guías las cuales permiten el movimiento lineal, los planos se indican en el Anexo 17.

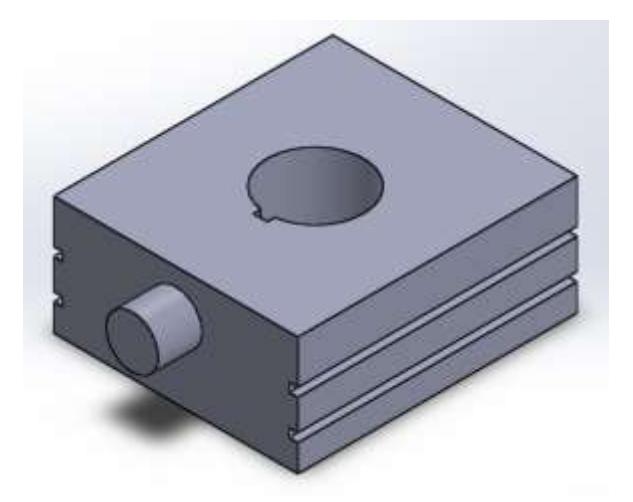

## **Imagen #19:** Base principal.

 **Autor:** López, 2019.

La Imagen #20, muestra el análisis de Von Mises realizado en la base principal, para lo cual se aplica una presión de 1000 psi, teniendo como resultado una deformación elástica máxima de 6189.166 psi, se puede evidenciar que dicho valor es mínimo en el elemento llegando al punto de que no se evidencia. La deformación elástica que es más evidente es la de color amarillo con un valor de , ya que en ese punto es donde se encuentra el matrimonio que sujeta al pistón.

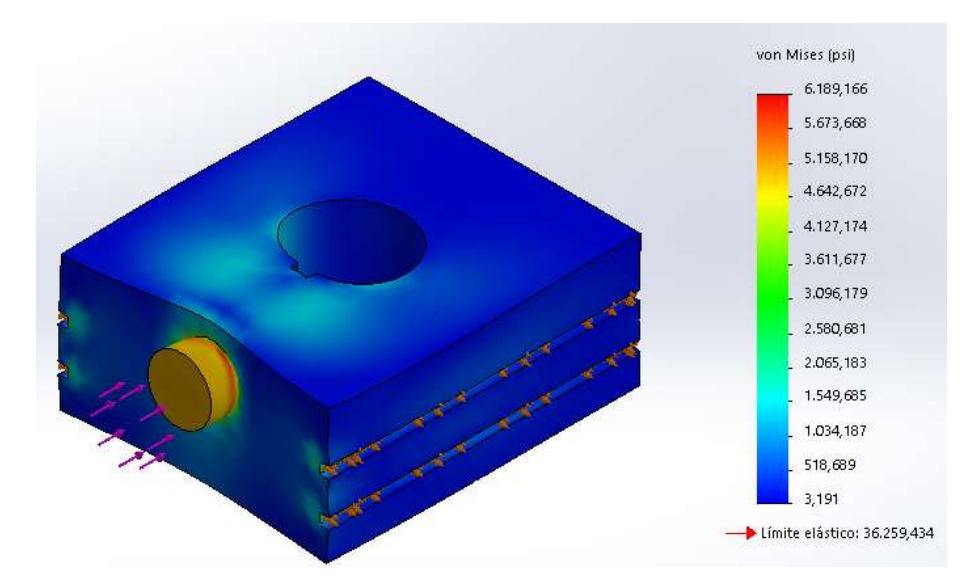

 **Imagen #20:** Análisis de Von Mises de la base principal.  **Autor:** López, 2019.

En la Imagen #21, se evidencia el desplazamiento que va a sufrir la base principal que es de 0.01 mm, que es causado por la fuerza del empuje del pistón. Es un desplazamiento mínimo que no afecta al funcionamiento de la baroladora.

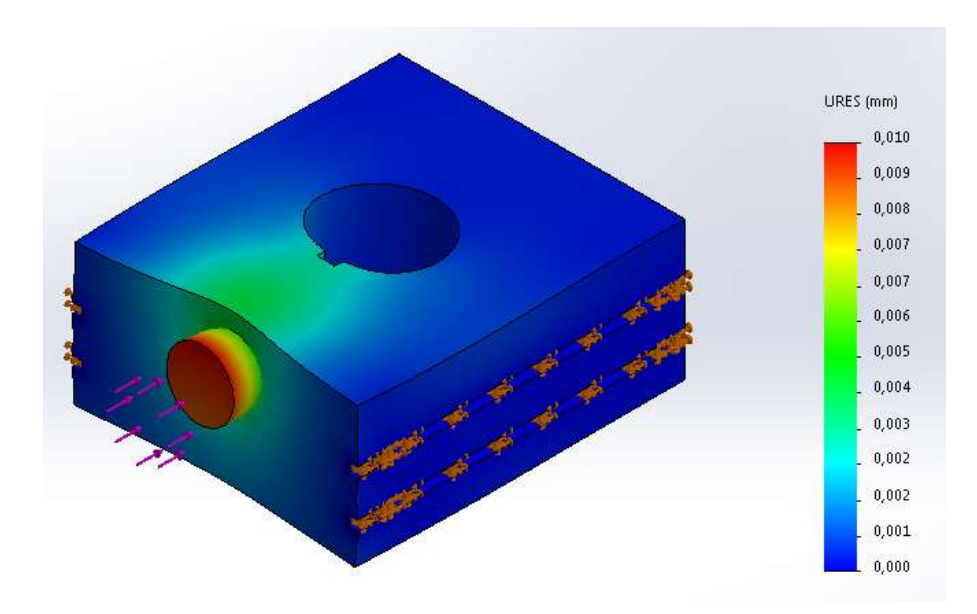

 **Imagen #21:** Análisis de desplazamiento de la base principal.  **Autor:** López, 2019.

La Imagen #22, indica el análisis del FDS dando como resultado un FDS = 8, cuyo resultado muestra un diseño del base principal adecuado para la acción que realiza.

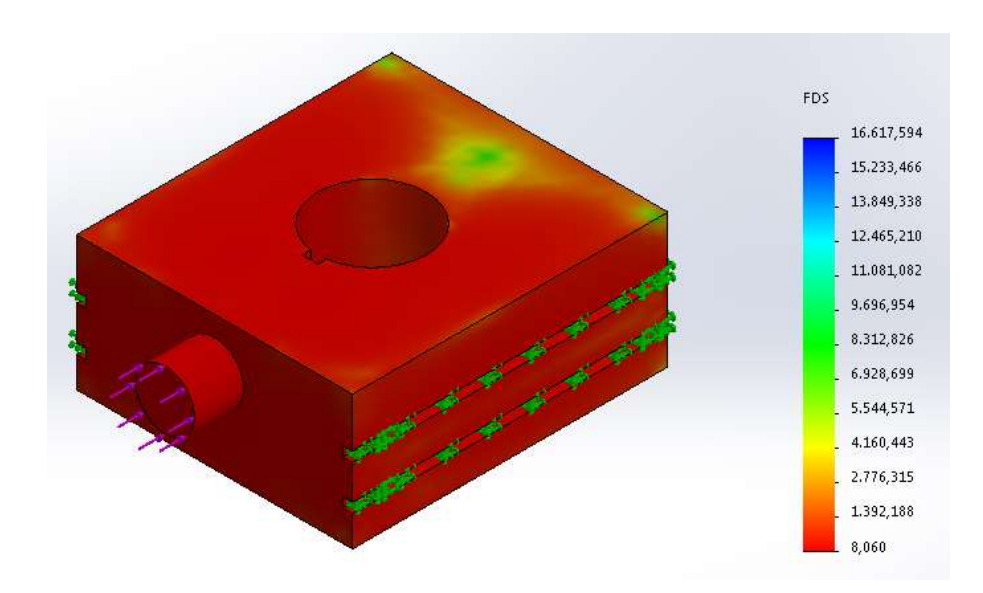

 **Imagen #22:** Análisis del FDS de la base principal.  **Autor:** López, 2019. **Simulación del eje principal.**

Para sujetar la base principal con la matriz principal circular, se diseña un eje con acero AISI 1020 (ver Imagen #23), este eje debe soportar la presión ejercida por los perfiles, por ello se hace el análisis con una presión de 1000 psi. Los planos se indican en el Anexo 18.

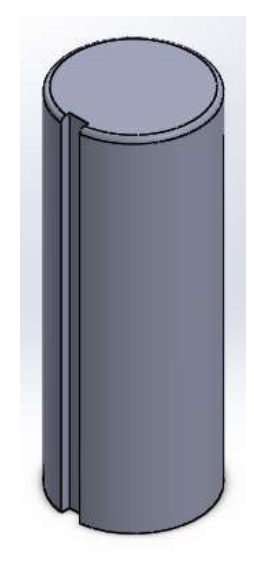

 **Imagen #23:** Eje principal.  **Autor:** López, 2019.

Para realizar el análisis de Von Mises en el eje principal (ver Imagen #24), se divide en dos partes al eje, las flechas de color tomate representan la sujeción del eje ya que esta parte va ubicada en la base principal (ver Imagen #21); mientras que las flechas de color rojo es la presión ejercida por los perfiles, lo cual indica que va en la matriz principal circular (ver Imagen #11). Se evidencia una deformación elástica máxima de 6342.606 psi, estando dentro del límite permitido.

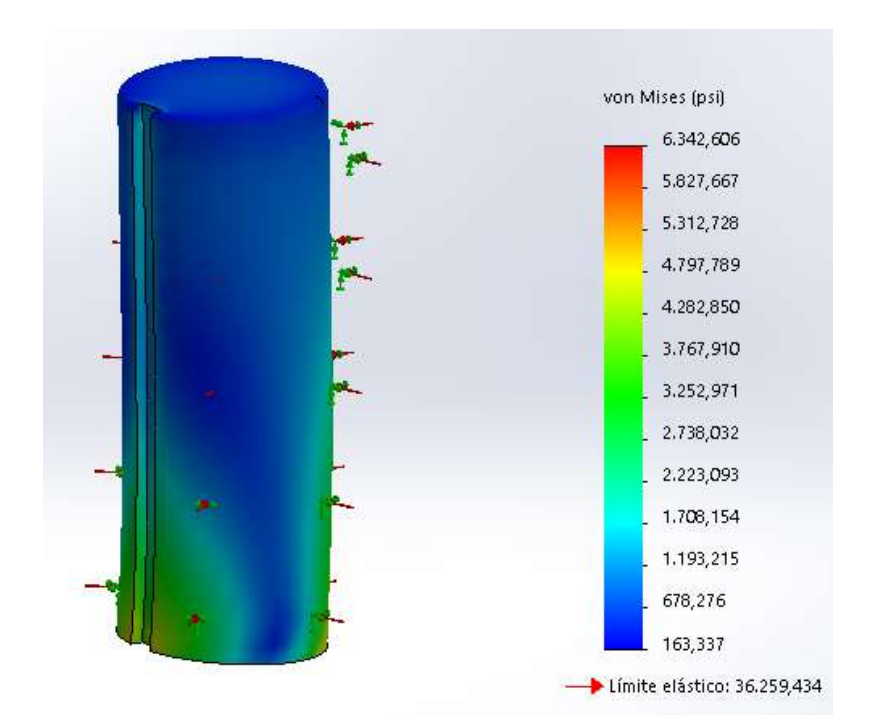

 **Imagen #24:** Análisis de Von Mises del eje principal.  **Autor:** López, 2019.

El desplazamiento del eje principal al aplicar una presión de 1000 psi es de 0.006 mm (ver Imagen #25), cuyo valor no afecta al eje principal ya que es un desplazamiento mínimo.

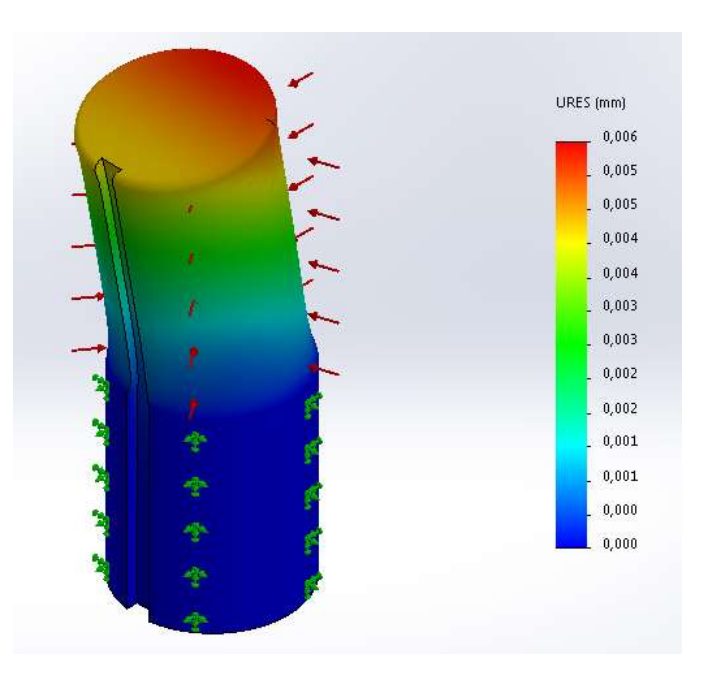

 **Imagen #25:** Análisis de desplazamiento del eje principal.  **Autor:** López, 2019.

En la Imagen #26, se evidencia el análisis del FDS del eje principal, dando como resultado un FDS = 14, esto indica que el eje está diseñado correctamente para la presión que va a soportar.

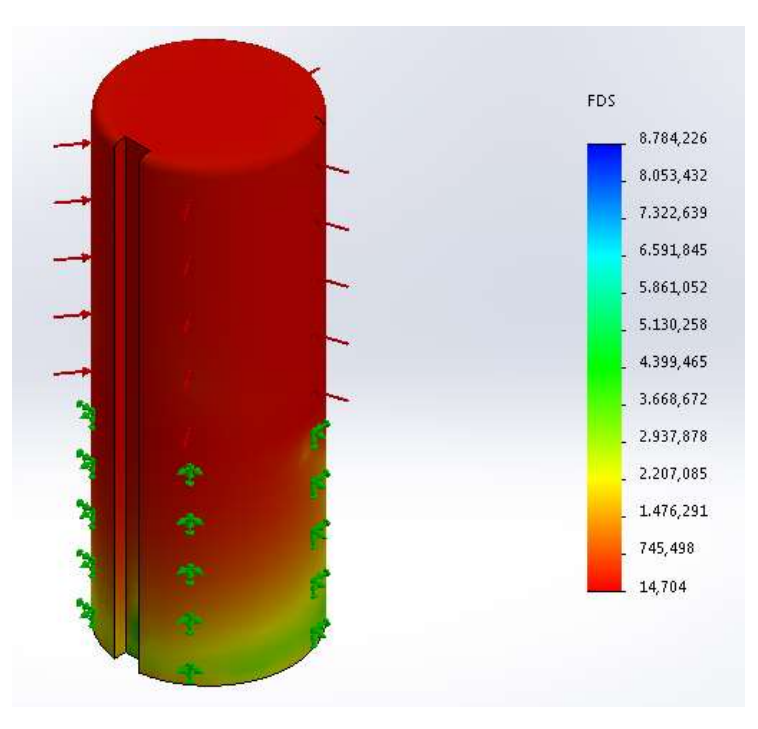

 **Imagen #26:** Análisis del FDS del eje principal.  **Autor:** López, 2019.

#### **Simulación del eje secundario.**

Para sujetar la matriz secundaria circular con los rodamientos que están en las chumaceras, se diseña un eje con acero AISI 1020 (ver Imagen #27), este eje debe soportar la presión ejercida por los perfiles, por ello se hace el análisis con una presión de 1000 psi. Este eje tiene un movimiento circular el cual es Autor el motor bifásico, cabe recalcar que existen dos ejes secundarios cada uno con un motor independiente. Los planos se indican en el Anexo 19.

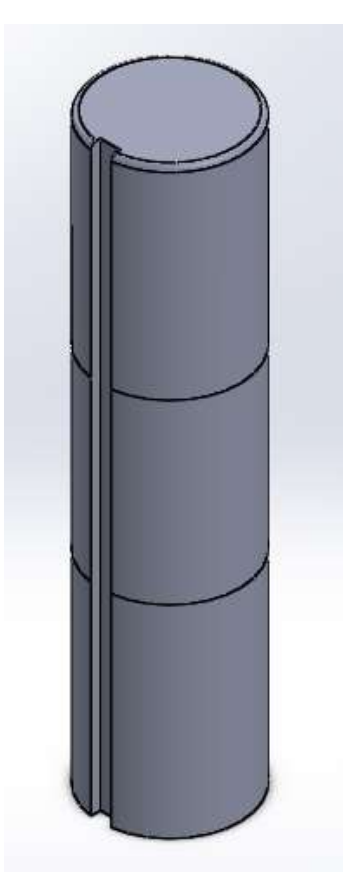

 **Imagen #27:** Eje secundario.  **Autor:** López, 2019.

Para realizar el análisis de Von Mises en el eje secundario (ver Imagen #28), se divide en tres partes al eje, las flechas de color verde representan la sujeción del eje ya que esta parte va ubicada en los rodamientos de la chumacera y del bocín (ver Imagen #47); mientras que las flechas de color rojo es la presión ejercida por los perfiles, lo cual indica que va en la matriz secundaria circular (ver Imagen #15). Se evidencia una deformación elástica máxima de 13723,648 psi, estando dentro del límite permitido.

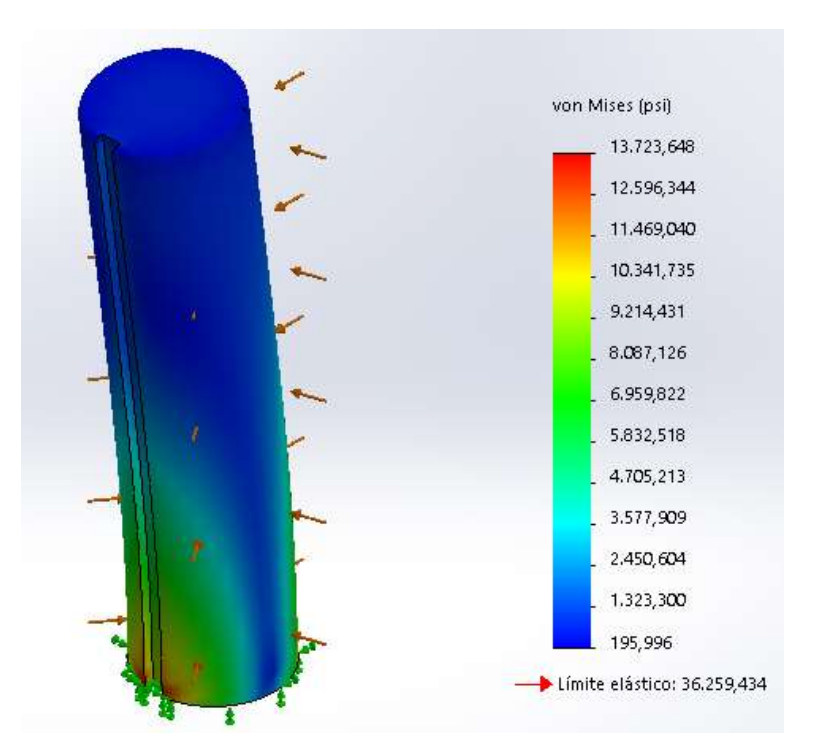

 **Imagen #28:** Análisis de Von Mises del eje secundario.  **Autor:** López, 2019.

El desplazamiento del eje secundario al aplicar una presión de 1000 psi es de 0.006 mm (ver Imagen #29), cuyo valor no afecta al eje secundario ya que es un desplazamiento mínimo.

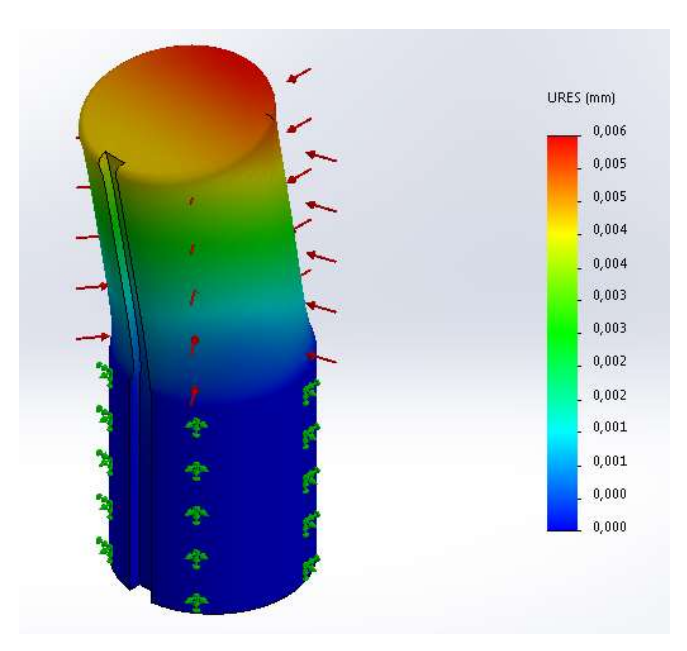

 **Imagen #29:** Análisis de desplazamiento del eje secundario.  **Autor:** López, 2019.

En la Imagen #30, se evidencia el análisis del FDS del eje principal, dando como resultado un FDS = 15, esto indica que el eje está diseñado correctamente para la presión que va a soportar.

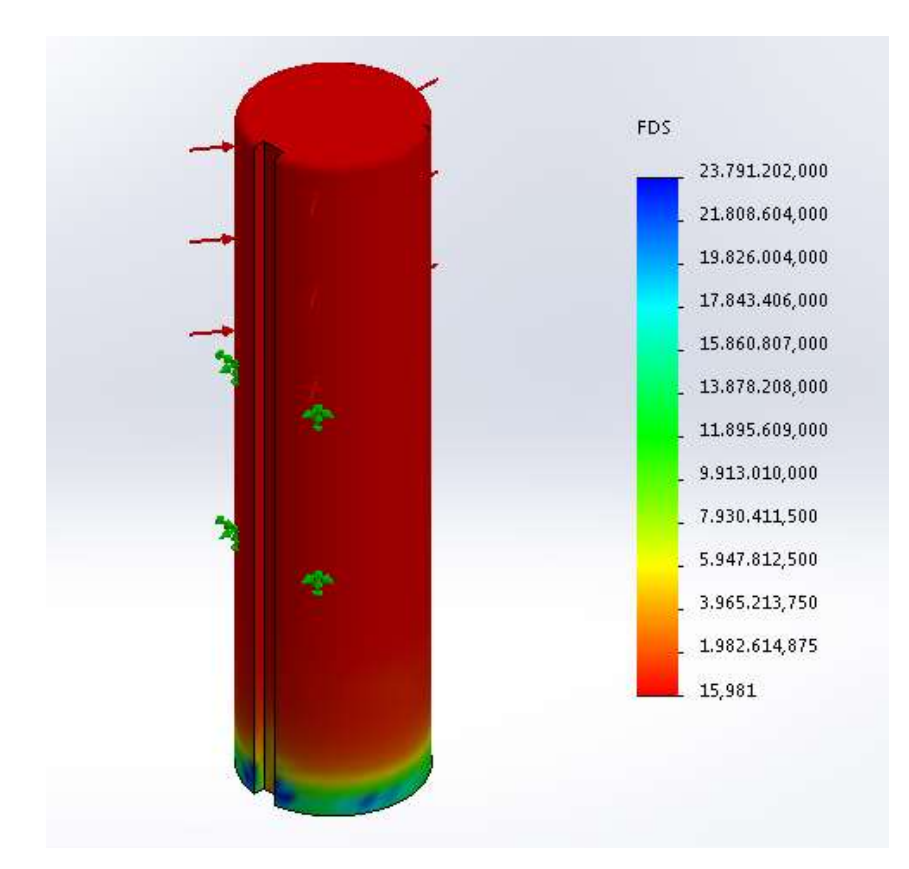

 **Imagen #30:** Análisis del FDS del eje secundario.  **Autor:** López, 2019.

#### **Simulación de la mesa de la baroladora.**

Para el diseño de la mesa (ver Imagen #31) que es el cuerpo de la baroladora, se realiza con aplanchas de acero y perfiles AISI 1020 que van a sostener los motores bifásicos con sus respectivos reductores de velocidad. Para la mesa no se realiza un diseño estático ya que no existe una gran cantidad de fuerza o presión que vaya a soportar. Se diseña de una manera donde estén distribuidos los elementos que permiten el doblez de los perfiles. Los planos de la mesa se indican en el Anexo 20.

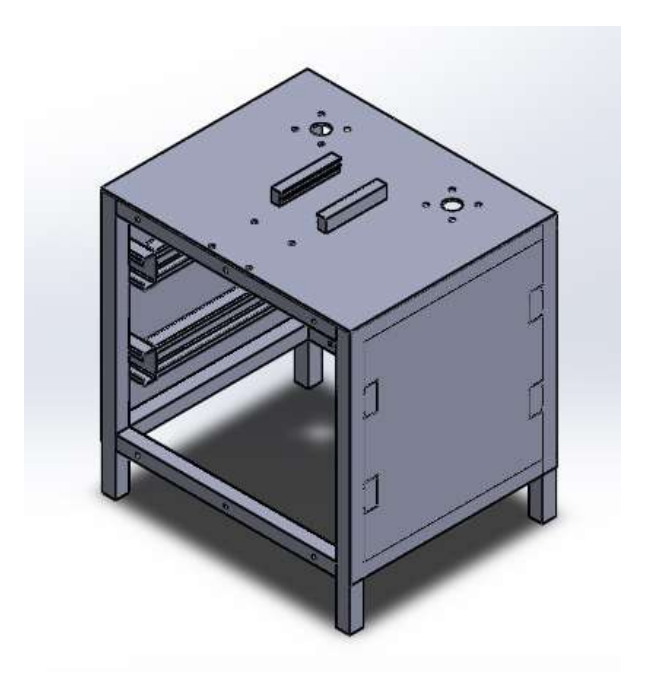

 **Imagen #31:** Mesa.  **Autor:** López, 2019.

Para realizar el análisis de Von Mises en la mesa (ver Imagen #32), se aplica una fuerza de 24.304,52 N y se divide en tres partes a la mesa, las flechas de color verde representan la sujeción de la mesa ya que esta parte va ubicada en el suelo (ver Imagen #32); mientras que las flechas de color rojo es la presión ejercida por todo el mecanismo, lo cual indica que va. Se evidencia una deformación elástica máxima de 1493.527 psi, estando dentro del límite permitido.

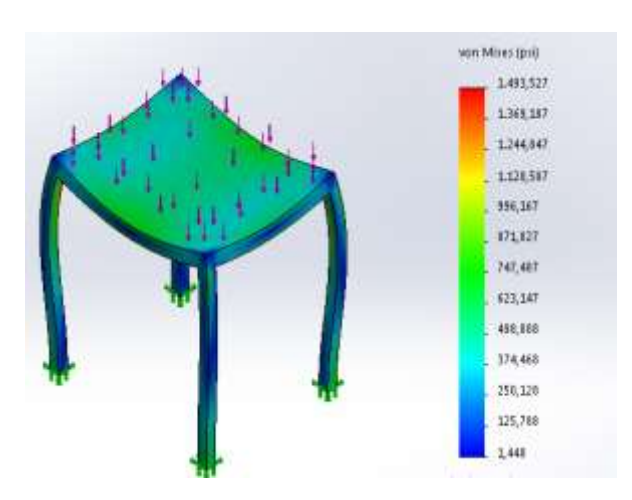

 **Imagen #32:** Análisis de Von Mises de la Mesa.  **Autor:** López, 2019

El desplazamiento de la mesa al aplicar una presión de 2000 psi y una fuerza de 24.304,52 N, es de 0.083 mm (ver Imagen #33), cuyo valor no afecta a la mesa, ya que es un desplazamiento mínimo

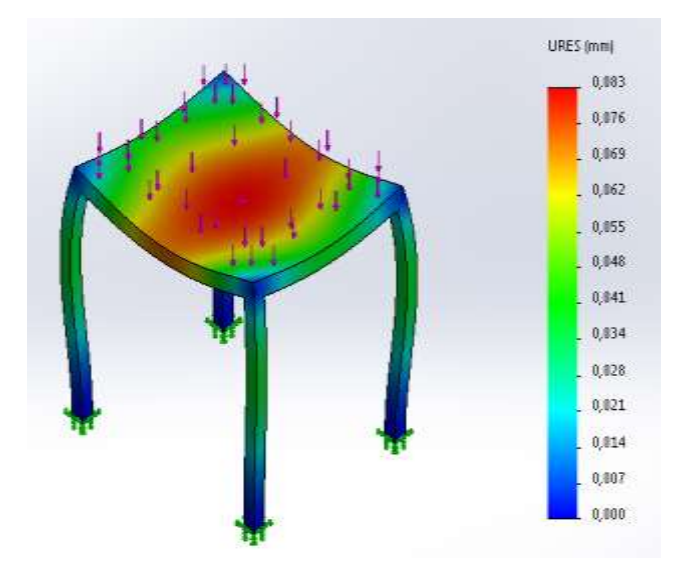

 **Imagen #33:** Análisis de desplazamiento de la Mesa.  **Autor:** López, 2019

En la Imagen #34, se evidencia el análisis del FDS de la mesa, dando como resultado un FDS = 10, esto indica que la mesa está diseñado correctamente para la presión que va a soportar

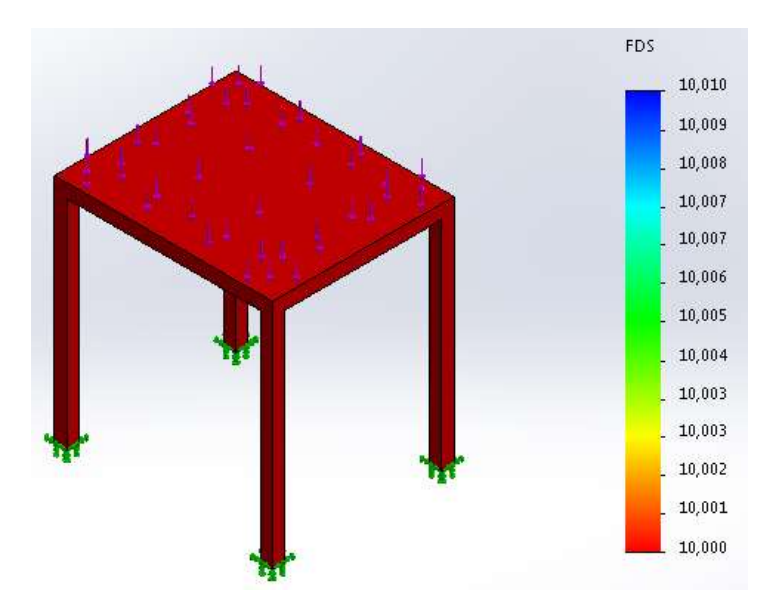

**Imagen #34:** Análisis del FDS de la Mesa. **Autor:** López, 2019

#### **Diseño del pistón hidráulico.**

#### **Pistón.**

Algunos de los tipos más comunes de cilindros hidráulicos se indican en la Imagen #36. Los estilos a y b son los más populares, ambos muestran dos puertos, uno en el extremo de la cabeza y otro en el extremo de la tapa, la distancia entre cilindros de acción sencilla y de acción doble se refiere a si la presión del fluido es liberada bajo control extremo en ambos extremos o solamente en uno. El pistón y la barra o vástago en el cilindro de acción sencilla se pueden extender forzando el fluido dentro del puerto en el extremo de la tapa. Se permite que se drene desde ese puerto medida que la barra es retraída por una fuerza externa. El puerto en el extremo de la cabeza se puede utilizar para admitir aire o fluido cuando la barra se retrae. Como es sabido, los cilindros de acción sencilla también pueden ser retraídos en forma hidráulica y extendida mecánicamente (ORTHWEIN, 1997). Los cilindros de doble acción, como se representan en la Imagen #36 (a), tienen

puertos en cada extremo del cilindro, de modo que el pistón y la barra se pueden mover hidráulicamente en cualquier dirección (ORTHWEIN, 1997; SHIGLEY, et al., 2004).

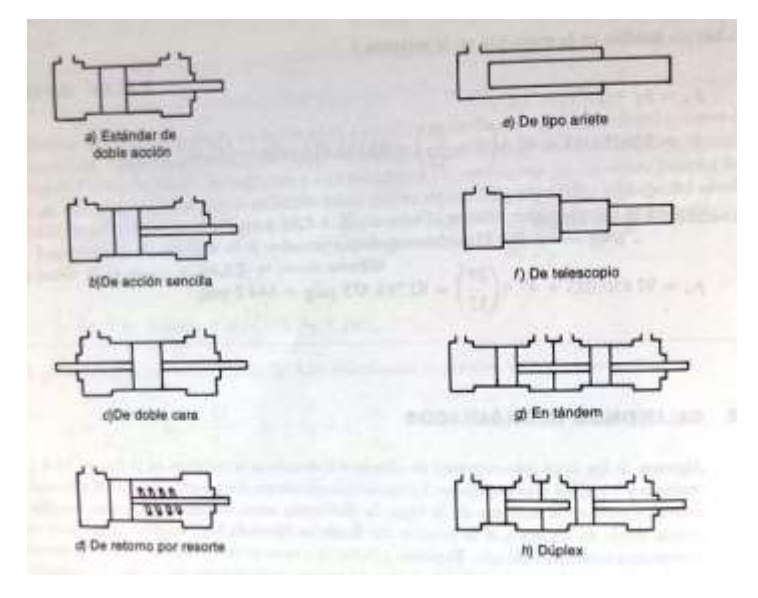

 **Imagen #35:** Ocho tipos de cilindros hidráulicos.  **Fuente:** Orthwein, 1997.

Para el diseño se utiliza un cilindro hidráulico de simple efecto, se obtiene la fuerza que debe ejercer el eje C para que el tubo de mayor espesor y diámetro se desplace hacia abajo y el de diámetro deseado, como se observa en la Imagen #36.

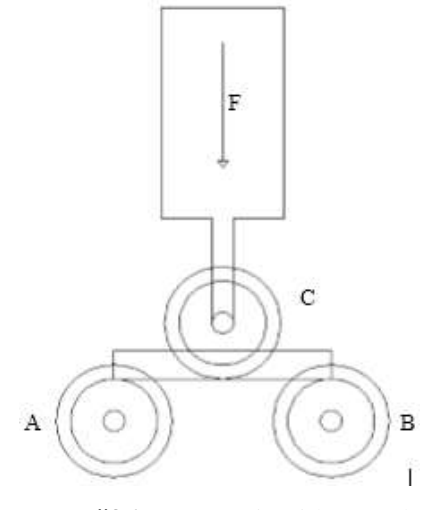

 **Imagen #36:** Fuerza ejercida por el eje C.  **Autor:** López, 2019.

Se realiza el diagrama de cuerpo libre (ver Imagen #37).

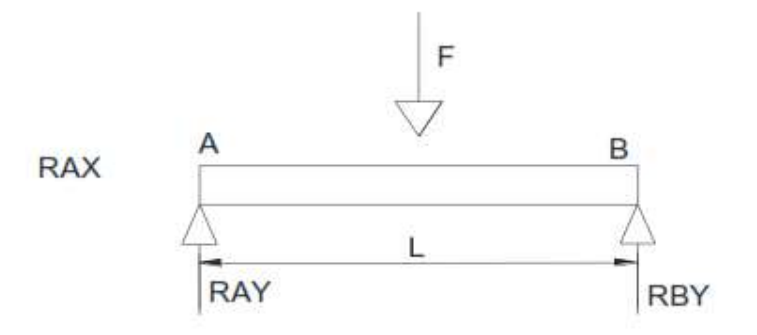

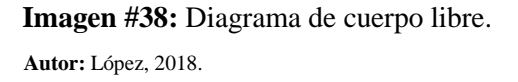

Cálculo de las fuerzas de curvado:

 $\sum Fy = 0$   $R_{Ay} - F + R_{By} = 0$  Ec.1

$$
\sum M_A = 0 \qquad -F * \frac{L}{2} + R_{By} * L = 0 \quad \text{Ec. 2}
$$

Donde:

*F = Fuerza de curvado [N] M = Momento [N\*m] L = Distancia entre apoyos [m] RAy = Reacciones de apoyo [N]*

Despejando y reemplazando obtenemos lo siguiente:

$$
R_{Ay} = \frac{F}{2} \quad Ec. 3
$$

Con esta reacción de apoyo se puede obtener el momento máximo en el punto central de la viga, en donde se aplica la fuerza máxima de curvado (ver Imagen #39).

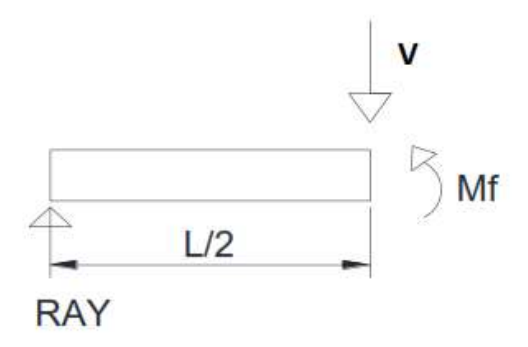

 **Imagen #39:** Diagrama de cuerpo libre.  **Autor:** López, 2019.

Donde:

 $V =$  Fuerza cortante [N]

Mf = Momento flector [Nm]

$$
Mf = R_{Ay} * \frac{L}{2} = \frac{F}{2} * \frac{L}{2} = \frac{FL}{4}
$$
 Ec. 4

$$
Mf = \frac{\vartheta_{max}I}{c}
$$
 Ec. 5

Con la ecuación del esfuerzo normal por flexión (Ec. 3) y la ecuación del momento flector (Ec. 4) se obtiene la fuerza real del curvado.

$$
F = \frac{\vartheta_{max} I \ast 4}{c \ast L} \qquad \qquad \text{Ec. 6}
$$

Donde:

*F = Fuerza de Curvatura [N] Ơmax = Esfuerzo normal de flexión [Pa] L = Distancia entre apoyos [m] I = Inercia [m<sup>4</sup> ] C = Centroide [m]*

Para obtener el esfuerzo normal de flexión se debe conocer el tipo de material que se va a barolar determinada en la Tabla #del Anexo 1 que se presenta a continuación:

Se toma el valor del acero estructural A500, ya que este es el material de los perfiles que se va a barolar, así también se seleccionará el valor de "otra forma grado B" debidos a las diferentes formas que se va a realizar, el que existe en el mercado es de 317 MPa.

Con este análisis realizado y con la Ec. 5, se calcula el valor de las fuerzas de curvatura de los siguientes perfiles, la inercia se tomará del ANEXO 3, 4, 5:

**Perfil Cuadrado.**

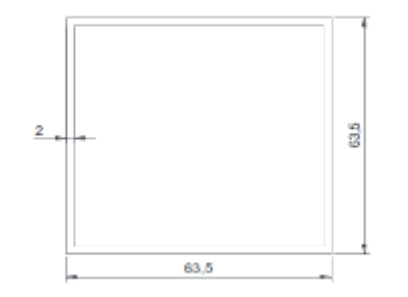

 **Imagen #40:** Perfil cuadrado.  **Autor:** López, 2019.

$$
F = \frac{\vartheta_{max} I * 4}{c * L} \quad Ec.7
$$

Datos:

*Ơmax = 317 MPa L = 0,35 m C = h/2 = 0,0635/2 = 0,03175 m*  $I = 2.126 \times 10^{-7} m^4$ 

Reemplazando en la formula los datos obtenemos lo siguiente:

$$
F = \frac{317x10^6 * 2.126x10^{-7} * 4}{0.03175 * 0.35}
$$

$$
F = 24304.52 N
$$

**Perfil Rectangular.**

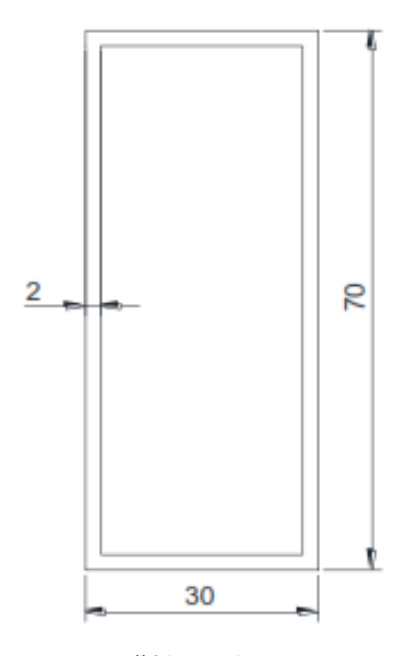

 **Imagen #41:** Perfil rectangular.  **Autor:** López, 2019.

$$
F = \frac{\vartheta_{max} I * 4}{c * L} \quad Ec. 8
$$

Datos:

$$
O_{max} = 317 MPa
$$
  
\n
$$
L = 0,35 m
$$
  
\n
$$
C = h/2 = 0,07/2 = 0,035 m
$$
  
\n
$$
I = 2.2 x 107 m4
$$

Reemplazando en la formula los datos obtenemos lo siguiente:

$$
F = \frac{317x10^6 * 2.2x10^{-7} * 4}{0.035 * 0.35}
$$

$$
F=22047.6 N
$$

**Tubo Redondo.**

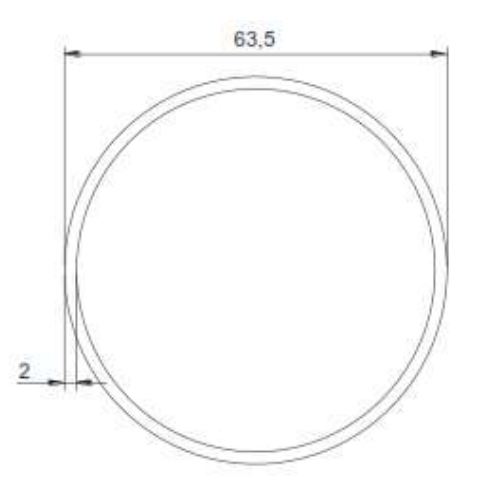

 **Imagen #42:** Tubo redondo.  **Autor:** López, 2019.

$$
F = \frac{\vartheta_{max} I * 4}{c * L} \quad Ec. 9
$$

Datos:

$$
O_{max} = 317 MPa
$$
  
\n
$$
L = 0,35 m
$$
  
\n
$$
C = De/2 = 0,0635/2 = 0,03175 m
$$
  
\n
$$
I = 1.82 x 107 m4
$$

Reemplazando en la formula los datos obtenemos lo siguiente:

$$
F = \frac{317x10^{6} * 1.82x10^{-7} * 4}{0.03175 * 0.35}
$$

$$
F = 20767.2 N
$$

Por lo tanto, la fuerza mayor que se obtiene es la del perfil cuadrado 24.304,52 N, es decir la fuerza con la cual se trabaja es 25.000 N, convertida en toneladas se tiene 2,47 T, sabiendo esta fuerza se selecciona el factor de seguridad del pistón con criterio de la Tabla #4, que se encuentra en la parte arriba, el factor de seguridad que se elegirá es de 2, esto multiplicado por la fuerza de 2,47 T, se tiene un valor de 4,9 T, es decir aproximadamente 5 T, transformado a libras será 11.023,1 lb. Con el valor de la fuerza en libras y la presión la cual va a ser de 2.000 psi, se calcula el diámetro del pistón.

$$
A = \frac{F}{P} \quad Ec. 10
$$

$$
\pi * r^2 = \frac{F}{P} \quad Ec. 11
$$

$$
r = \sqrt{\frac{11023.1}{2000 * \pi}} = 1.32 \text{ in}
$$

 $D = r * 2 = 1.32 * 2 = 2.64$  in = 67.2 mm

En el Anexo 6, se selecciona un pistón de diámetro de 67 mm, pero como no hay, se selecciona el que más se aproxime que en este caso será de 80 mm.

Con el diámetro de 80 mm seleccionado se calcula el radio en pulgadas, para luego calcular el volumen y así calcular el caudal, ya que el pistón necesita salir lentamente, debido a que el avance debe ser lento. Para el funcionamiento de la máquina el pistón debe bajar 1mm en un segundo, esto permitirá controlar el diámetro del tubo que se va a barolar.

$$
80\;mm=3.14\;in\;
$$

$$
r = \frac{3.14}{2} = 1.57 \text{ in}
$$

$$
A = \pi * r^2 = \pi * 1.57 = 7.74 \text{ in}^2 = 49.93 \text{ cm}^2 \text{ Ec.} 12
$$

$$
Vo = A * recording = 49.93 * 40 = 1997.2 \, cm^3 \, Ec.13
$$

$$
Q = velocidad * A = \frac{39.39 \text{ in}}{1000 \text{ s}} * 7.74 \text{ in}^2 \text{ Ec.} 14
$$

## $Q = 0.079$  gpm

El cilindro necesita una bomba de  $0,1 gpm$ , en el mercado no existen bombas de caudal tan pequeño. Pero se puede seleccionar una cisterna a la cual está acoplada una bomba con un caudal mínimo de 1 *gpm*, que además posee una presión de 2.000 psi, con estos datos se procede a realizar los cálculos correspondientes.

Debido a que el caudal es mayor se selecciona el pistón estándar de 100mm de diámetro, con lo cual se obtiene la fuerza real del pistón.

Finalmente, recalculando todo con las ecuaciones anteriores, se obtiene que la fuerza real del pistón es de **11 T** (ver Imagen #43).

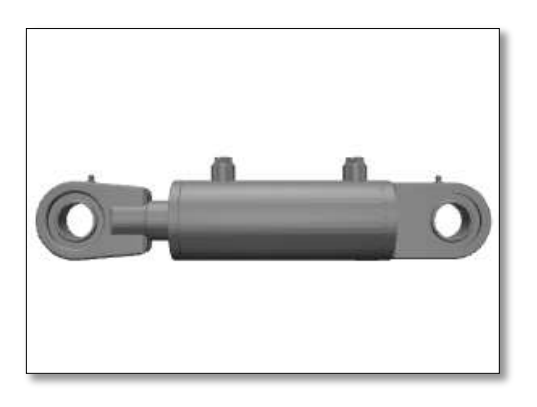

 **Imagen #43:** Unidad de Potencia Hidráulica.  **Fuente:** CICROSA, 2015.

## **Unidad de potencia hidráulica.**

La unidad de potencia hidráulica permite controlar al pistón por medio de una electroválvula, que actúa por medio de pulsos eléctricos, la cual permite que el aceite pase de la bomba hacia el pistón, esto hará que el pistón ejerza la fuerza de 11 toneladas calculadas anteriormente, con esta fuerza se puede barolar a cualquier tubo o perfil, la unidad hidráulica que se ha adquiere tiene las siguientes características (ver Imagen #44):

- Motor de 2hp a 220V.
- Bomba de pistones.
- $\bullet$  1 gpm con 2000 psi.
- Electroválvula doble efecto a 220V.
- Depósito de aceite de 2 galones.
- Regulador de presión.

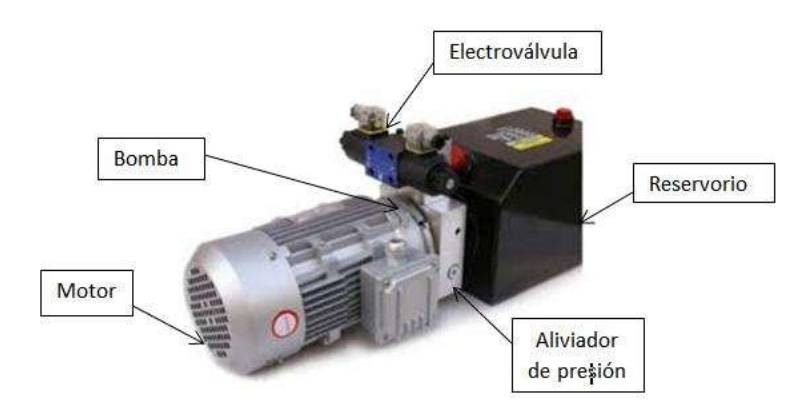

 **Imagen #44:** Unidad de potencia hidráulica.  **Autor:** López, 2019.

**Diseño eléctrico.**

#### **Motorreductor.**

El motor que se va a utilizar para cada rodillo fijo es un motorreductor de 2HP, a una velocidad de 35 rpm, esto es debido a las necesidades del barolado. El torque se calcula a continuación con la fuerza determinada anteriormente de 11 T, equivalente a 12.125 N y el coeficiente de fricción de 0.,18 ya que las superficies es acero sobre acero, seleccionado del Anexo 7.

$$
Fr = F * \mu_k = 12125 * 0.18 = 2182.5 N
$$
 *Ec*.15

Con esta fuerza de rozamiento se calcula el torque del motorreductor.

$$
T = F * r \mathit{Ec.} 16
$$

$$
T = 2182.5N * \frac{0.23m}{2} = 250.98 N \approx 251N
$$

En el Anexo 8 se puede observar algunos tipos de motorreductor.

### **Dispositivos Eléctricos.**

Los dispositivos eléctricos que se usan para el accionamiento de la máquina son los siguientes:

### **Breaker o disyuntor.**

Para seleccionar el breaker se selecciona del Anexo 9, la corriente nominal del motor de 2 hp.

Por lo tanto, se selecciona un breaker de 25 A (ver Imagen #452).

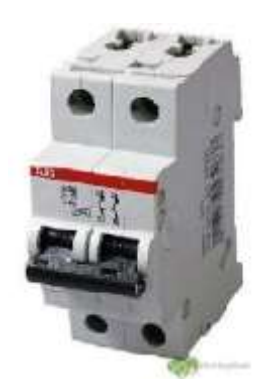

 **Imagen #45:** Breaker.  **Fuente:** SIEMENS, 2018.

### **Contactores.**

Para seleccionar un contactor (ver Imagen #46), se debe utilizar la corriente nominal que se va a multiplicar por la constante C que para motores de 2 hp da un valor de 2.5, realizando este análisis se determina que se utiliza un contactor de 18 A.
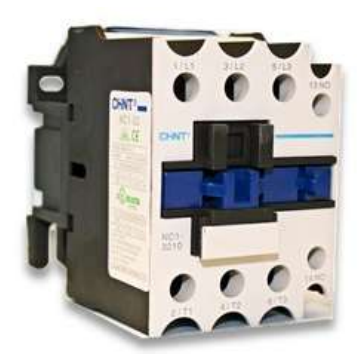

 **Imagen #46:** Contactor.  **Fuente:** SIEMENS, 2018.

## **Guardamotores.**

Para seleccionar un guarda motor (ver Imagen #47), se debe adquirir con las mismas características de la corriente del motor, en este caso será de 6.8 A, pero este vendrá con amperios (A) de mayor rango lo cual nos permite calibrarlo y hacerlo más sensible para que el motor esté protegido contra sobre cargas.

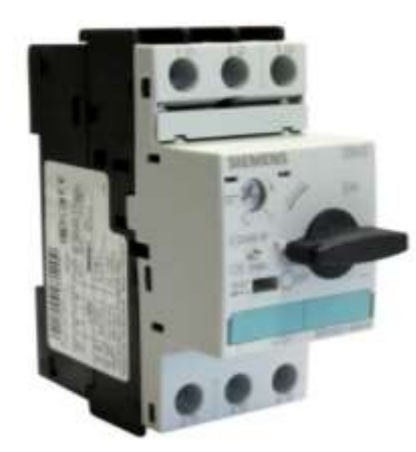

 **Imagen #47:** Guardamotor.  **Fuente:** SIEMENS, 2018.

#### **Selector.**

El selector (ver Imagen #48), es un conmutador con dos o más posiciones estables, en las que permanece tras su accionamiento. Los selectores son similares a los interruptores y conmutadores en cuanto a funcionamiento, aunque para su

actuación suelen llevar un botón, palanca o llave giratoria. Este selector se utiliza para la inversión de giro de los motores.

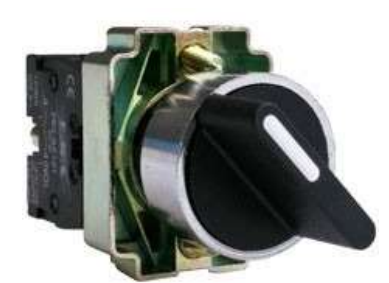

 **Imagen #48:** Selector.  **Fuente:** CAMSCO, 2018.

# **Pulsador.**

Un pulsador (ver Imagen #49), es un elemento de conmutación (conecta y desconecta) manual por presión, cuyo contacto solamente tiene una posición estable. Al pulsarlo, cambia de posición, y al dejar de pulsarlo, retorna a su posición primitiva mediante un muelle o un resorte interno.

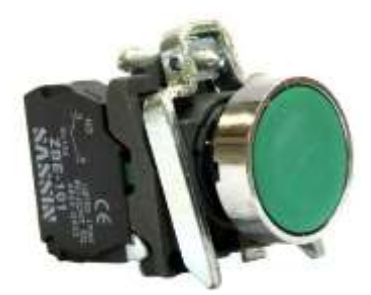

 **Imagen #49:** Pulsador.  **Fuente:** SASSIM, 2018.

# **Paro de emergencia.**

Un tipo de pulsador muy utilizado en la industria es el llamado pulsador de paro de emergencia (ver Imagen #50), denominado comúnmente seta, debido a su aspecto externo. La cabeza de estos pulsadores es bastante más ancha que en los normales y de color rojo, sobre fondo amarillo. Estas dos características los hacen más destacables y facilitan su activado. Permite la parada inmediata de la instalación eléctrica cuando ocurre un accidente.

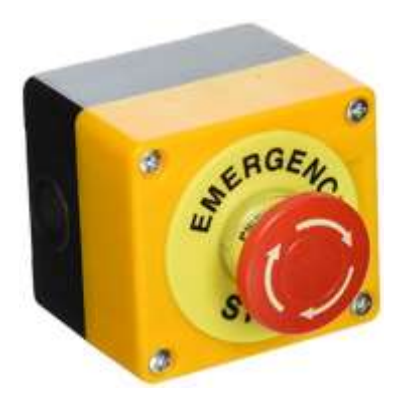

 **Imagen #50:** Paro de emergencia.  **Fuente:** CAMSCO, 2018.

#### **Esquema eléctrico para el arranque y la inversión de giro.**

En la Imagen 51 Se muestra un esquema didáctico de la secuencia de conexión y funcionamiento de los dispositivos eléctricos que interviene en el proyecto. El guardamotor es alimentado por la red energética, luego se conecta dos contactores que permiten el arranque del motor en sentido horario y en sentido antihorario a través de dos pulsadores, los contactores se conectan a un relé térmico y a este se conecta el motor, adicionalmente los pulsadores activan paralelamente a las luces pilotos, que sirven como indicadores.

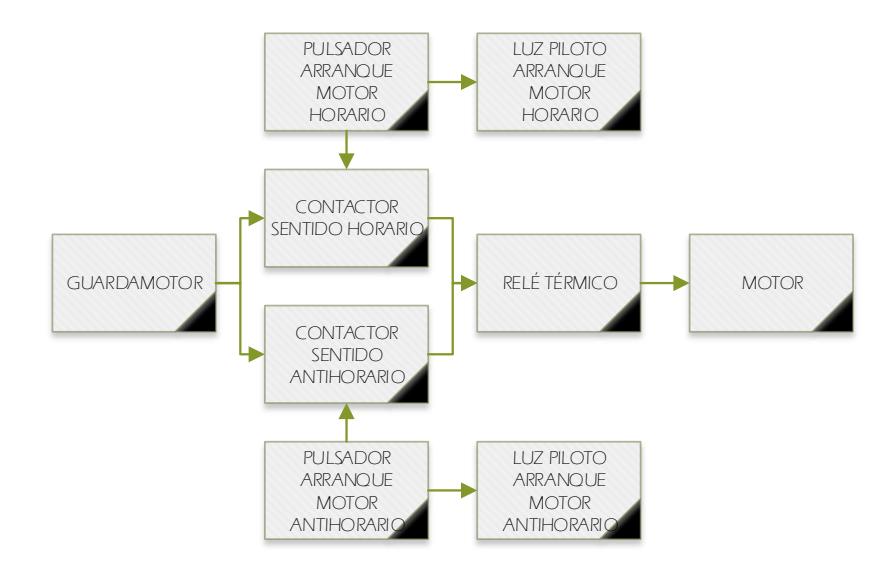

 **Imagen #51:** Diagrama de bloques sistema eléctrico.

Para la realización del esquema eléctrico del arranque y la inversión de giro se realiza con ayuda del software CADeSIMU (ver Anexo 11).

#### **Esquema electrohidráulico.**

El diseño del circuito electrohidráulico se realiza en el software FluidSIM, y así poder comprobar el funcionamiento correcto del pistón mediante el control eléctrico (ver Anexo 12).

## **Montaje de los elementos.**

Para sujetar los ejes secundarios con la mesa y puedan girar se selecciona una chumacera cuadrada con sus respectivos rodamientos los cuales son dos KS B 2024 S70 - 7011A-SS (ver Imagen #52).

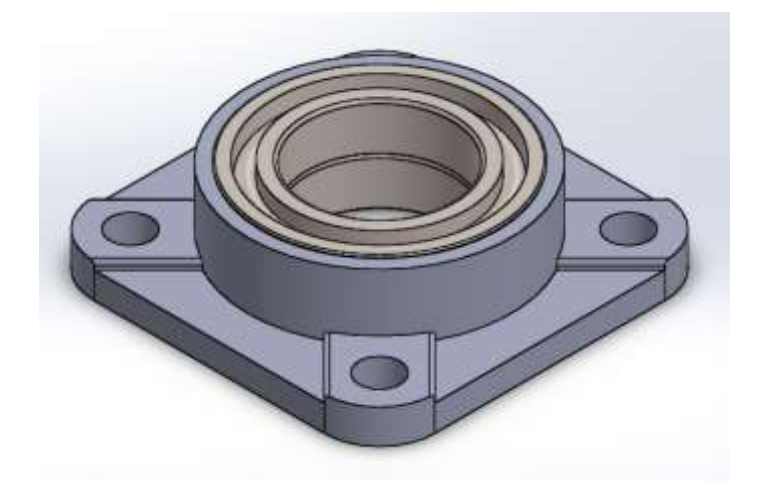

 **Imagen #52:** Chumacera y rodamiento.  **Autor:** López, 2018.

Una vez concluido el diseño mecánico con sus respectivos análisis mecánicos, conocido los elementos de control eléctrico y los actuadores, se procede con el montaje de la máquina baroladora semiautomática, quedando la máquina como en la Imagen #53, y en el Anexo 13 se evidencia la máquina ensamblada, y en el Anexo 14 se observa el despiece de la máquina.

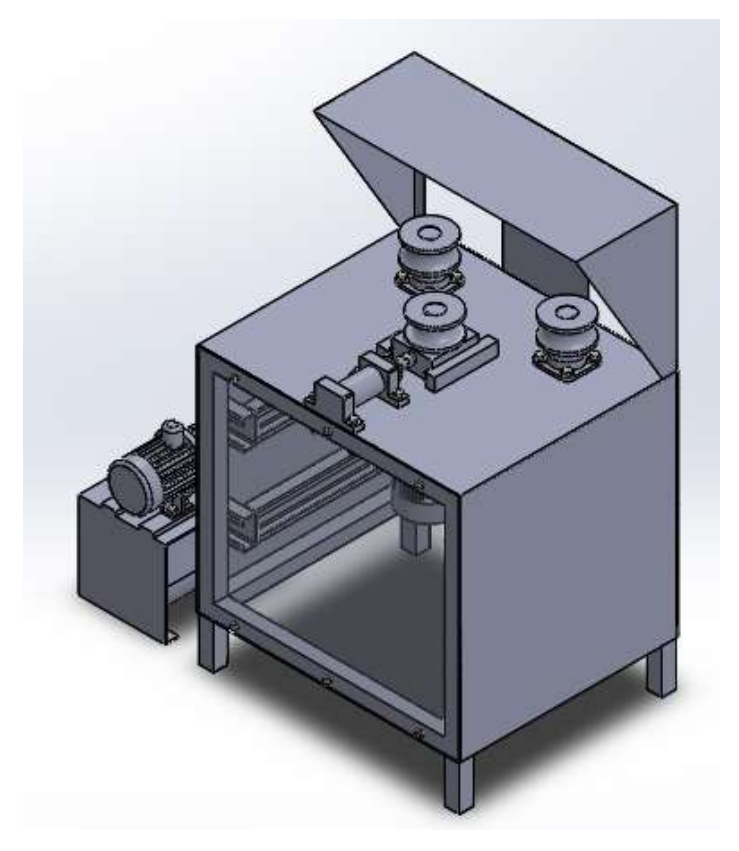

 **Imagen #53:** Máquina baroladora hidráulica semiautomática.  **Autor:** López, 2019.

# **MANTENIMIENTO DE LA MAQUINA**

Para mejor la vida útil de la máquina y sus componentes eléctricos, hidráulicos y mecánicos debemos tomar en cuenta ciertas recomendaciones que se detallaran a continuación

#### **Tabla # 8:** Mantenimiento de la maquina

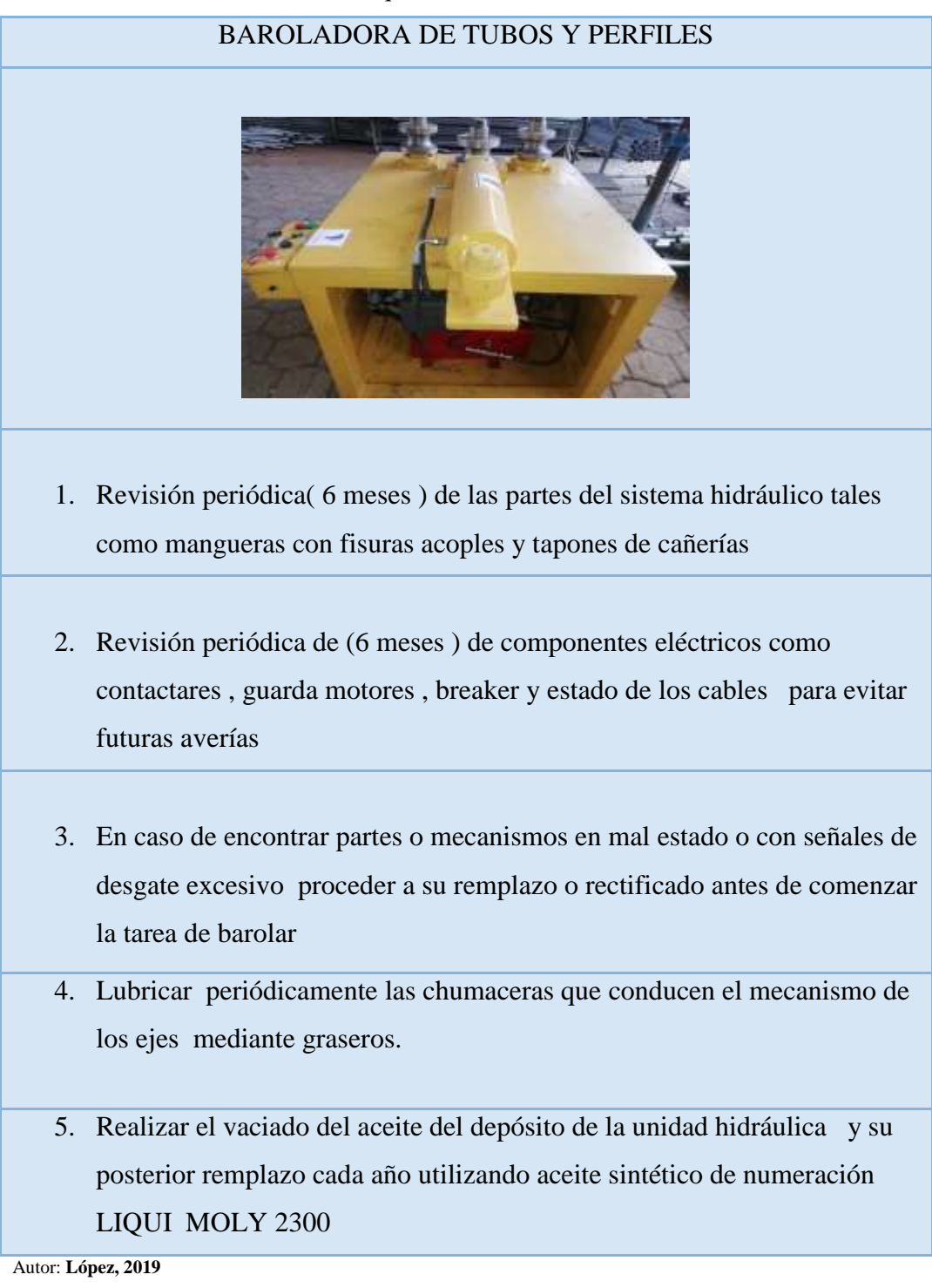

#### **RESULTADOS ESPERADOS**

Para tener una visión clara de la mejora de la producción en la empresa METAL PLAST con la implementación del sistema hidráulico semiautomático de barolado, se realiza un estudio de tiempos y movimientos para perfiles cuadrados, rectangulares y tubos circulares de 3 pulgadas de diámetro y 3 milímetros de espesor, obteniendo como resultado mejoras importantes que se presentan en la Tabla #9.

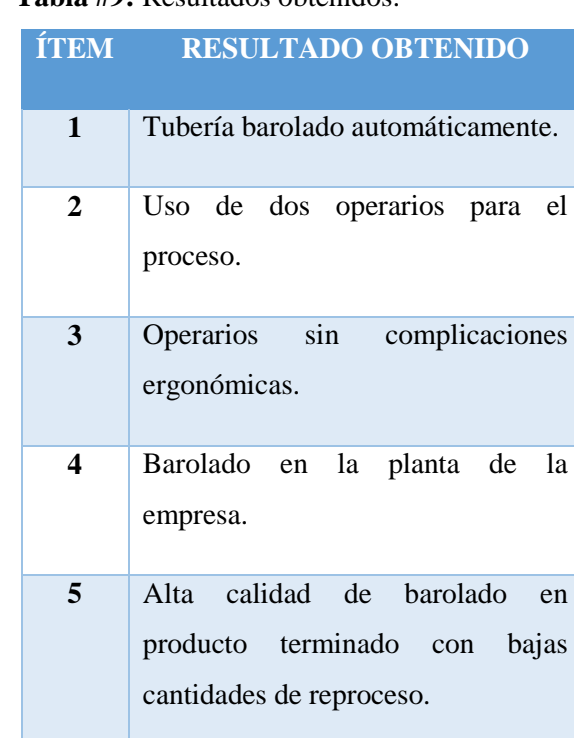

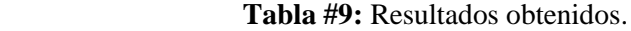

 **Autor:** López, 2019.

Al igual que la Tabla #10, se muestra que al tener la máquina semiautomática, ya no hay necesidad de contratar el servicio de barolado a algún proveedor bajando el costo de producción en 60%, es decir si antes el gasto de producción al año era USD 5.814,00 aproximadamente, ahora el gasto será de USD 1.337,20 el tiempo también baja, de lo que antes se demoraba 4 semanas ahora se lo realiza en 2 semanas, obteniendo un crecimiento de producción del 30%. El valor de USD 0,50 del barolado se obtiene en base a pruebas realizadas con la máquina en tiempo y calidad de producción.

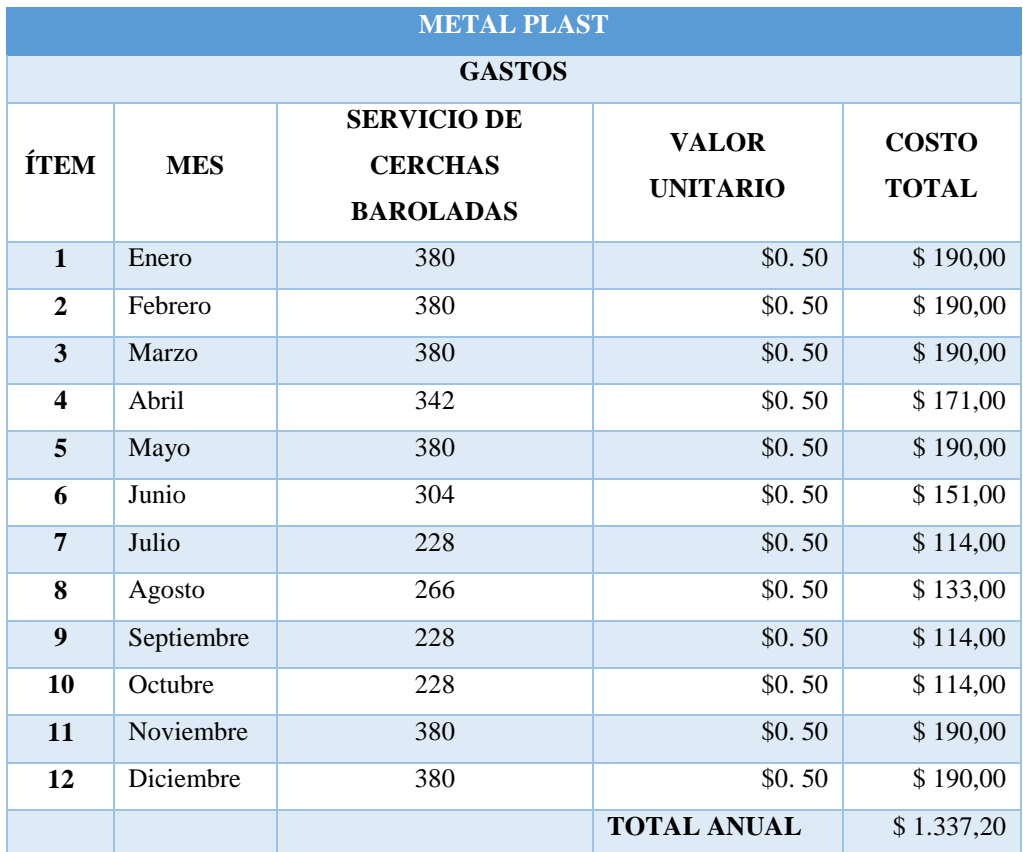

#### **Tabla #10:** Gastos de producción.

 **Autor:** López, 2019.

En el Gráfico #6, se muestra una estadística de la producción al año con la implementación de la máquina baroladora.

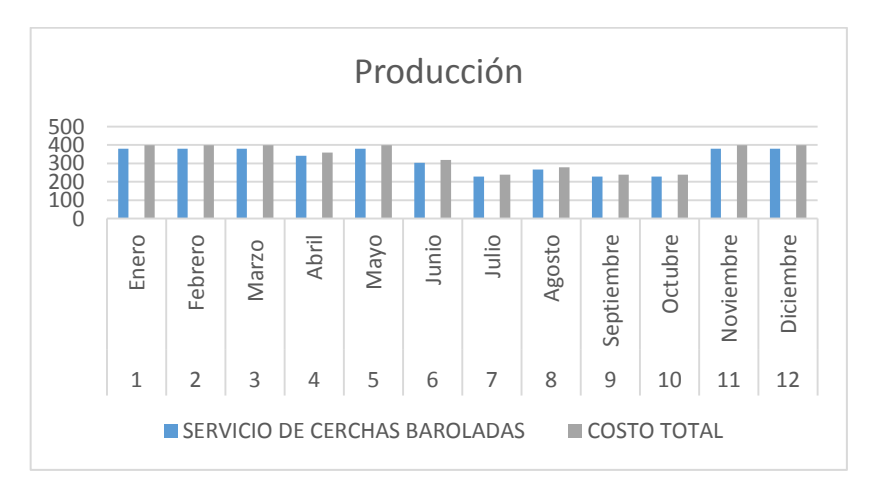

 **Gráfico #6:** Producción.

## **CRONOGRAMA DE ACTIVIDADES.**

En la Tabla #11, se indica el cronograma de actividades que se desarrollan en el proyecto, para lograr cumplir con los objetivos específicos que se proponen en el Capítulo I, cada recuadro indica los días que se han tomado para desarrollar el diseño y la construcción de la máquina baroladora hidráulica semiautomática.

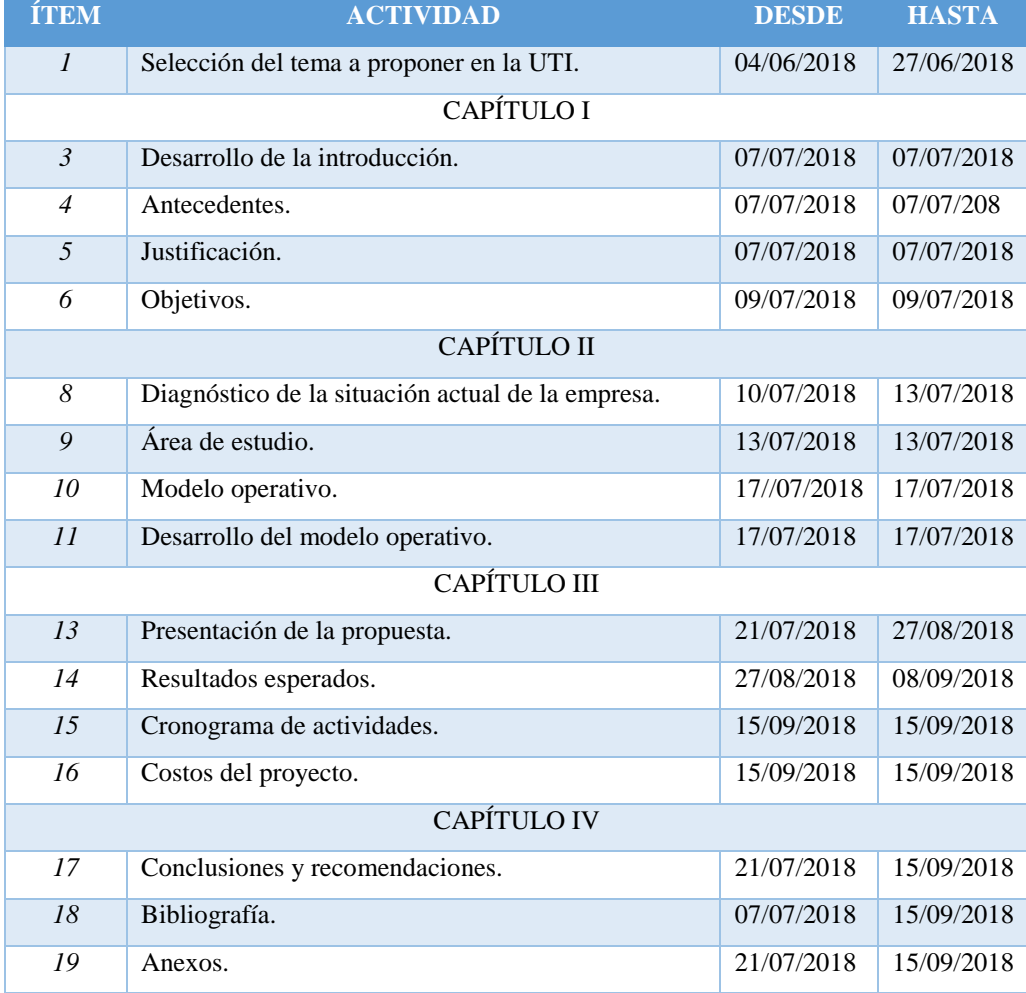

## **Tabla #11:** Cronograma de actividades.

| <b>İTEM</b>    | <b>ACTIVIDAD</b>                             | <b>DESDE</b> | <b>HASTA</b> |
|----------------|----------------------------------------------|--------------|--------------|
| $\overline{1}$ | Diseño de las piezas mecánicas y estructura. | 21/07/2018   | 05/08/2018   |
| 2              | Diseño y selección dispositivos hidráulicos. | 06/08/2018   | 19/08/2018   |
| 3              | Selección dispositivos eléctricos.           | 20/08/2018   | 27/08/208    |
| $\overline{4}$ | Construcción estructura mecánica             | 28/08/2018   | 30/09/2018   |
| 5              | Montaje mecanismos y piezas mecánicas.       | 01/10/2018   | 04/11/2018   |
| 6              | Montaje dispositivos hidráulicos.            | 05/11/2018   | 02/12/2018   |
| 7              | Montaje dispositivos eléctricos.             | 03/12/2018   | 06/01/2019   |
| 8              | Pruebas de funcionamiento.                   | 07//01/2019  | 20/01/2019   |
| 9              | Finalización de la máquina.                  | 21/01/2019   | 03/02/2019   |

**Tabla #12:** Cronograma de construcción del proyecto.

## **COSTOS DEL PROYECTO.**

En la Tabla #13, se presenta los costos de la máquina baroladora hidráulica semiautomática, donde se detalla las partes mecánicas, eléctricas e hidráulicas.

| COSTO DE LA MÁQUINA BAROLADORA HIDRÁULICA SEMIAUTOMÁTICA |                          |                 |                                      |            |              |  |  |  |
|----------------------------------------------------------|--------------------------|-----------------|--------------------------------------|------------|--------------|--|--|--|
| <b>ÍTEM</b>                                              | <b>CONJUNTO</b>          | <b>CANTIDAD</b> | <b>MATERIAL</b>                      | P.U.       | <b>TOTAL</b> |  |  |  |
| 1                                                        | Mesa                     | 1               | Plancha de acero<br><b>AISI 1020</b> | \$250,00   | \$250,00     |  |  |  |
| $\overline{2}$                                           |                          | $\mathbf{1}$    | Tubos cuadrados                      | \$80,00    | \$80,00      |  |  |  |
| $\mathfrak{Z}$                                           |                          | $\overline{2}$  | Perfiles                             | \$50,00    | \$100,00     |  |  |  |
| $\overline{4}$                                           | Ejes                     | $\mathbf{1}$    | Barra redonda de<br>acero            | \$60,00    | \$60,00      |  |  |  |
| 5                                                        | Accionamientos mecánicos | $\overline{2}$  | Chumaceras<br>cuadradas              | \$7,50     | \$15,00      |  |  |  |
| 6                                                        |                          | $\overline{4}$  | Rodamientos                          | \$30,00    | \$120,00     |  |  |  |
| $\overline{7}$                                           |                          | 1               | Bloque de acero                      | \$250,00   | \$250,00     |  |  |  |
| 8                                                        |                          | 3               | Matrimonios                          | \$24,00    | \$72,00      |  |  |  |
| 9                                                        |                          | $\overline{2}$  | Bocín                                | \$8,50     | \$17,00      |  |  |  |
| 10                                                       | Parte hidráulica         | $\mathbf{1}$    | Bomba hidráulica                     | \$680,00   | \$1300,00    |  |  |  |
| 11                                                       |                          | $\mathbf{1}$    | Pistón                               | \$1.500,00 | \$1.500,00   |  |  |  |
| 12                                                       |                          | $\mathbf{1}$    | Mangueras                            | \$200,00   | \$200,00     |  |  |  |
| 13                                                       |                          | 5               | Acoples                              | \$60       | \$300,00     |  |  |  |
| 14                                                       | Parte eléctrica          | $\overline{2}$  | Motores bifásicos                    | \$1100,00  | \$2200,00    |  |  |  |
| 15                                                       |                          | $\overline{2}$  | Motor reductores                     | \$700,00   | \$1400,00    |  |  |  |
| 16                                                       |                          | $\mathbf{1}$    | Paro de emergencia                   | \$2,00     | \$2,00       |  |  |  |
| 17                                                       |                          | 1               | Selector                             | \$2,50     | \$2,50       |  |  |  |
| 18                                                       |                          | $\overline{4}$  | Luces piloto                         | \$3,00     | \$12,00      |  |  |  |
| 19                                                       |                          | $\mathbf{1}$    | Cables                               | \$10,00    | \$10,00      |  |  |  |
| <b>TOTAL:</b>                                            |                          |                 |                                      |            |              |  |  |  |

**Tabla #13:** Costo de la máquina baroladora hidráulica semiautomática.

**Autor:** López, 2019.

El costo de la baroladora (ver Imagen # 54.55.56.57) es de \$ 7.890,50 permitiendo un ahorro a la empresa METAL PLAST de \$17.109,50 ya que una baroladora (ver Imagen #54) en el mercado oscila los \$25.000.

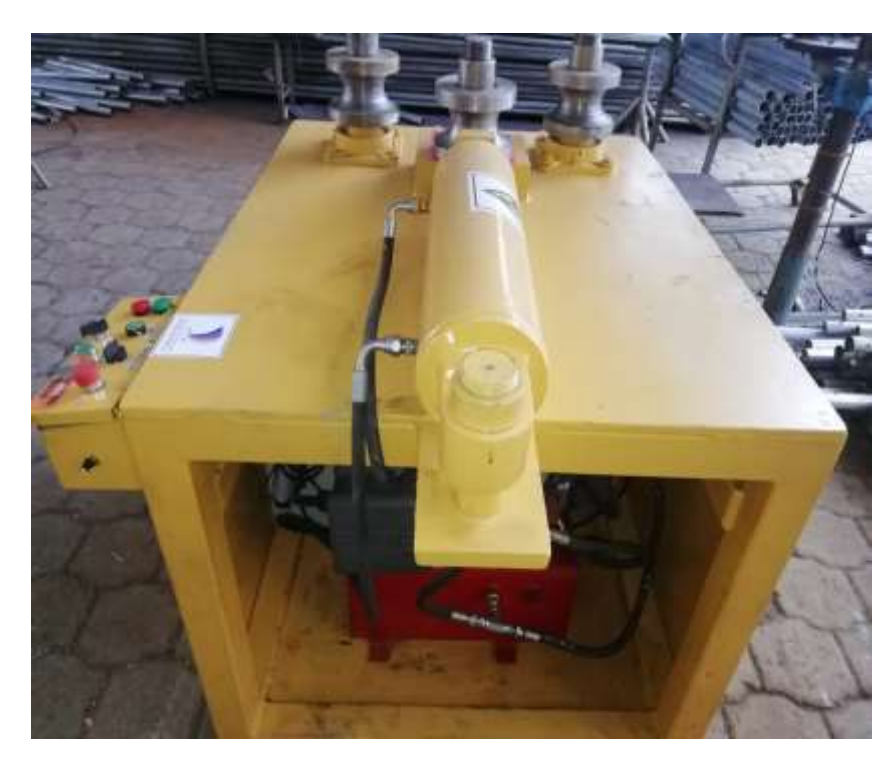

 **Imagen #54:** Máquina construida.  **Autor:** López, 2019.

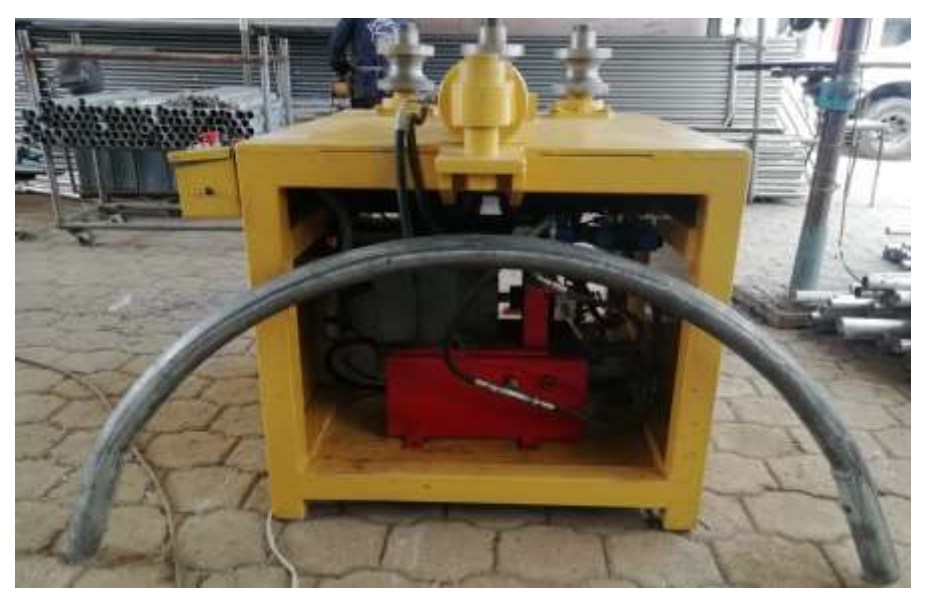

 **Imagen #55:** Máquina construida.  **Autor:** López, 2019.

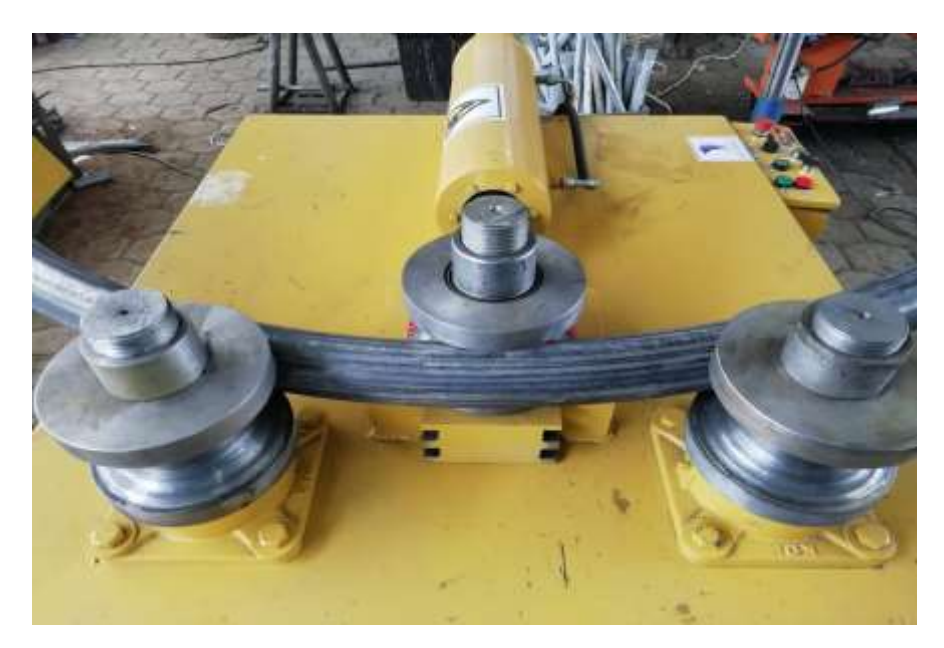

 **Imagen #56:** Máquina construida.  **Autor:** López, 2019.

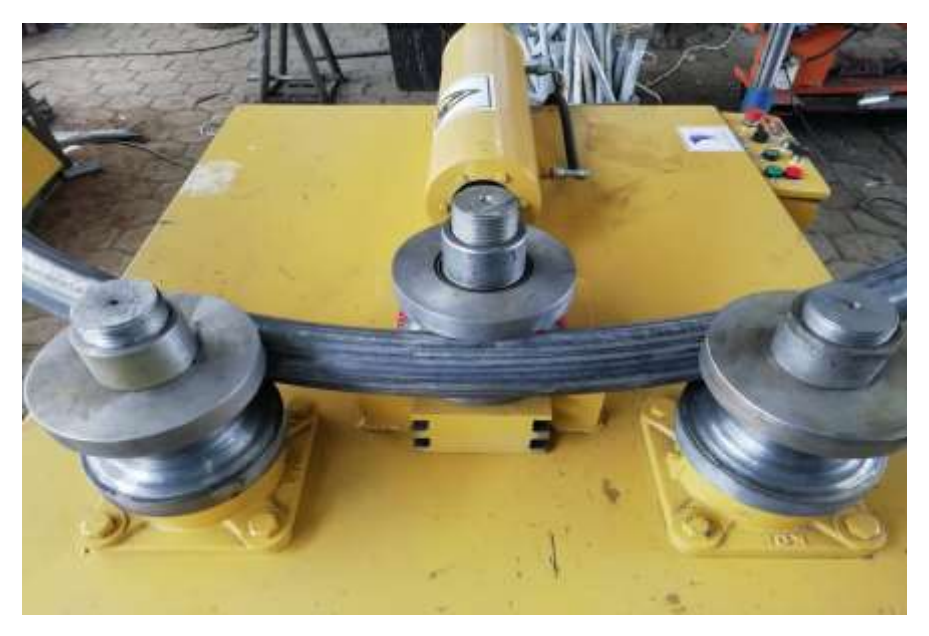

 **Imagen #57:** Máquina construida.  **Autor:** López, 2019.

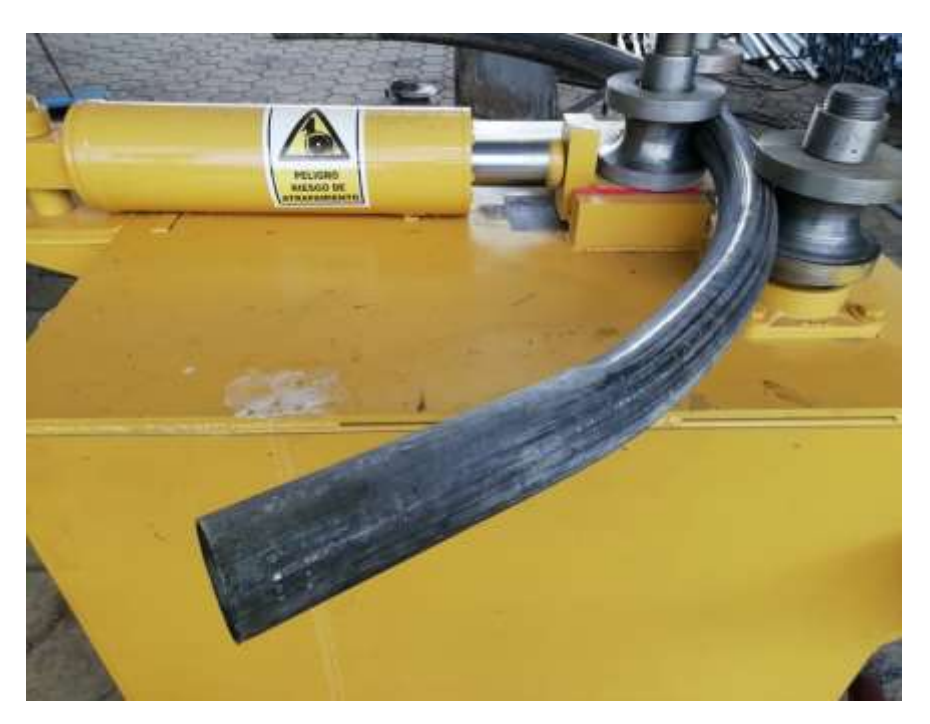

 **Imagen #58:** Máquina construida.  **Autor:** López, 2019.

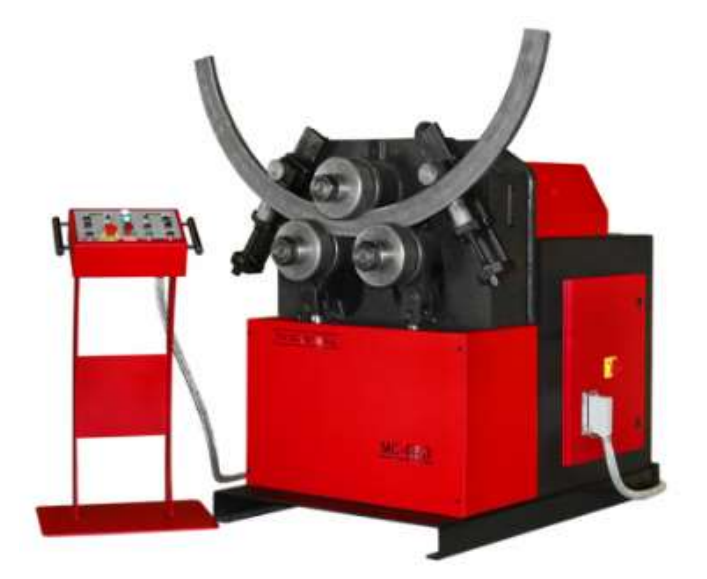

 **Imagen #59:** Curvadoras de tubos y perfiles MC650.  **Fuente:** NARGESA, 2012.

# **CAPÍTULO IV**

#### **CONCLUSIONES.**

- La empresa METAL PLAST actualmente el trabajo de barolado lo hace manualmente con perfiles menos de tres pulgadas de diámetro y tres milímetros de espesor necesitando más operadores, así también al tener perfiles que pasen los parámetros mencionados la empresa debe contratar un servicio de barolado lo que ocasiona más gasto, más tiempo de producción y menos productividad.
- Se analizó los diferentes tipos de máquinas baroladoras de acuerdo a la posición, forma y función de cada rodillo conjuntamente con las condiciones de la empresa METAL PLAST, por lo que se realizó el diseño una máquina baroladora horizontal de tres rodillos en forma de pirámide, en donde dos rodillos son fijos y el otro es móvil proporcionando el ángulo del barolado, el material de la estructura es acero AISI 1020 debido a su resistencia, ya que la estructura va a estar sometida a grandes esfuerzos.
- Una vez realizado los cálculos respectivos del pistón hidráulico y el motorreductor, se selecciona un pistón para una fuerza de 11 toneladas, este pistón manipula al rodillo móvil el mismo que va a proporcionar el ángulo del barolado controlado por una unidad de potencia que contiene una bomba con un motor de 2HP, un caudal de 1 gpm y una presión de 2000 psi; de la misma forma se seleccionada el motorreductor con sus respectivas protecciones considerando la fuerza real ya mencionada y el coeficiente de rozamiento de 0.18 para una superficie de contacto acero sobre acero, con un torque de 251 N y una velocidad de 35rpm, los motorreductores manipulan a los rodillos fijos.
- Para la construcción de la máquina baroladora se usaron sistemas mecánicos diseñados previamente en el software SOLIDWORKS,

sistemas hidráulicos controlados por electroválvulas, bomba, para lo cual se realizó el esquema de control y potencia del mismo, en el simulador FluidSIM, sistemas eléctricos comandados por contactores, pulsadores, selectores, protegidos por breakers, guardamotores y visualización de su funcionamiento por luces pilotos, el esquema eléctricos se realizó en el simulador CADESIMU.

 Con la implementación de la máquina baroladora, la empresa METAL PLAST logra obtener perfiles y tubos barolados automáticamente y de alta calidad, los operarios se reduce a uno solo con un ahorro de un 50% en pago de salario, el barolado se lo realiza en la misma empresa omitiendo el pago extra del mismo a proveedores de este servicio bajando los costos de producción en un 60%, el tiempo de producción reduce en un 20% por ende la producción incrementa en un 35%, por lo que se tiene más demanda de clientes

#### **RECOMENDACIONES.**

- Desarrollar una máquina que permita reducir los tiempos muertos, la mano de obra y aumentar la producción.
- Determinar adecuadamente el tipo de máquina baroladora que se va a diseñar, considerando los parámetros requeridos por la empresa, así como los parámetros de resistencia, fuerza a la cual va a estar sometida la estructura para elegir el material adecuado.
- Seleccionar el pistón correcto basándose en los cálculos del radio, diámetro, área, volumen y caudal del mismo, ya que si se selecciona al azar puede ocasionar daños en el dispositivo o en la misma máquina; así mismo para la selección del motorreductor considerar la fuerza real a utilizar, el torque y las revoluciones a las que requiere funcionar.
- Para tener un mejor enfoque y proyección de lo que se va a diseñar y construir, se sugiere que se realice los diseños mecánicos y estructurales en softwares de CAD, SOLIDWORKS, ANSI, entre otros para evitar seleccionar material y dispositivos erróneos, también se sugiere realizar los planos eléctricos, hidráulicos y de control usando software de simulación, para comprobar su funcionamiento y tener un mantenimiento adecuado de la máquina.
- Mantener la calidad en la elaboración del barolado de los perfiles, dando el respectivo mantenimiento a la máquina, llevar un control adecuado de tiempos, calidad y producción, así como una contabilidad adecuada de los ingresos y egresos de la empresa

# **BIBLIOGRAFÍA.**

**ARIAS DUQUE, ANDRÉS y MENA MEJÍA, ANA MARÍA. 2009.** DISEÑO Y CONSTRUCCIÓN DE UNA MÁQUINA HIDRÁULICA DOBLADORA DE TUBERÍA REDONDA. Medellín : s.n., 2009.

**BONILLA PANIMBOZA, LEVI GIOVANNY y ROJAS PLACENTA, FREDDY LEONARDO. 2014.** DISEÑO Y CONSTRUCCIÓN DE UNA MÁQUINA DOBLADORA SEMIAUTOMÁTICA DE TUBOS CUADRADOS DE 50X50X2MM UTILIZADOS COMO CERCHAS DE LAS ESTRUCTURAS DE CARROCERÍAS DE BUSES. Riobamba : s.n., 2014.

**BUDYNAS, RICHARD y NISBETT, KEITH. 2012.** *Diseño en ingeniería mecánica de Shigley.* New York : MCGRAW-HILL, 2012. 9.

**GÓMEZ, SERGIO. 2007.** *El Gran Libro de Soliworks.* s.l. : Reprint, 2007.

**LAURA MAMANI, MARCO INCA y YUNGANINA ZEA, DAVID ULISES. 2013.** DISEÑO E IMPLEMENTACIÓN DE UN SISTEMA ASISTIDO POR PLC PARA LA AUTOMATIZACIÓN DE UNA DOBLADORA DE TUBOS Y SUPERVISADO POR UN SISTEMA SCADA. Puno : s.n., 2013.

**LOBJOIS, CHARLES. 1993.** *TECNOLOGÍA DE LA CALDERERÍA - Trazado, corte, curvado y plegado.* Barcelona : Ceac, 1993.

**ORTHWEIN, WILLIAM. 1997.** *Diseño de componentes de máquinas.* s.l. : COMPAÑIA EDITORIAL CONTINENTAL, 1997.

**PALLO SILVA, JESÚS ALBERTO. 2017.** DISEÑO Y CONSTRUCCIÓN DE UNA MÁQUINA BAROLADORA DE PERFILES TIPO OMEGA DE 4´´ DE ESPALDA, 2´´ DE ALTO Y ¼´´ DE ESPESOR PARA LA FABRICACIÓN DE TANQUES DE ACERO INOXIDABLE EN LA EMPRESA INOX - TEC. Ambato : s.n., 2017.

**SERRANO, ANTONIO. 1999.** *El diseño mecánico.* s.l. : Illustrated, 1999.

**SHIGLEY, JOSEPH y MISCHKE, RICHARD. 2004.** *Mechanical Engineering Design.* Michigan : McGraw-Hill, 2004. 6.

**TARAMUEL TATÉS, JAIRO GUSTAVO. 2011.** MÁQUINA DOBLADORA DE TUBO REDONDO DE ACERO CON COSTURA DE HASTA 19 mm DE DIÁMETRO Y 1.5 mm DE GROSOR CONTROLADA POR UN MICROCONTROLADOR. Ibarra : s.n., 2011.

# ANEXOS

#### **Anexo 1:** Certificado de aprobación de la empresa.

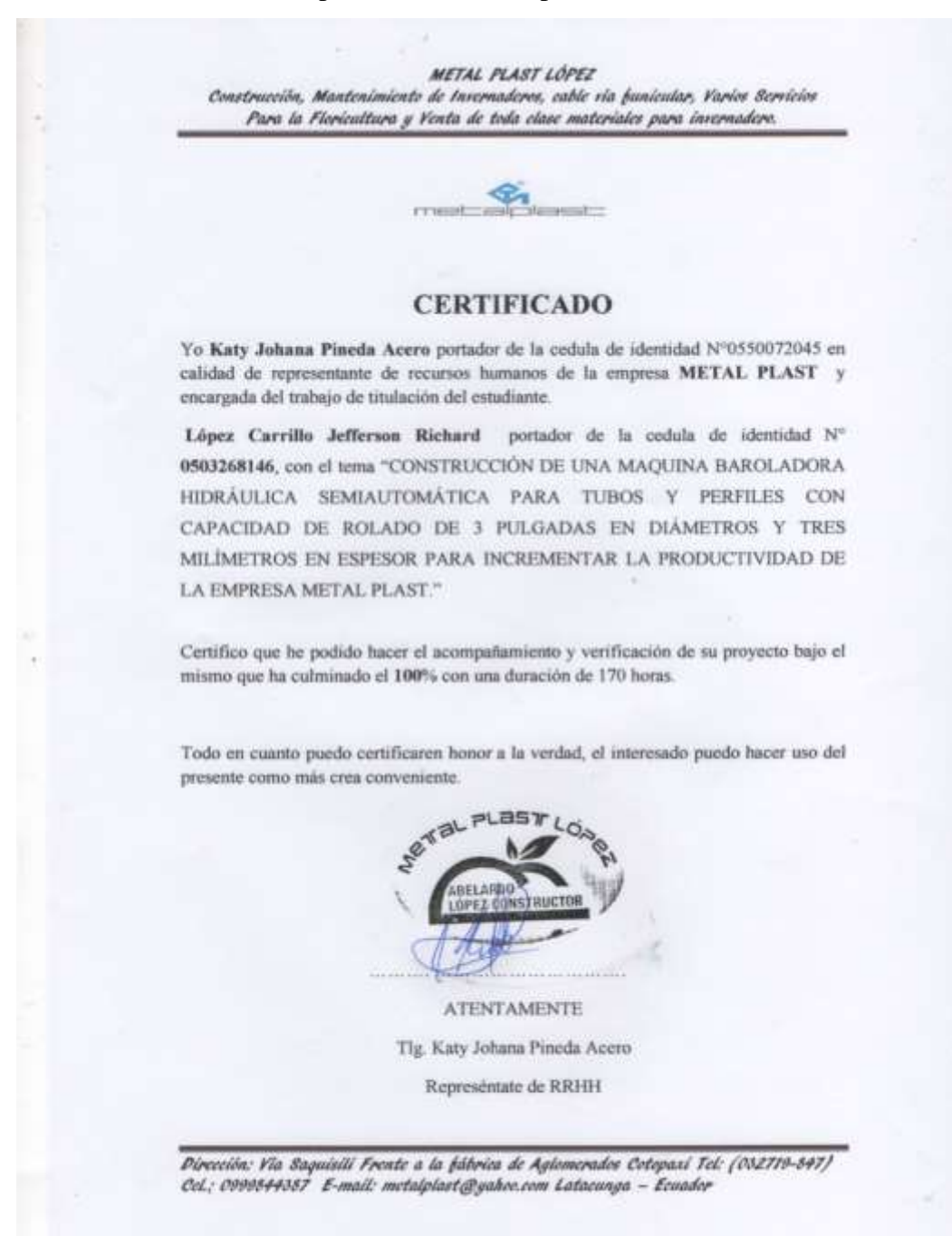

77

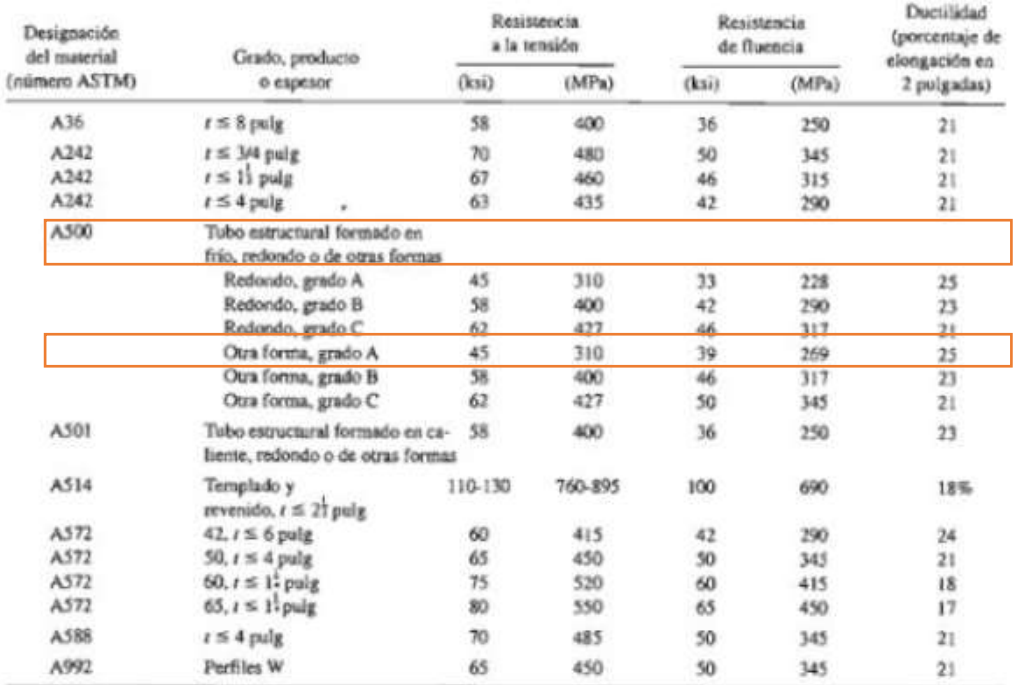

# **Anexo 2:** Propiedades de los aceros estructurales.

Neux: ASTM A572 es uno de los acceos de alta resistencia y baja aleación (HSLA), y sua propiedades seu similares a las del acero SAE J410b, especificadas por la SAE.

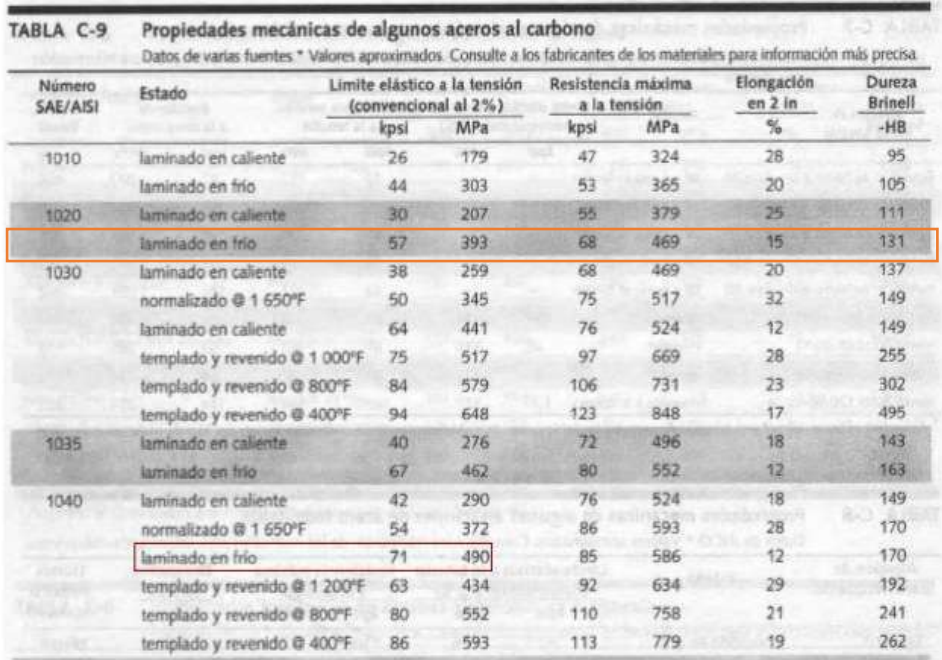

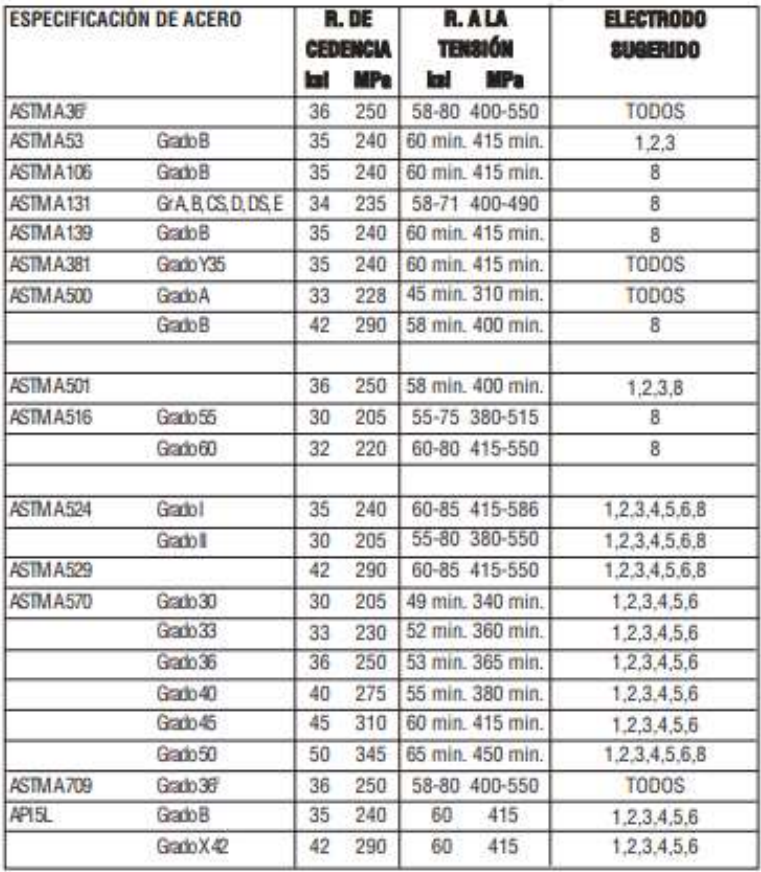

**Anexo 3:** Electrodos de acuerdo el material y sus propiedades.

# **Electrodos de acuerdo al material**

# **Propiedades de los electrodos**

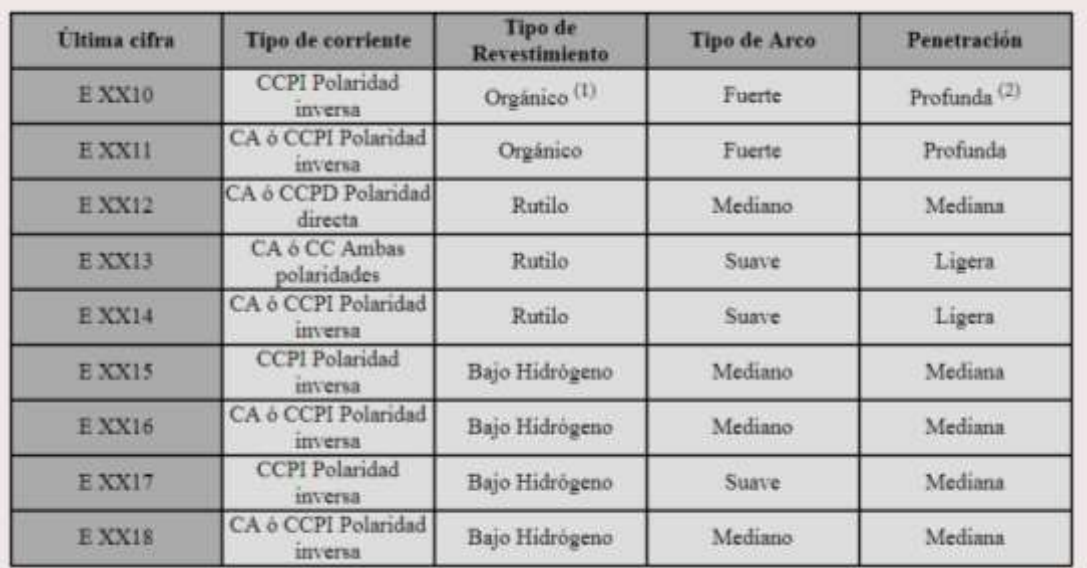

#### Anexo 4: Inercia perfil cuadrado.

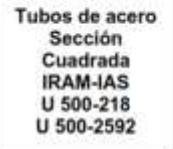

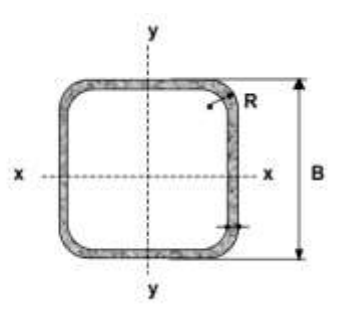

- $B =$  Ancho exterior
- $t = E$ spesor de pared
- $R =$  Radio de esquina exterior = 2,00 t
- $p = Area$  exterior por metro lineal<br>A = Sección bruta
- 
- $g$  = Peso por metro lineal
- $I =$  Momento de Inercia
- $S =$  Módulo elástico resistente
- $r =$ Radio de giro
- $Z =$  Módulo plástico
- J = Módulo de Torsión

 $C =$  Constante torsional

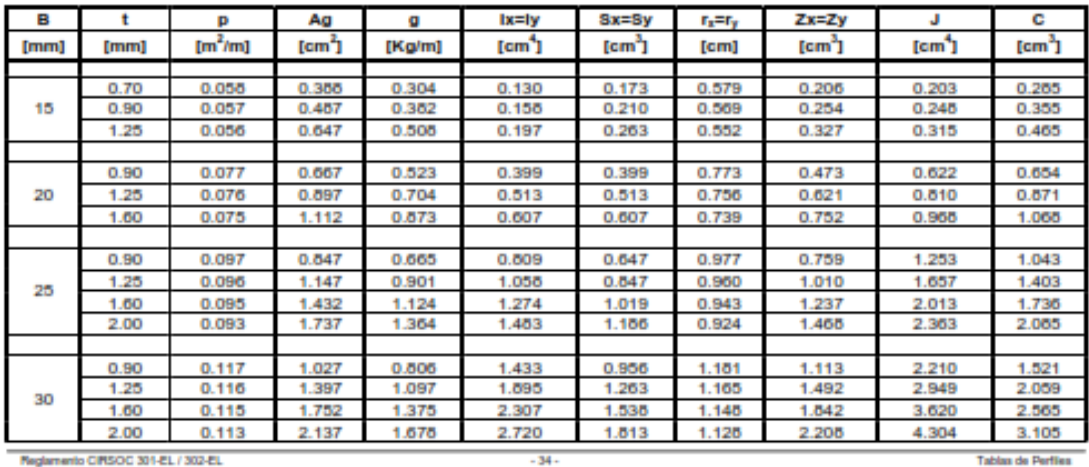

B  $l$ x= $l$ y  $Sx = Sy$  $r_x = r_y$  $Zx=Zy$ Ag  $\overline{c}$  $\overline{t}$ p  $\overline{a}$  $\mathbf{J}$  $[mm]$  $[m^2/m]$  $[cm<sup>2</sup>]$  $[cm<sup>3</sup>]$  $[cm<sup>3</sup>]$  $[cm<sup>4</sup>]$  $[cm<sup>3</sup>]$  $fmm1$  $[Kg/m]$  $[cm<sup>4</sup>]$  $[cm]$  $1.25$ 0.156 1.897 1.489 4.694 2.347 1.573 2.737 7.244 3.746 1.60 0.155 2.392 1.877 5.791 2.895 1.556 3.412 8.999 4 703 40 2.937  $\frac{2.306}{2.817}$  $2.00$ 0.153 6.935 3.468 1.537 4.136 10.857 5.745 2.50  $0.151$ 8.209 4.104 1.512 4.971 12.958 6.971 2.380 0.195 3.032 11,698 4.679 5.462 7,480  $1.60$ 1.964 18.064 1.945 9.185 0.193 2934 5.655 6.664 2.00 3.737 14 137 21,970 50 4.589 2.50 0.191 3.602 16,931 6.773 1.921 8.078 26.507 11.221  $3.20$ 0.189 5.727 4.495 20.387 8.155 1.887 9.895 32.211 13.891 2.88 7.99 31.78 1.60  $0.23$ 3.67 20.67 6.89 10.90 2.37  $4.54$  $3.56$  $25.13$  $2.35$  $9.79$ 38.84  $2.00$  $0,23$ 8.38 13.43 60  $2.50$  $0.23$ 5.59 4.39 30.32  $10.11$ 2.33 11.93 47.18 16.47  $3,20$ 0.23  $7.01$ 5.50 36.91 12.30  $2.30$ 14.74 57.92 20.52 4.00  $0.23$ 8.55 6.71 43.52 14.51 2.26 17.66 68.87 24.84 94.67  $2.00$  $0.31$ 6.14 482 61.67 15.42  $3.17$ 17.85 24.31 2.50  $0.31$ 7.59  $\frac{5.96}{7.51}$ 75.10 18.78 3.15 21.90 115.90 29.97 80 3.20 9.57  $311$ 27.30  $3762$ 0.31 92.65 23.16 143.98 11.75  $9.22$ 110.96 27.74 3.07 33.09 4.00 0.31 173.72 45.96 4.76  $0.30$ 13.74 10.79 126,70 31.67  $3.04$ 38.22 199.62 53.48 2.50 0.35 8.59 6.74 108.50 24.11 3.55 28.01 166.95 38.22  $3.20$  $0.35$ 10.85  $8.51$ 134.42 29.87  $3.52$ 35.02 208.17 48.09 90 4.00 0.35 13.35 10.48 161.80 35.96  $3.48$ 42.60 252.30 58.92 4.76 0.34 15.65 12.28 185.67 41.26  $3.44$ 49.39 291.27 68.75 6.35  $0.34$ 20.21 15.86 229.17 50.93 3.37 62.30 363.45 87.88

> 4.76 ento CIRSOC 301-EL / 302-EL

100

 $3.20$ 

4.00

0.39

0.39

0.38

 $12.13$ 

14.95

17.55

9.52

11.73

13.78

 $-35$ 

37.43

45.24

52.12

187.17

226.20

260.58

3.93

3.89

3.85

43.70

53.31

61.98

85.94 Tablas de Perfiles

59.84

73.48

289.03

351.52

407.25

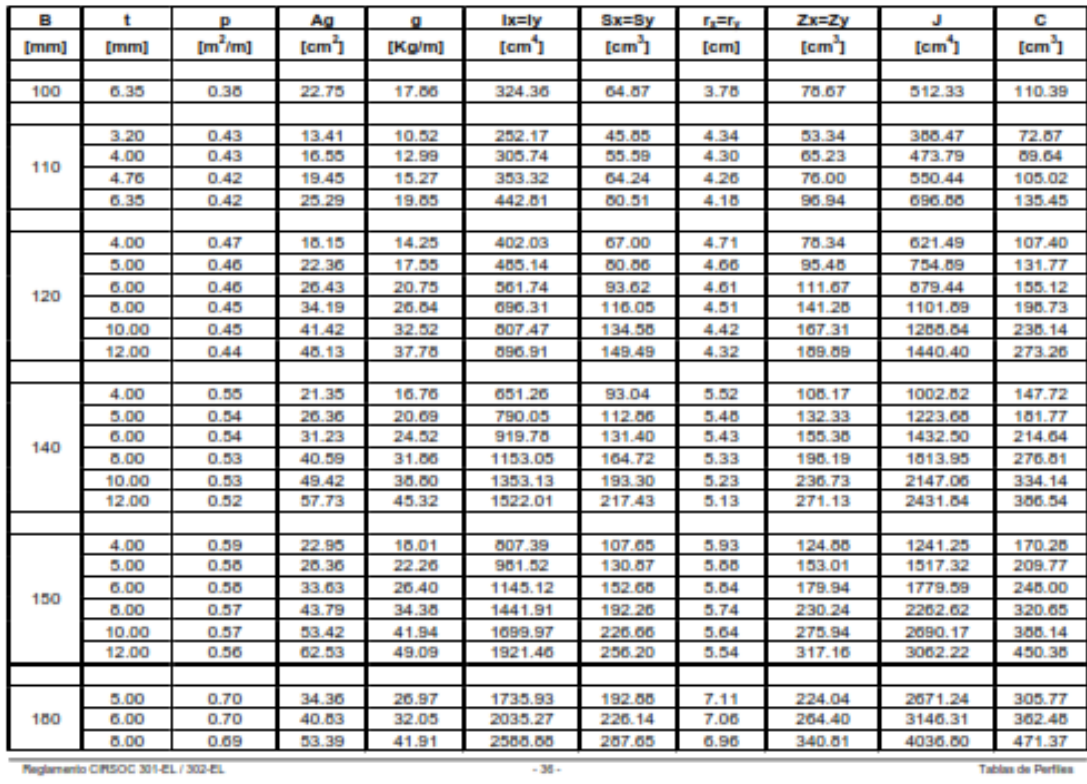

Registranto CIRSOC 301-EL / 302-EL

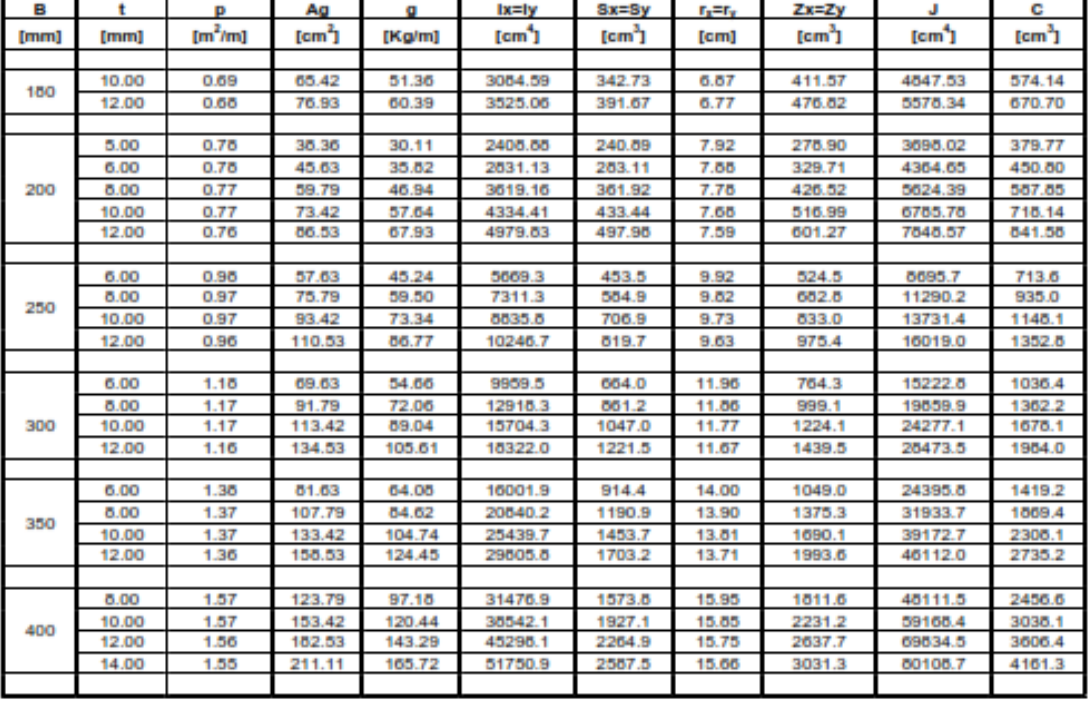

Reglamento CIRSOC 301-EL / 302-EL

# Anexo 5: Inercia perfil rectangular.

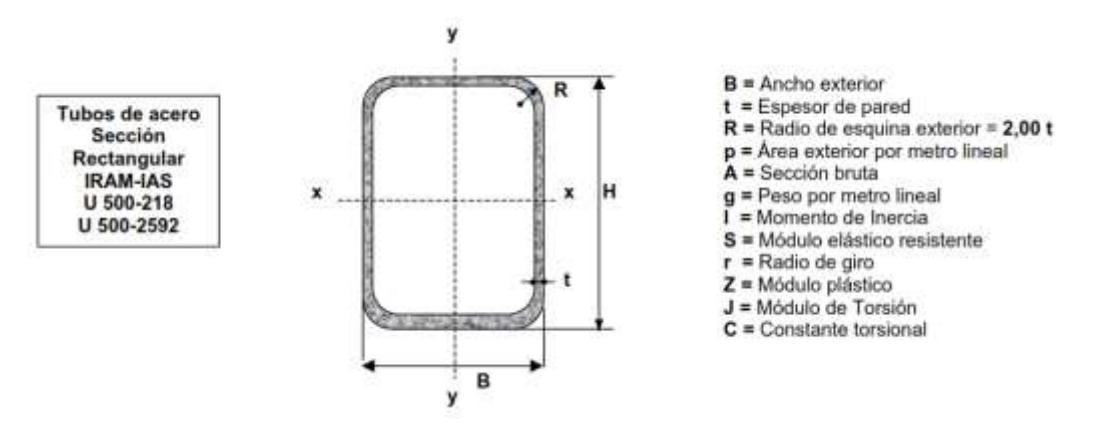

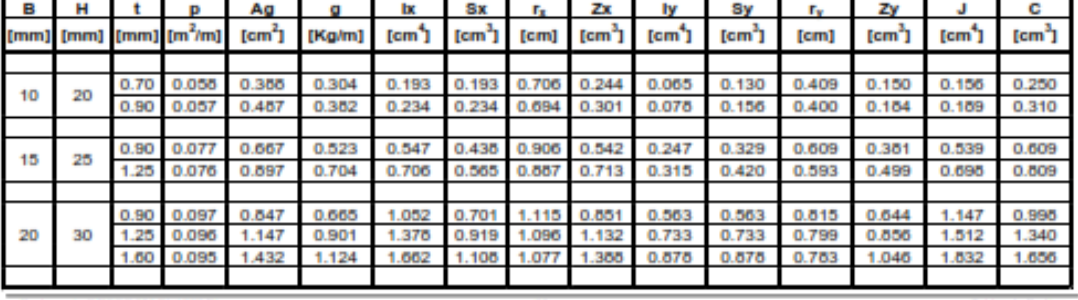

Registranto CIRSOC 301-EL / 302-EL

 $-38 -$ 

**Tablas de Perfies** 

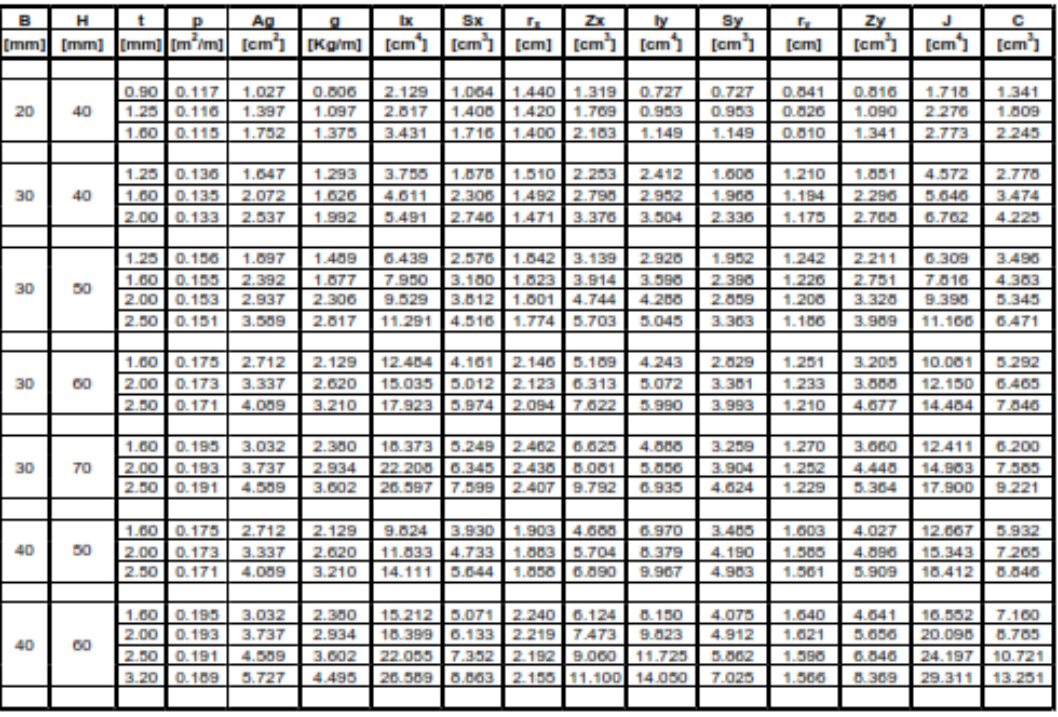

Registranto CIRSOC 301-EL / 302-EL

. 39.

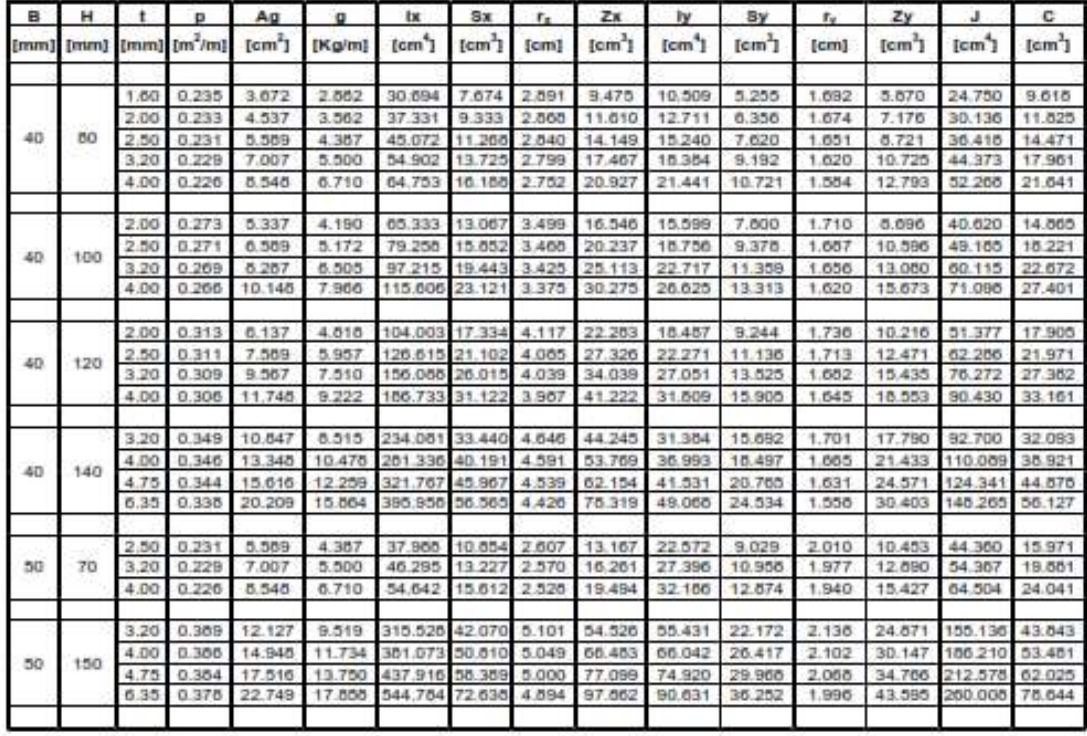

Niglanario CPDOC SIT-EL (302-EL)

 $-45$ 

Tables de Perfiles

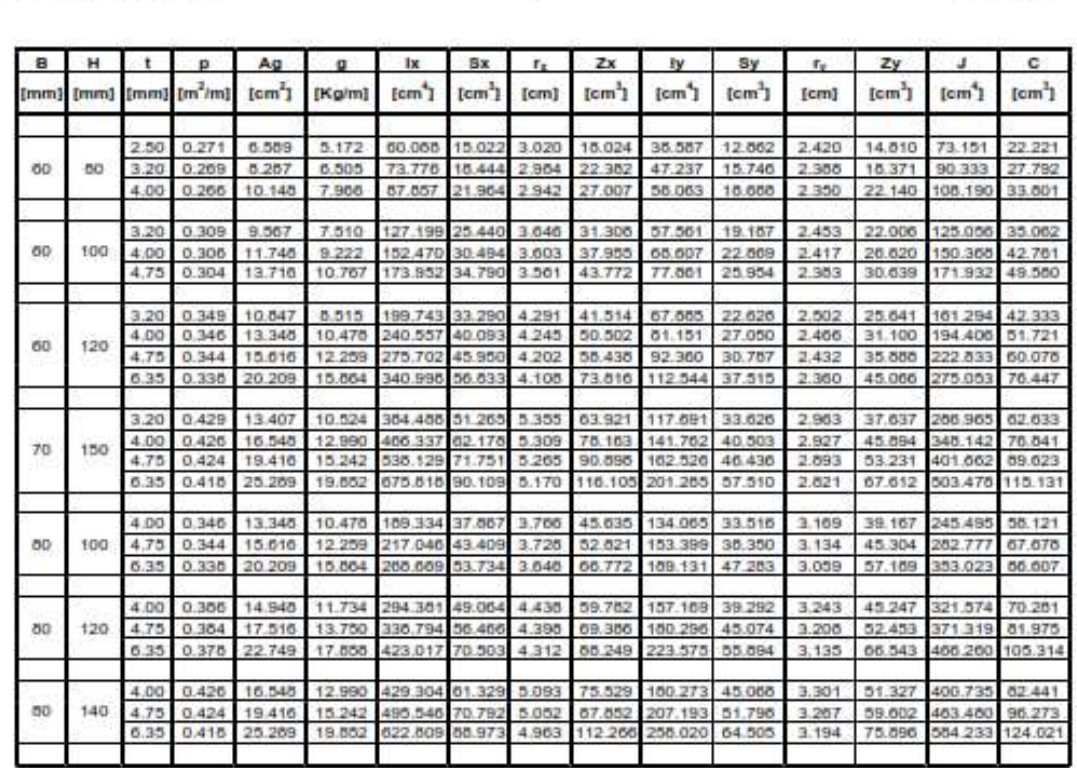

Miglianario CREOC 301-EL / 302-EL

 $-41 -$ 

Tables de Porties

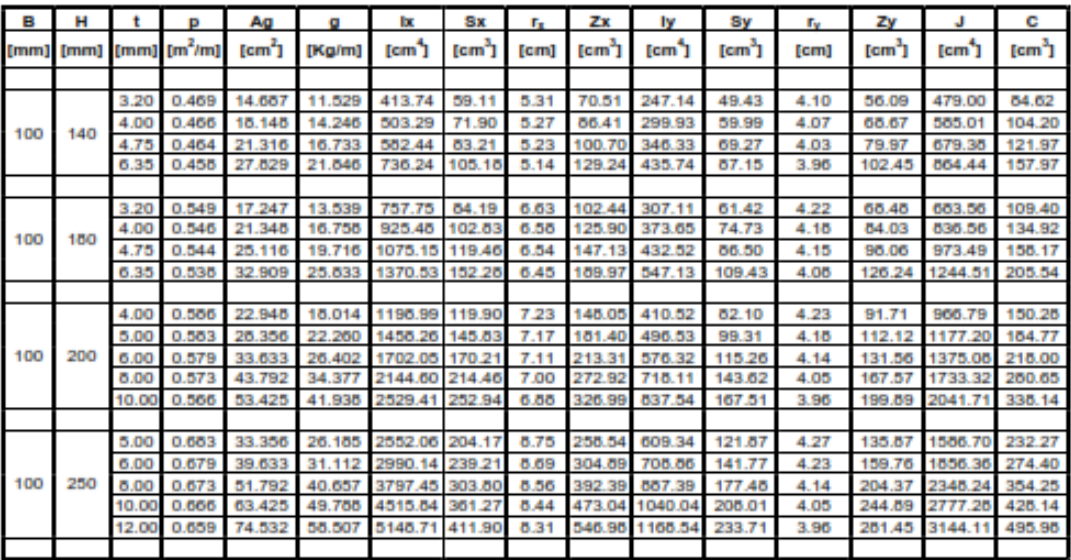

# Anexo 6: Inercia tubo circular.

Tubos de acero<br>Sección Circular<br>IRAM-IAS U 500-218 U 500-2592

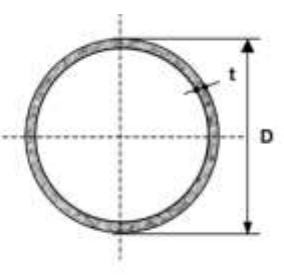

- 
- 
- $D = Di$ ámetro exterior<br>t = Espesor de pared<br>p = Área exterior por metro lineal<br>A = Sección bruta
- 
- 
- $g = P$ eso por metro lineal<br> $I = \text{Momento}$  de Inercia
- $S =$  Módulo elástico resistente
- $r =$  Radio de giro
- 
- 2 = Módulo plástico<br>3 = Módulo de Torsión<br>C = Constante torsional

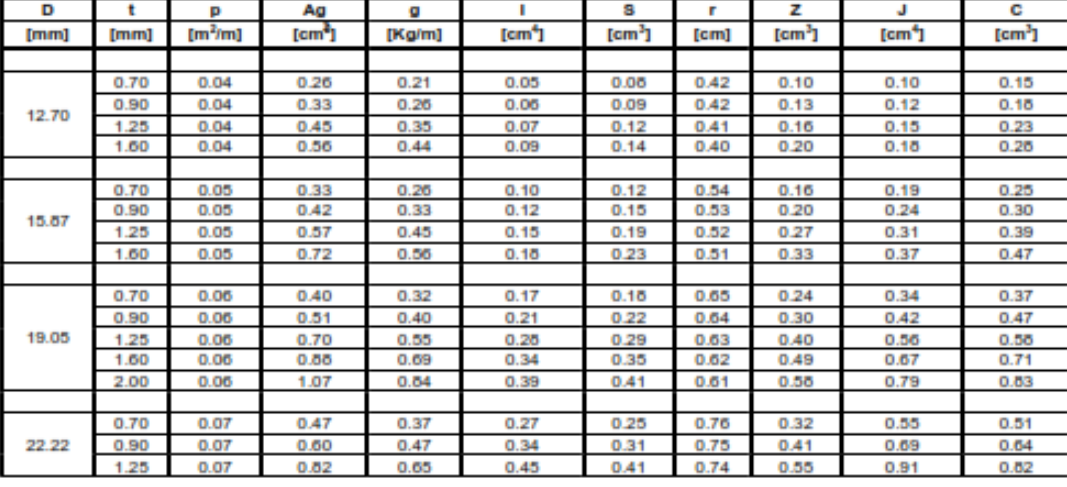

Regismento CIRSOC 301-EL / 302-EL

 $\frac{1}{27}$ 

**Tablas de Perfies** 

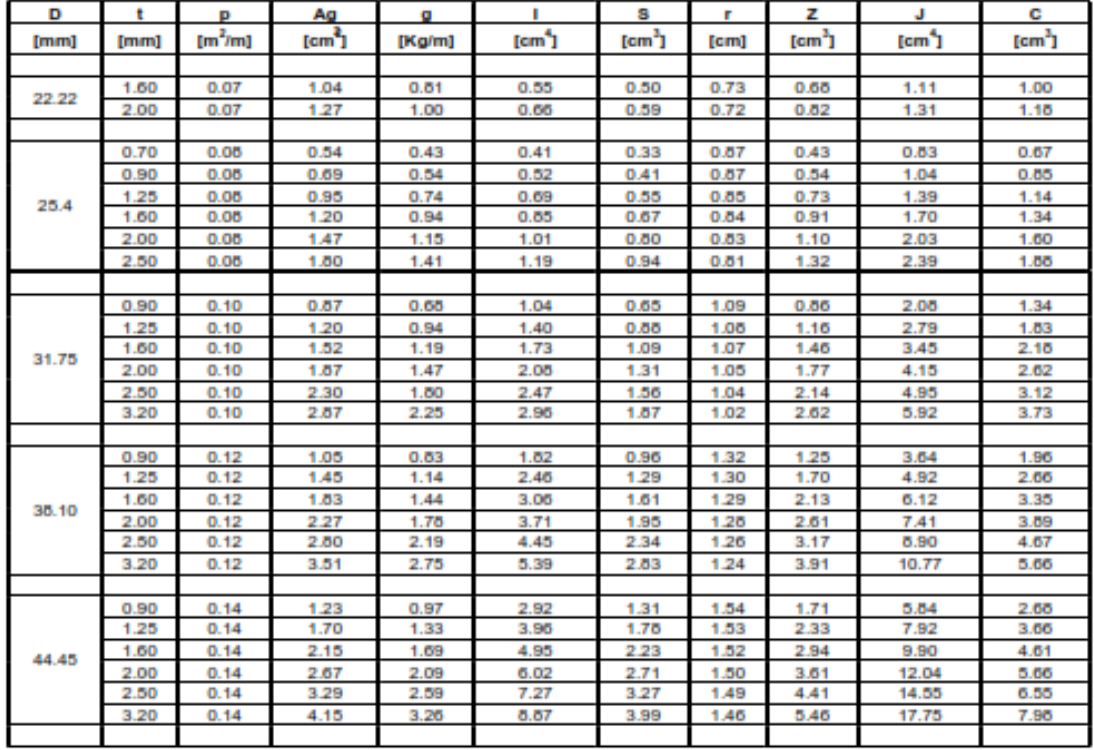

Reglamento CIRSOC 301-EL / 302-EL

 $-28$ 

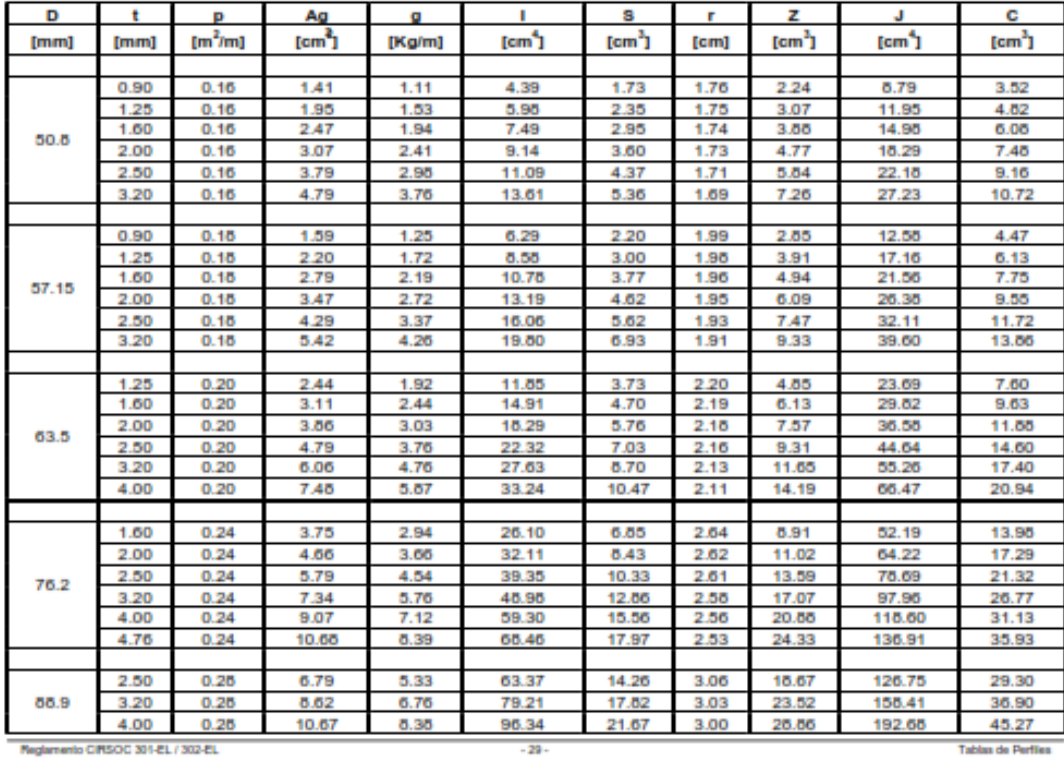

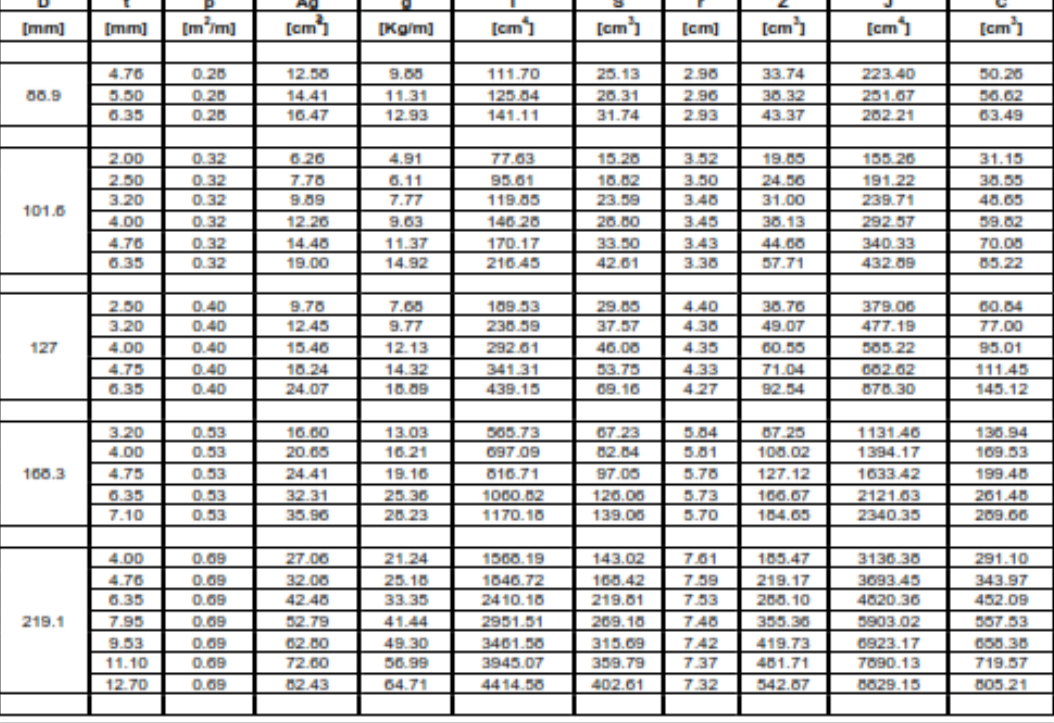

Registranto CIRSOC 301-EL / 302-EL

 $-30-$ 

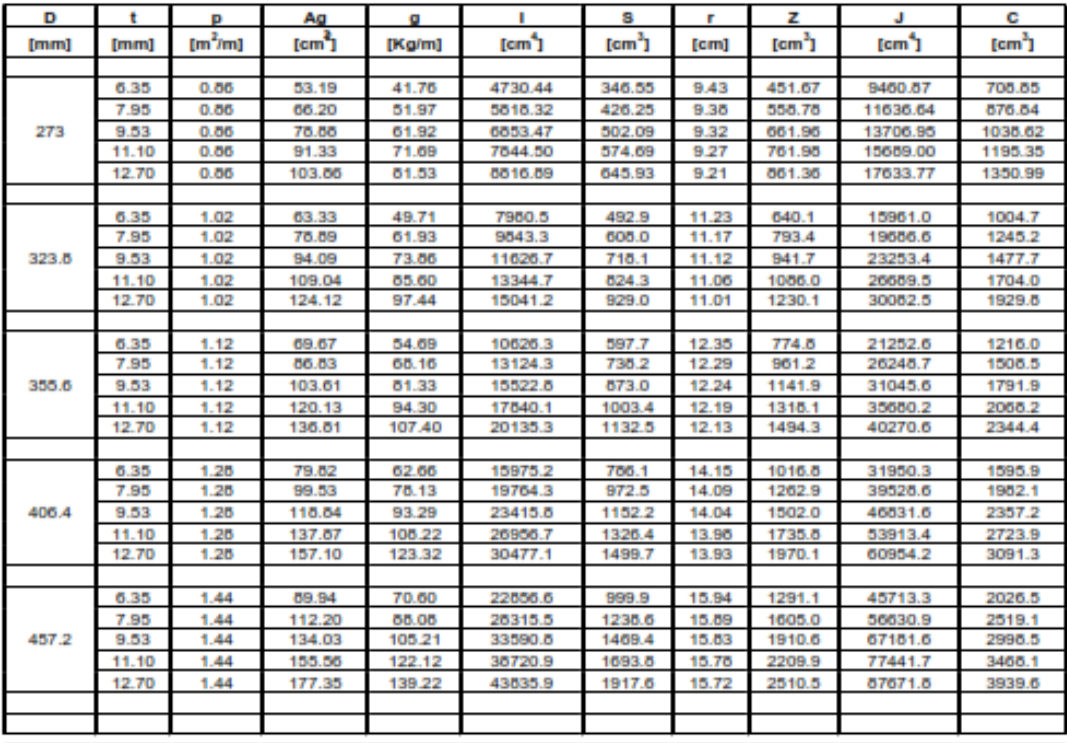

Registranto CIRSOC 301-EL / 302-EL

 $\sim 31$  -

**Tablas de Perfies** 

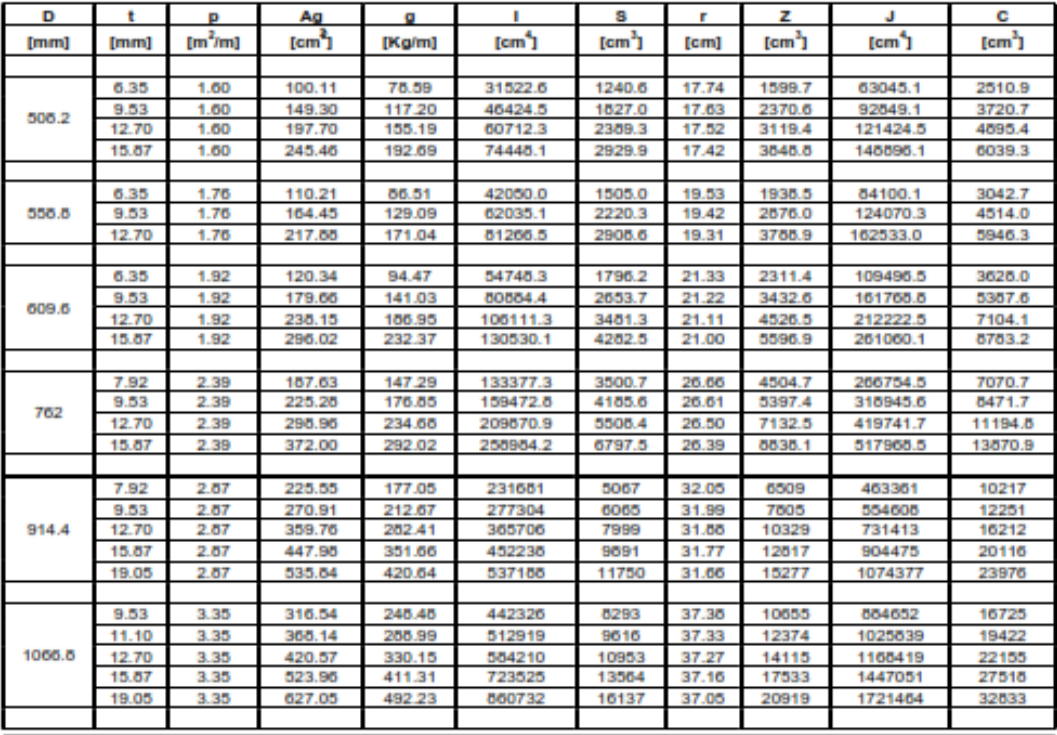

Regismento CIRSOC 301-EL / 302-EL

 $\sim 32$  .

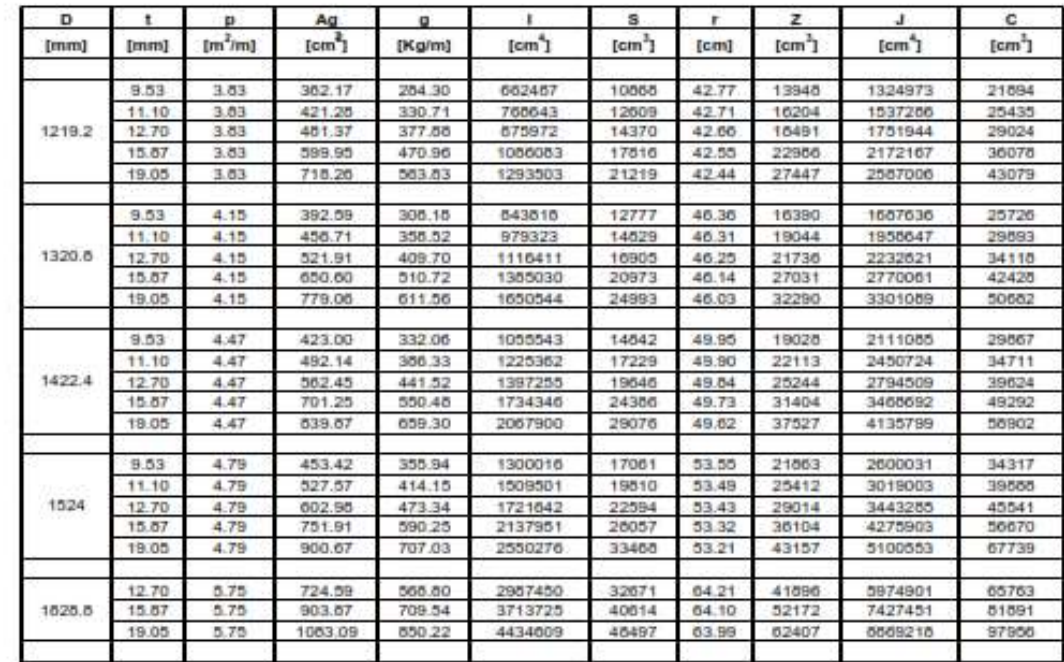

# Anexo 7: Cilindros estándares.

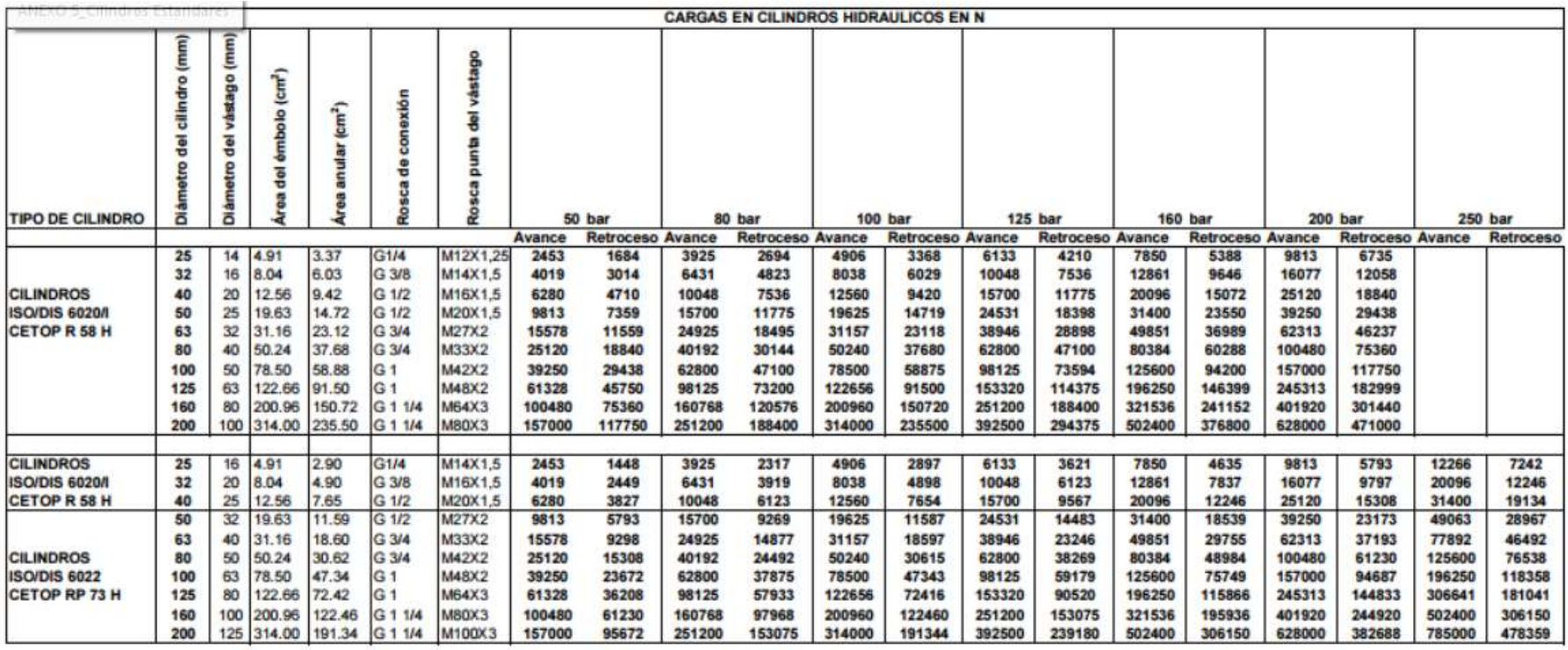

**Anexo 8:** Coeficiente de fricción de superficies en contacto.

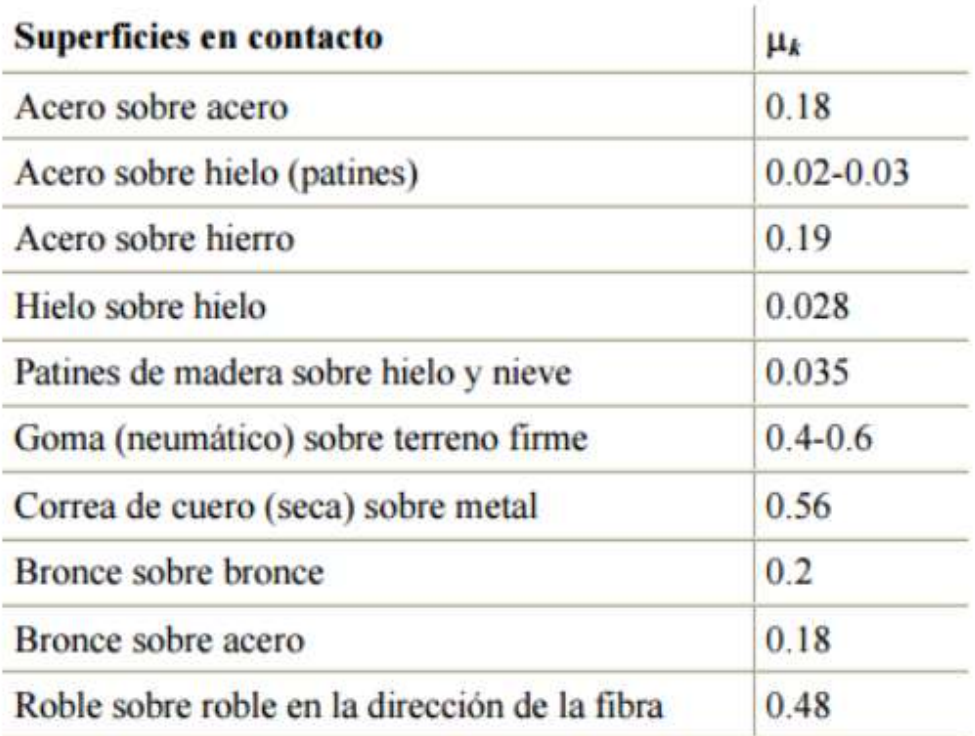

## **Anexo 9:** Motor reductor

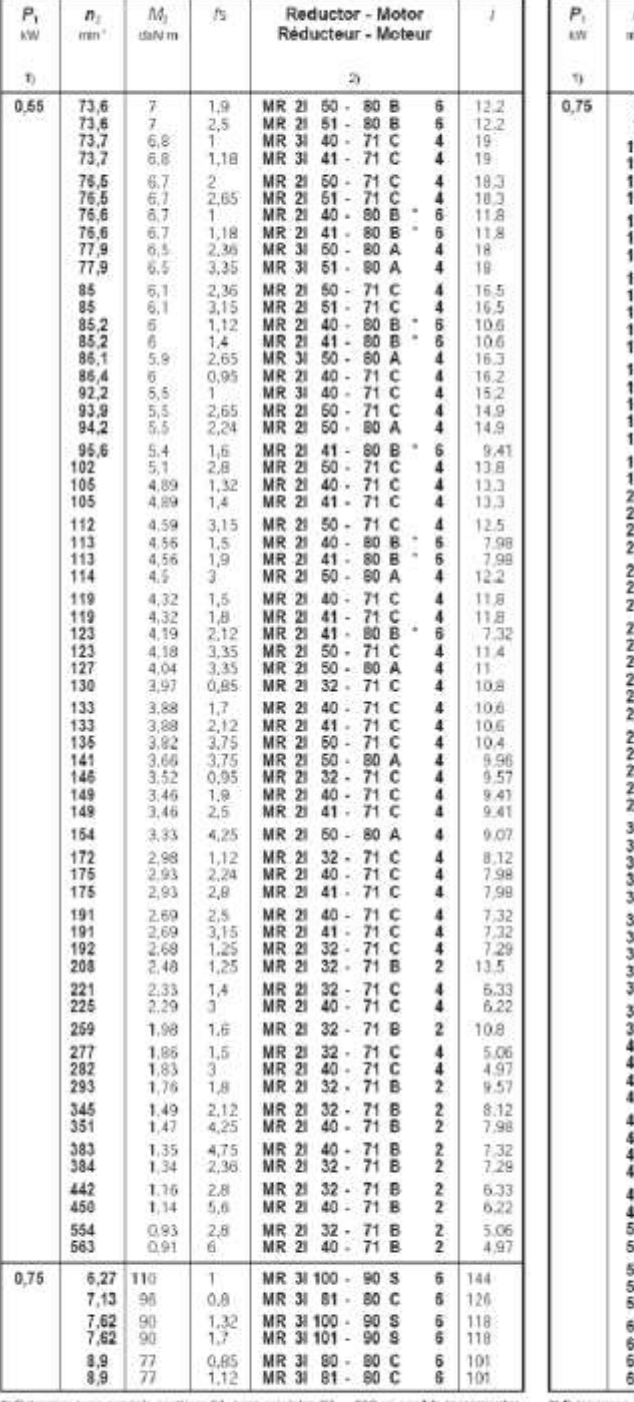

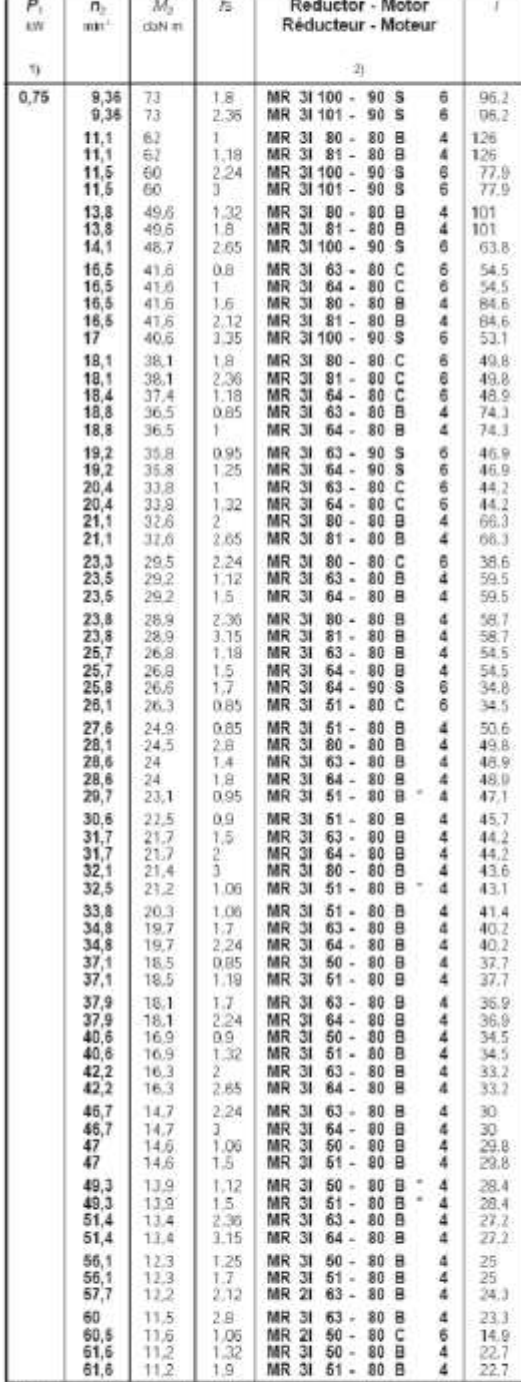

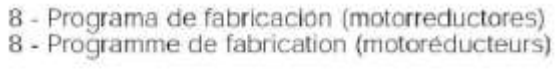

Ti Potencias para servicio continuo \$1; para servicios \$2; ... \$10 es posible incrementarias il de cap, 20; proporcionalmente M, aumenta y fo disminuye.<br>2) Para il designacion completa para el pedido via cap. 3.<br><sup>2</sup> Forma

I) Pursissions peut service continu 51; pour services 52.... 510 il est presidie de les augustes d'acquis M, augusterie et l'o divinue de focon propositionnelle.<br>2) Pour la divinginalitan scinpfiliar dans la communité, vo

32 **QR** 

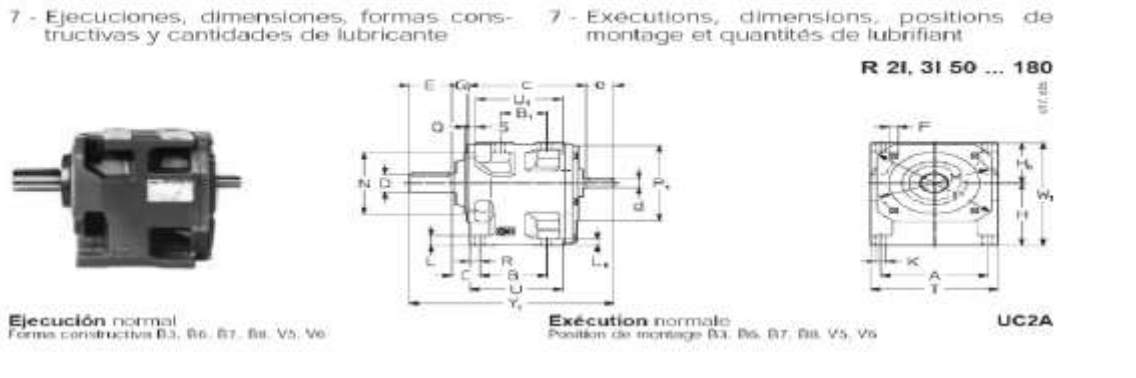

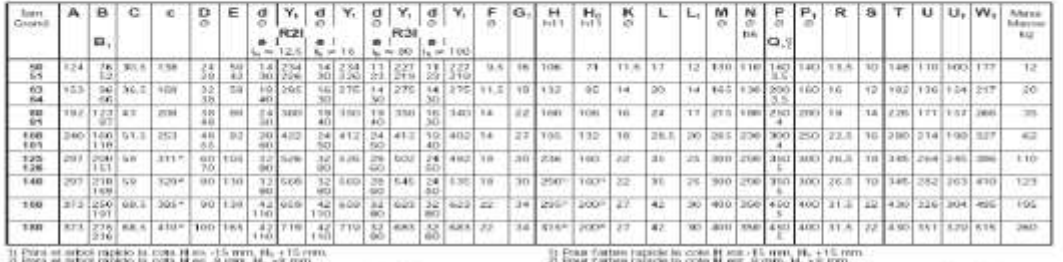

2) Poes et article rights is cots if ex 3 may, it, -- x mm.<br>2) Poes et article rights in cots if ex -29 mm il, -29 mm,<br>4) Poes ic 3 is cots c et -4 mm dom. 126 - 140, -6 mm pam, ser y 180,

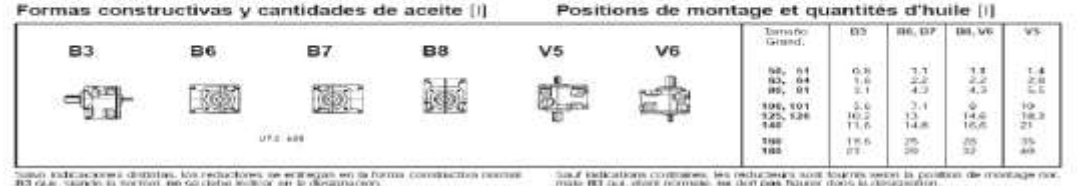

<sup>2)</sup> Four radius rapids to cost it was a new H, we learn.<br>To Due fortest species could be close to a new H, + 20 mm.<br>In Four R 31 to come 4 will a new ground. Life ... 1400, at three ground. 160 or 1800.
**Anexo 10:** Corriente nominal según la potencia

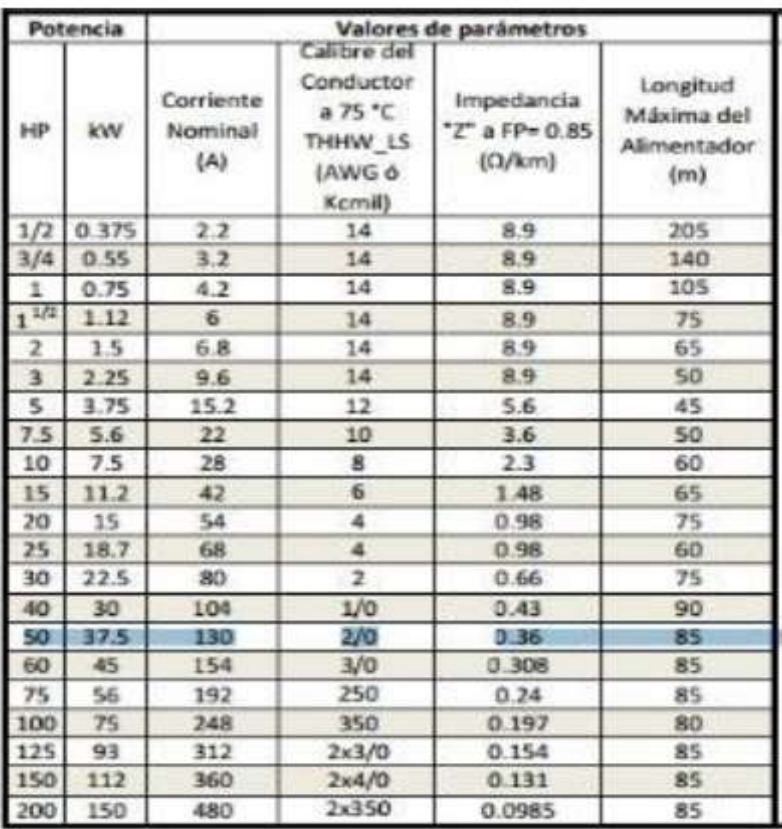

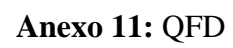

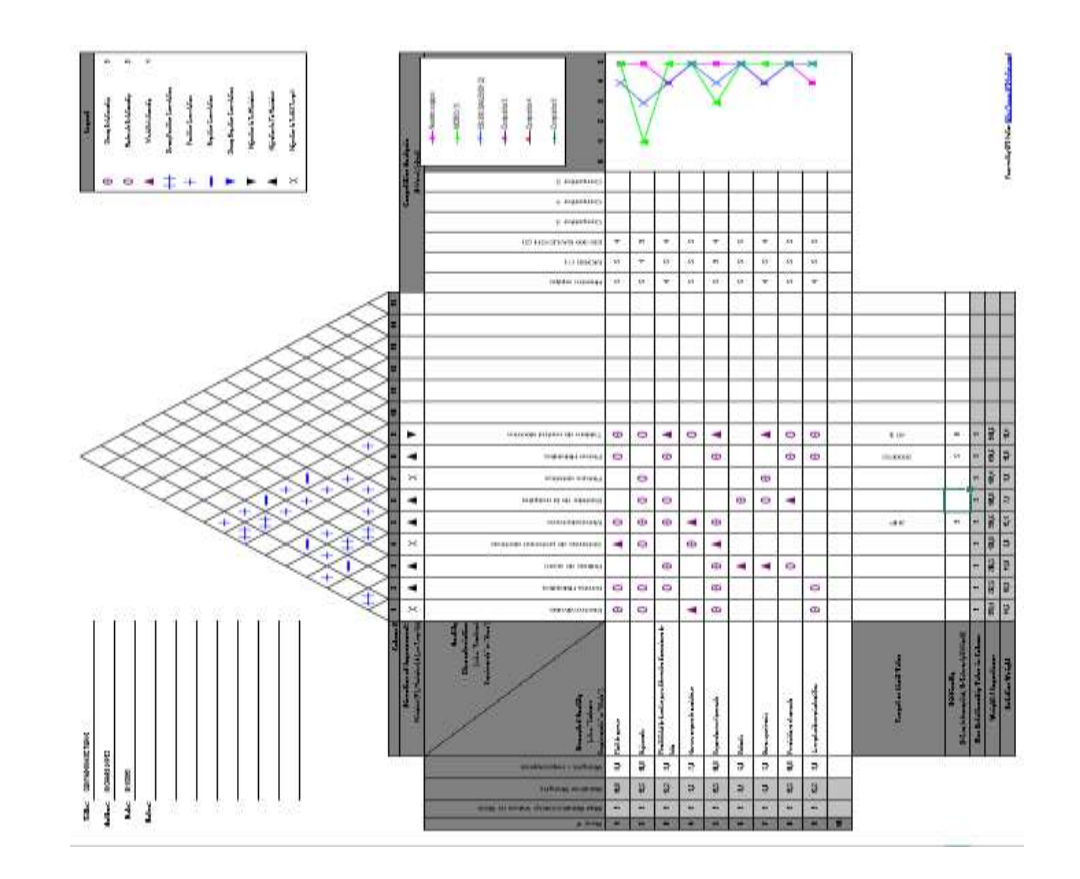

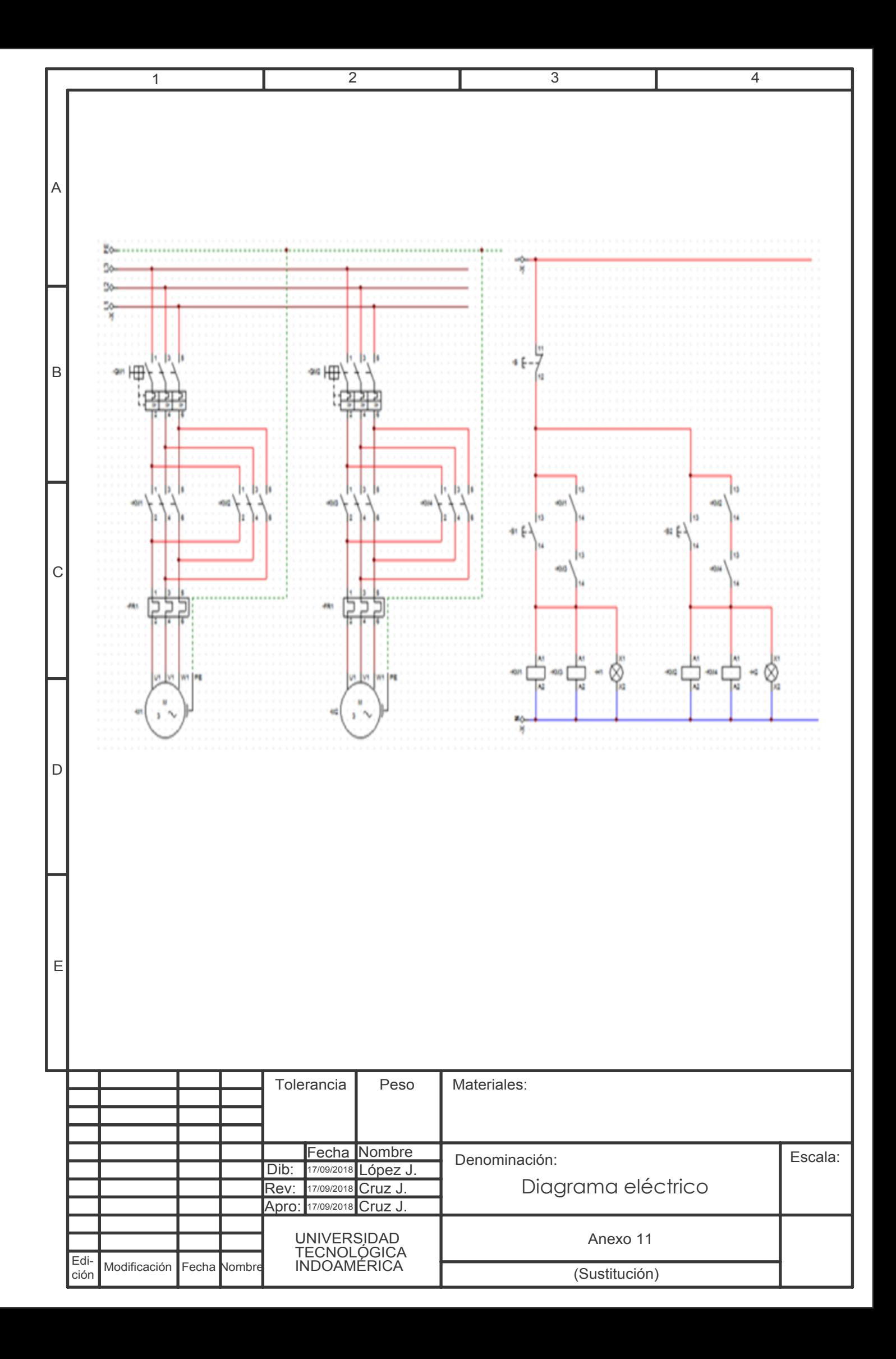

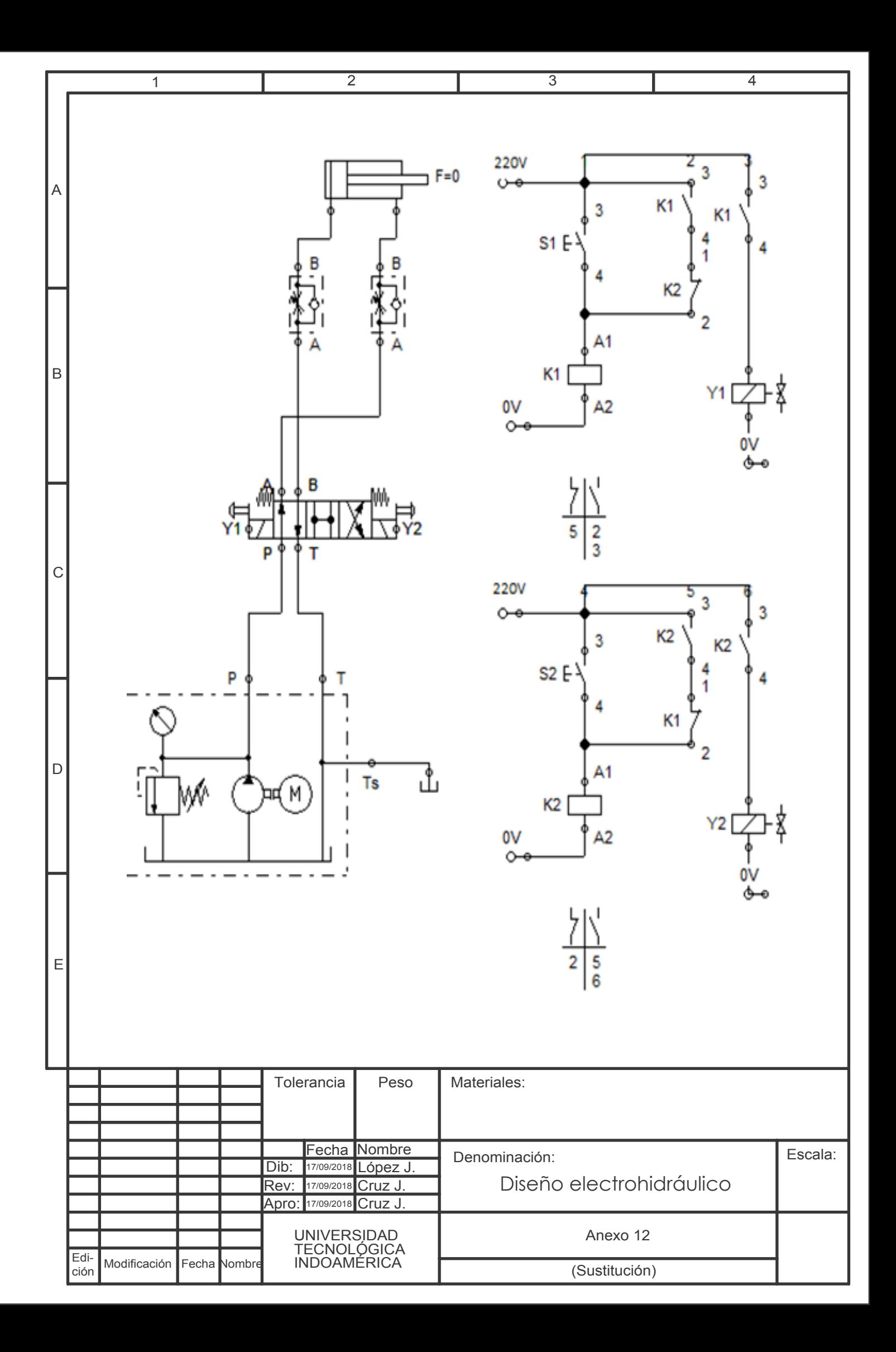

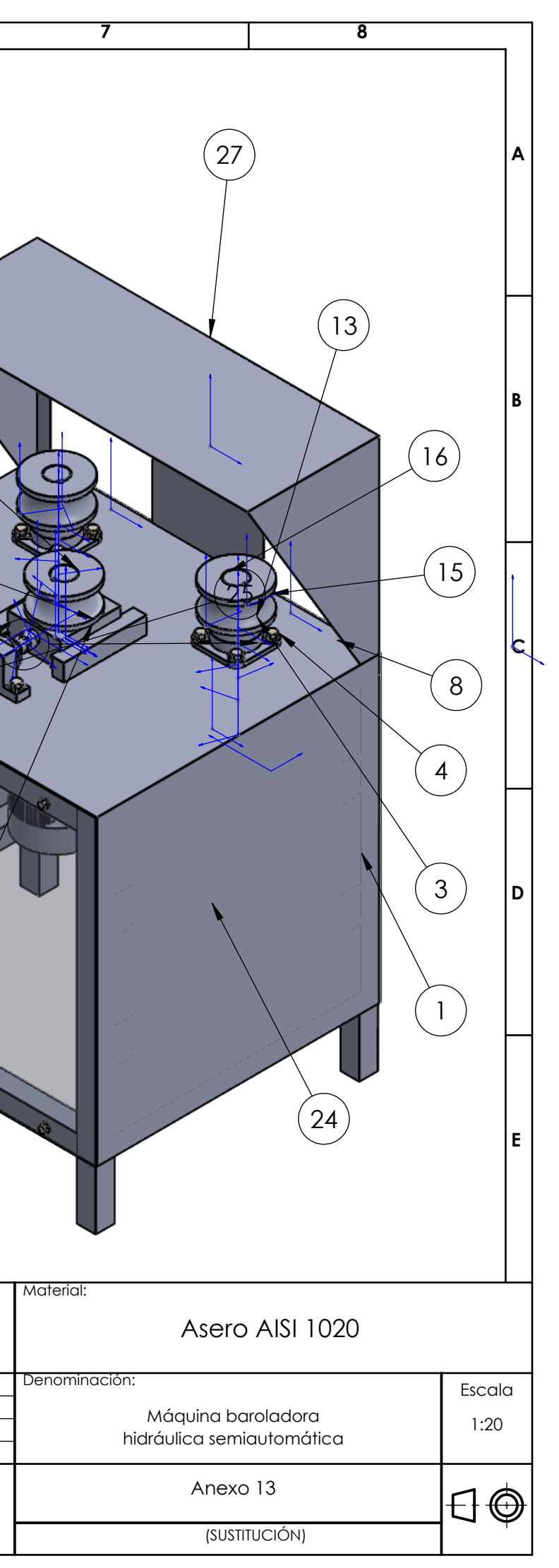

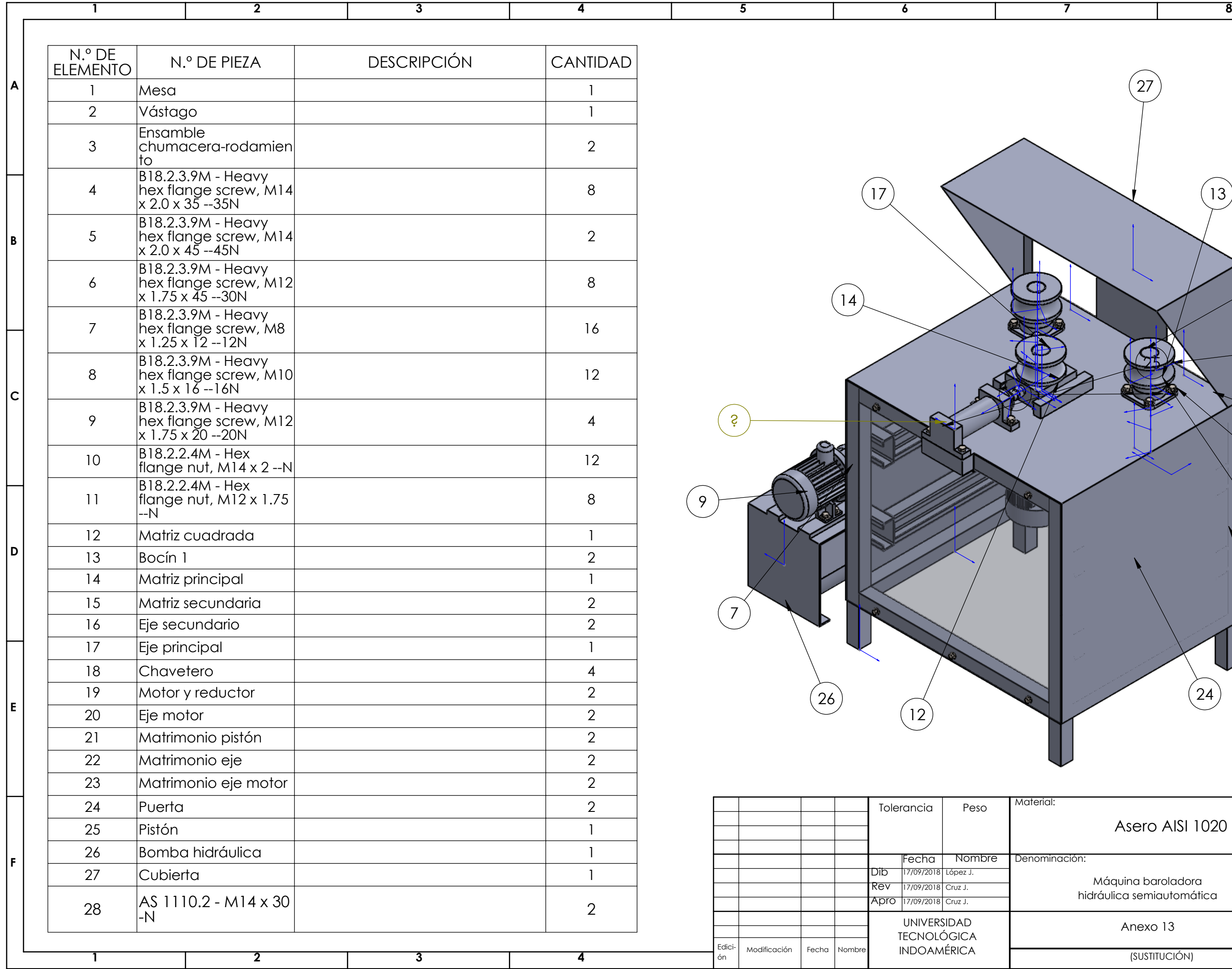

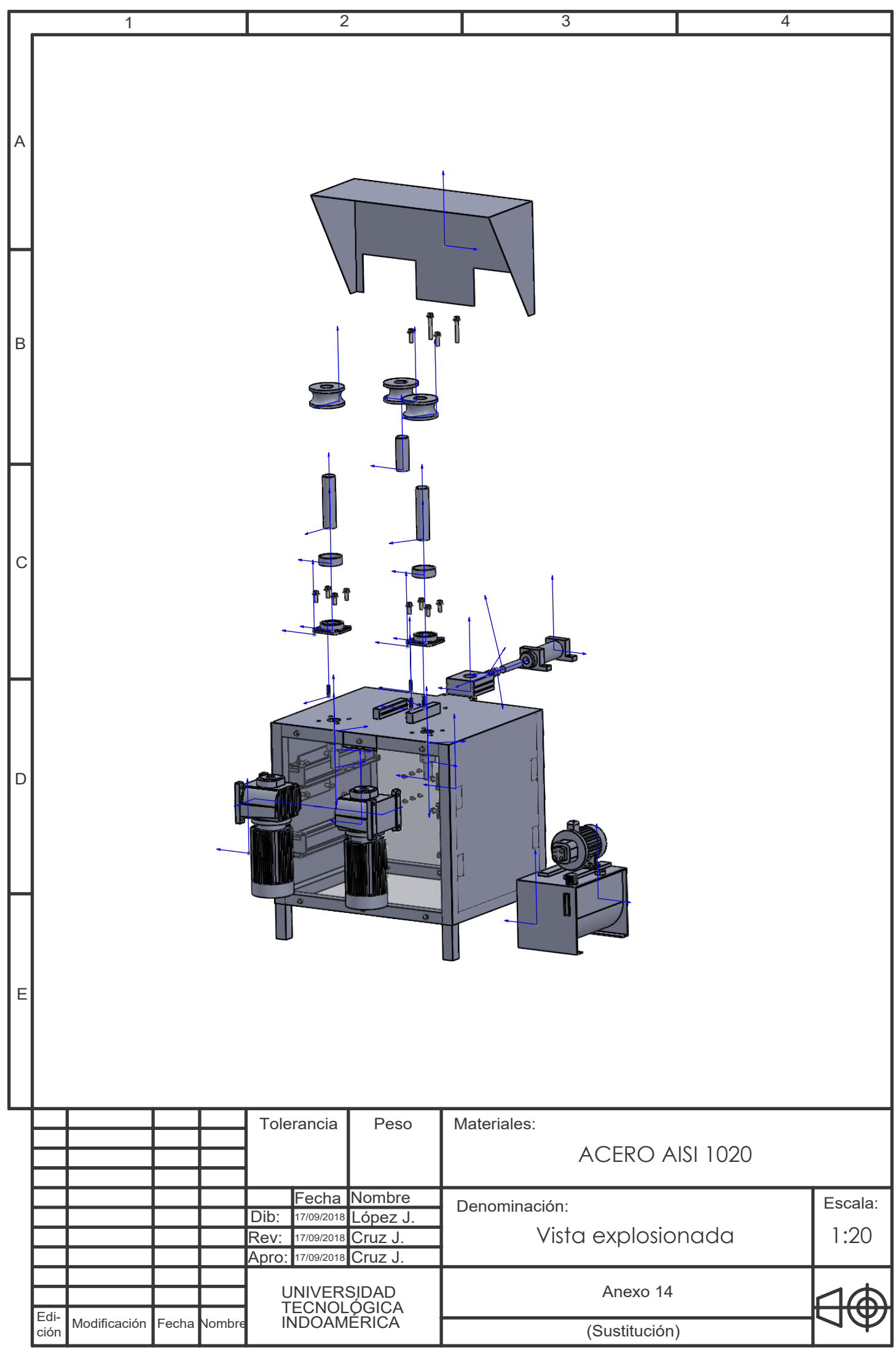

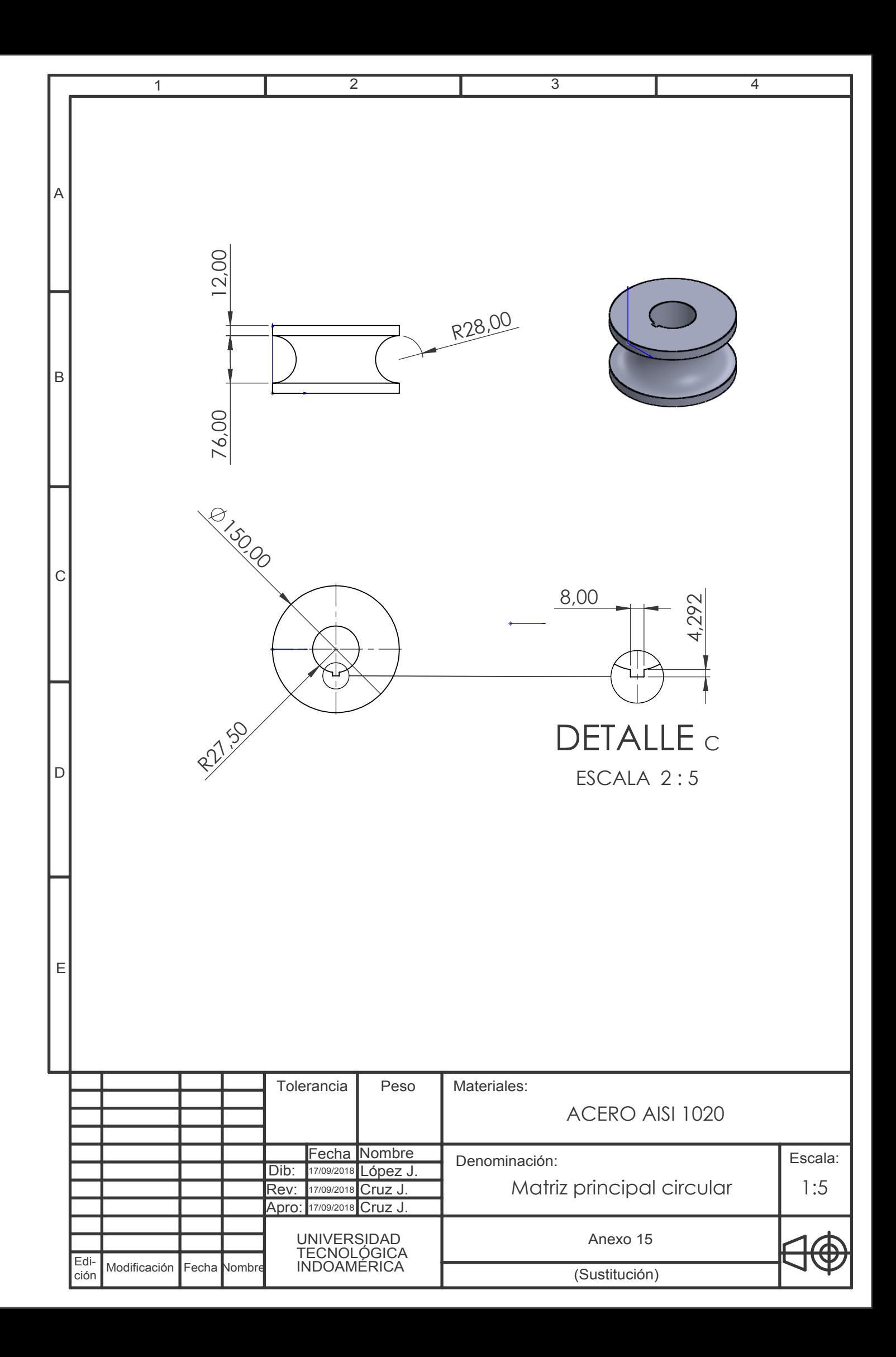

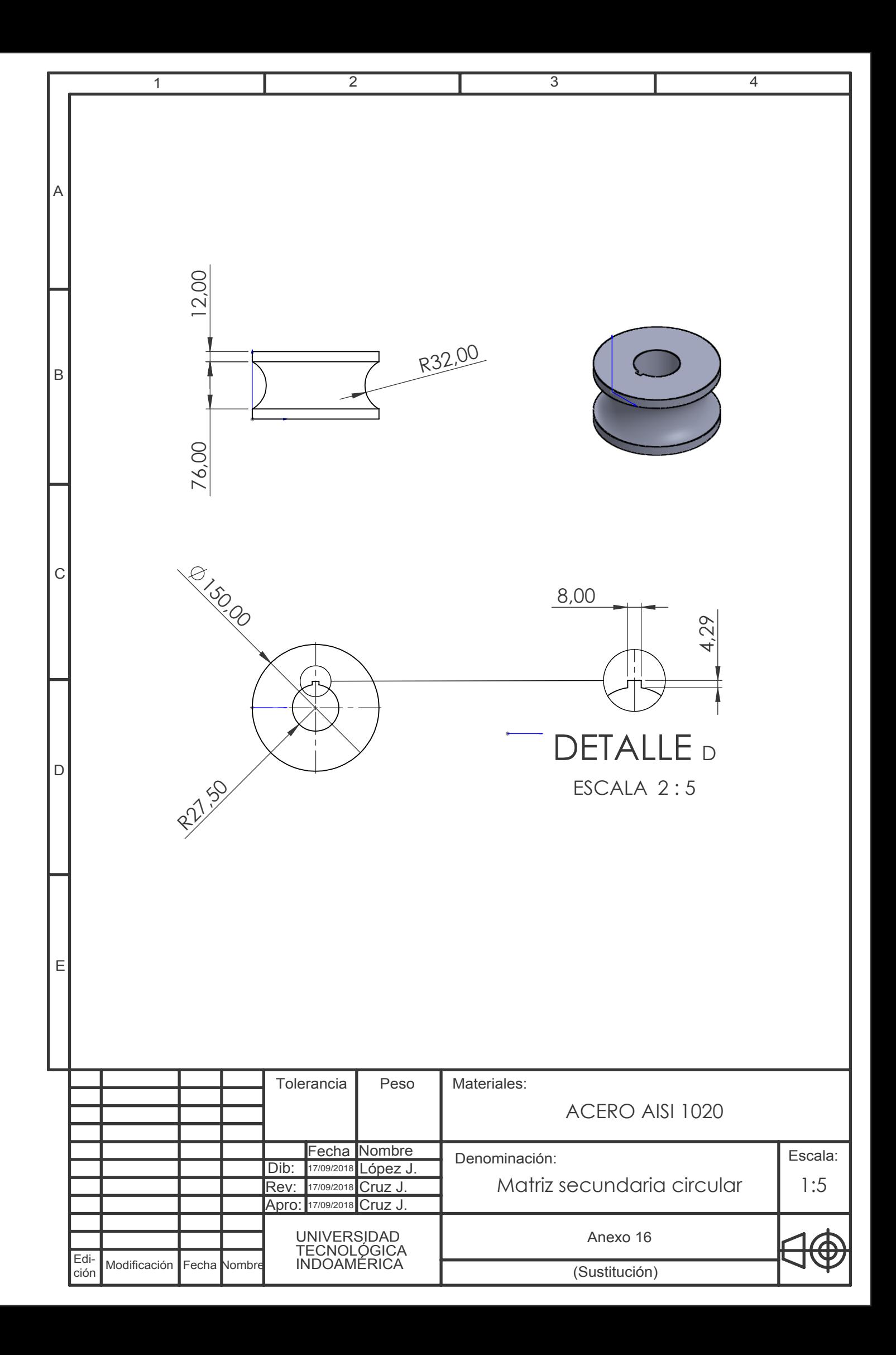

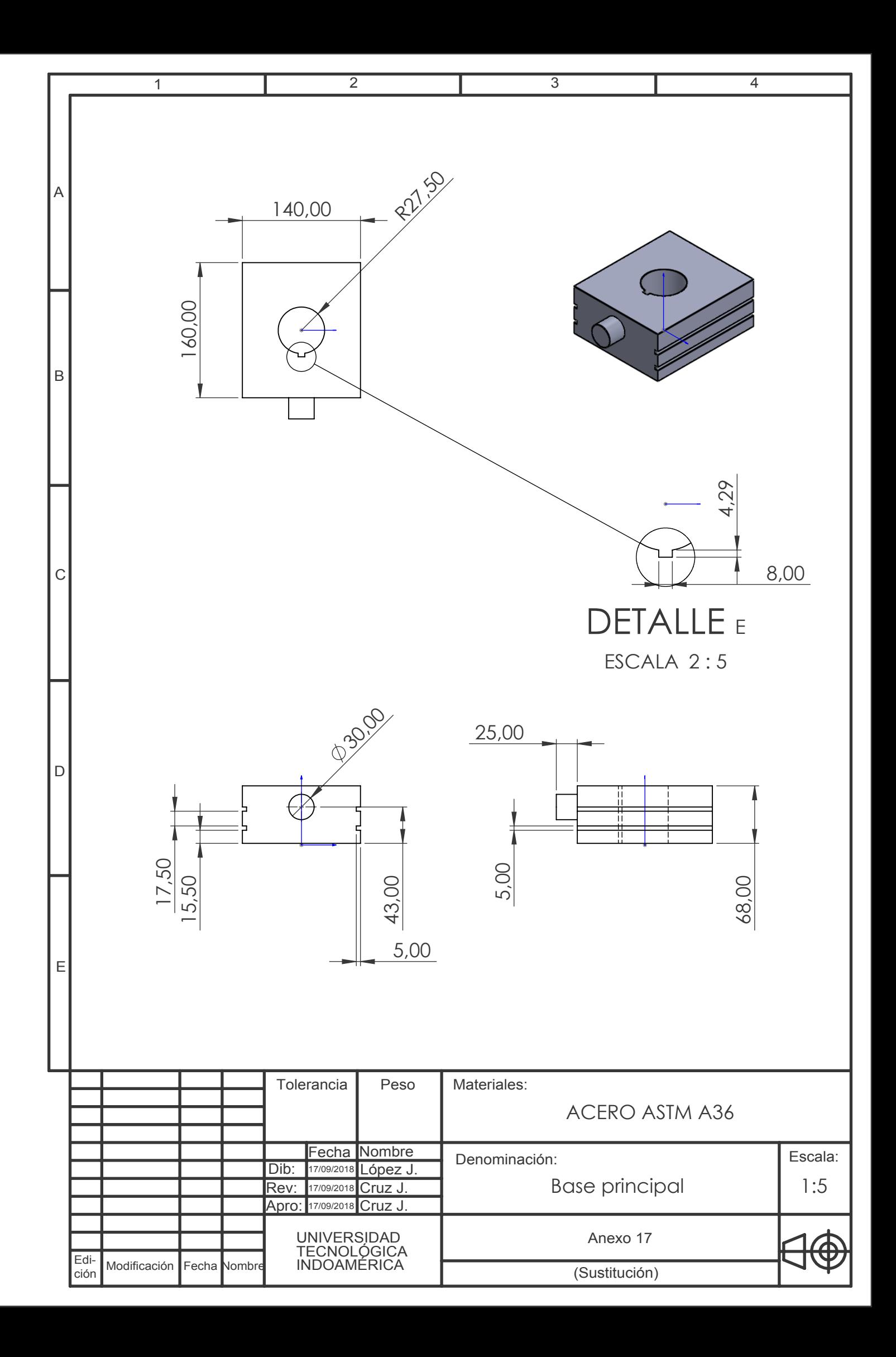

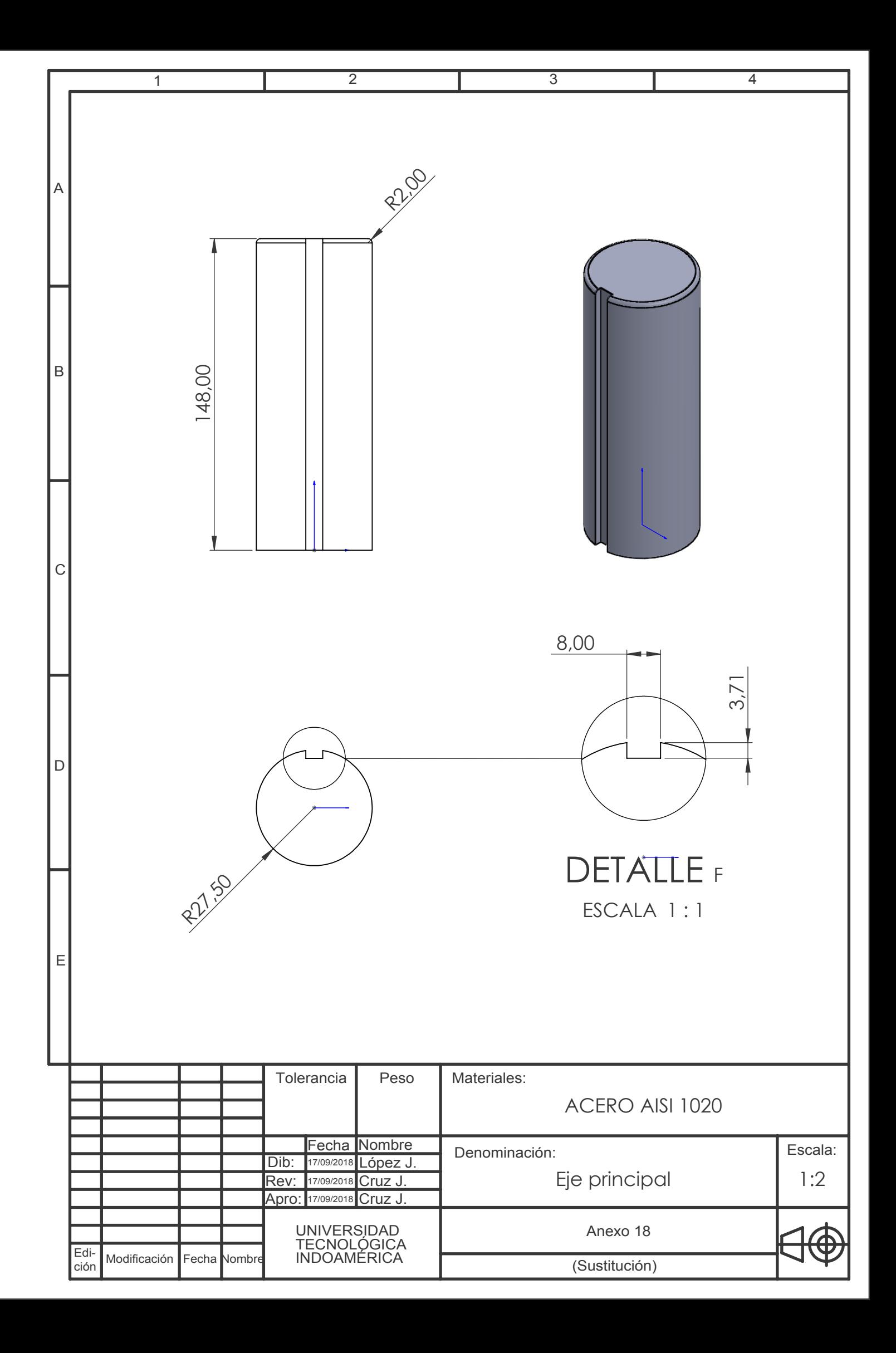

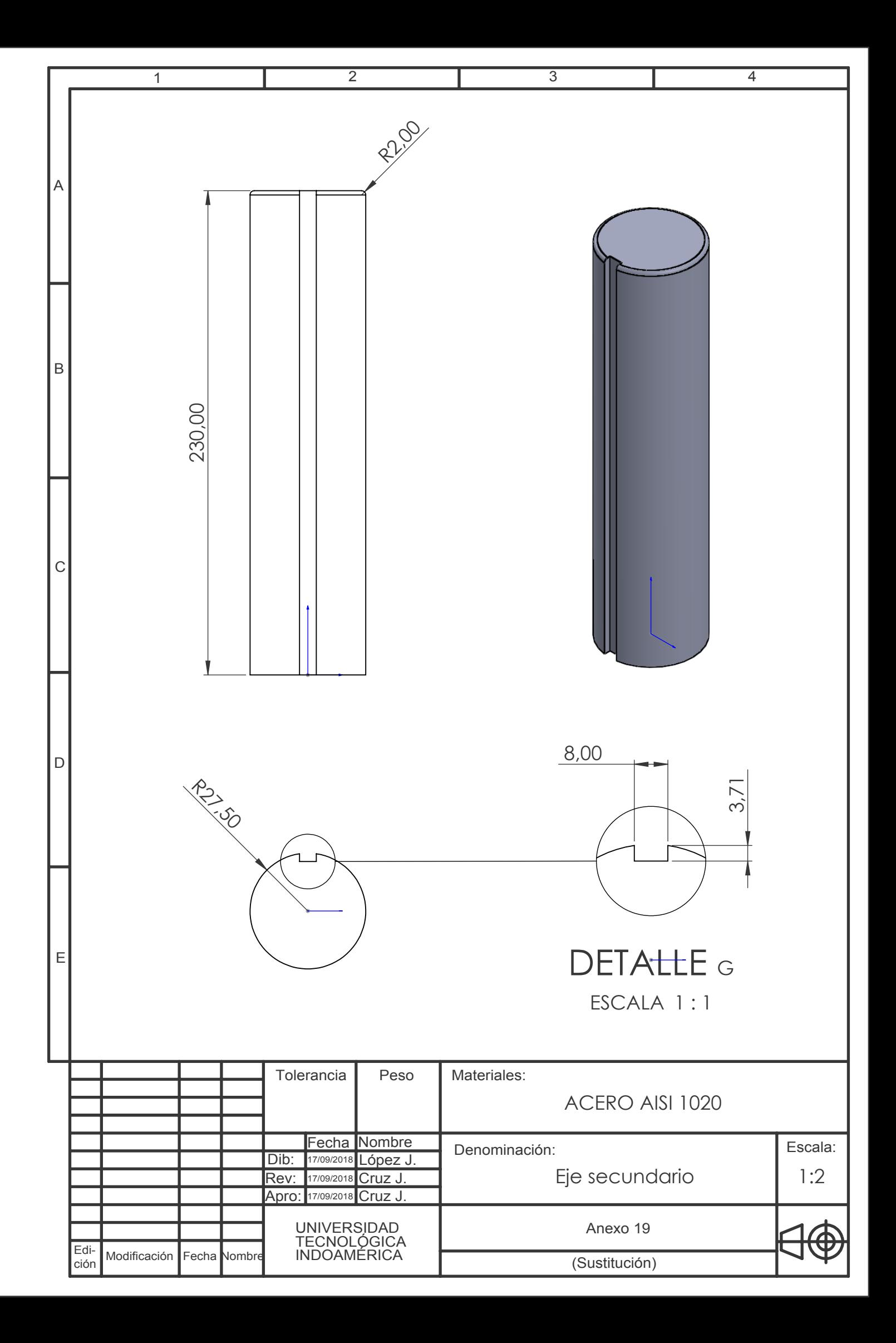

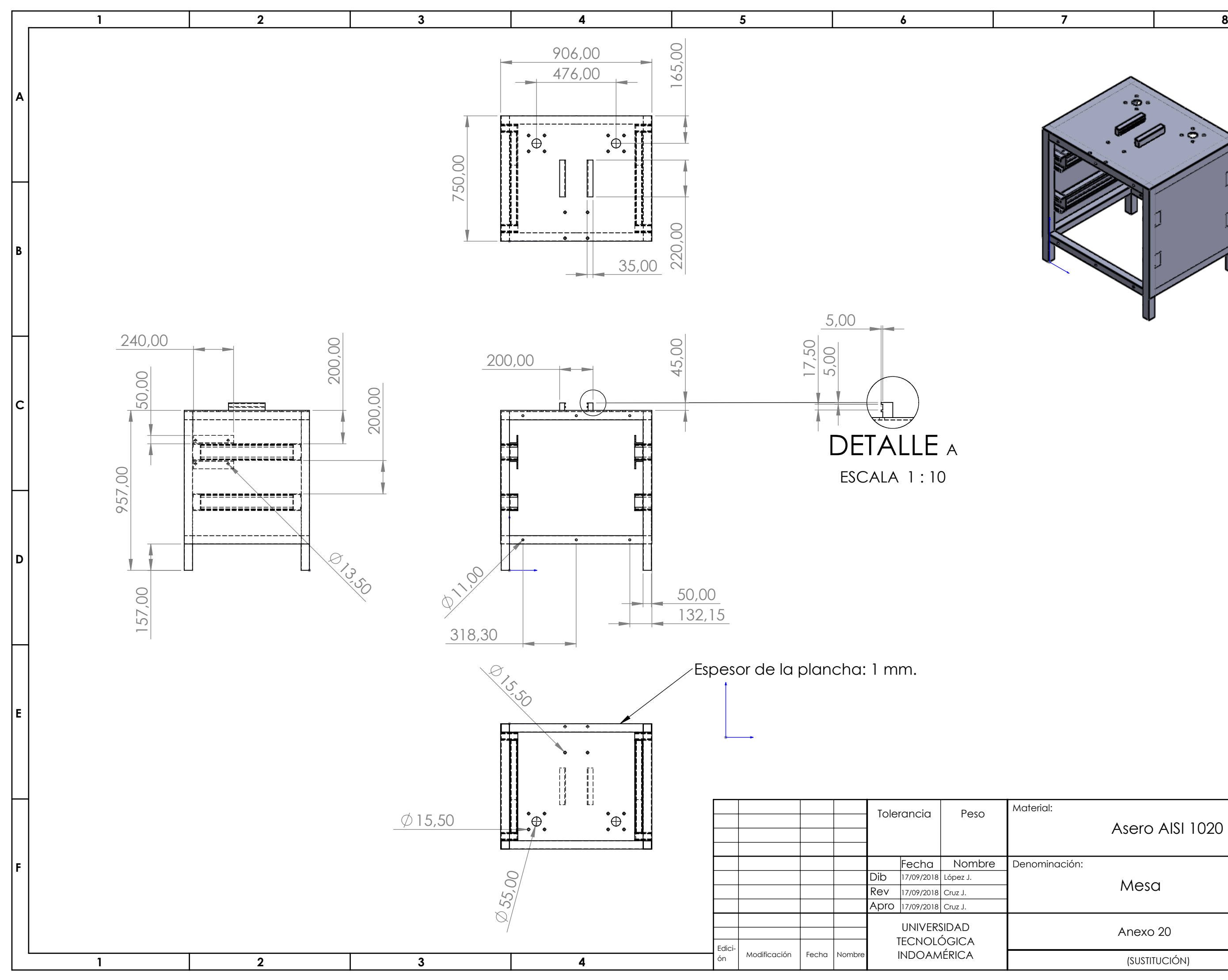

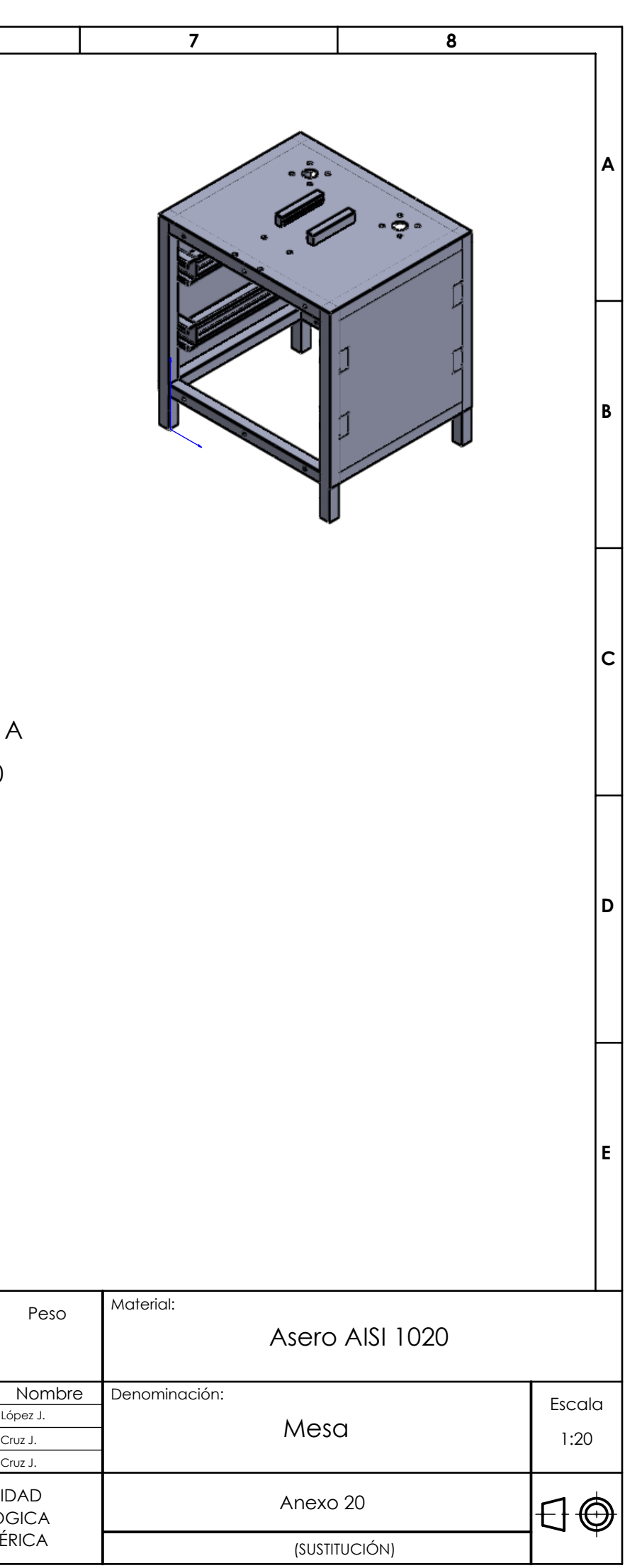